The Inter-Sectoral Impact Model Intercomparison Project

# **ISIMIP2a Simulation protocol** (extended version)

#### Last updated on 23 March 2021

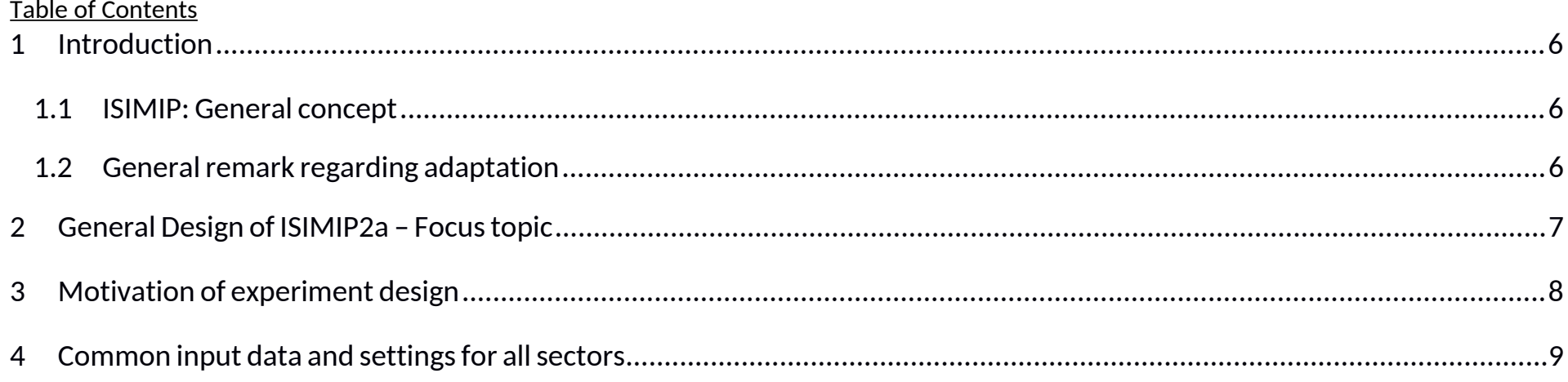

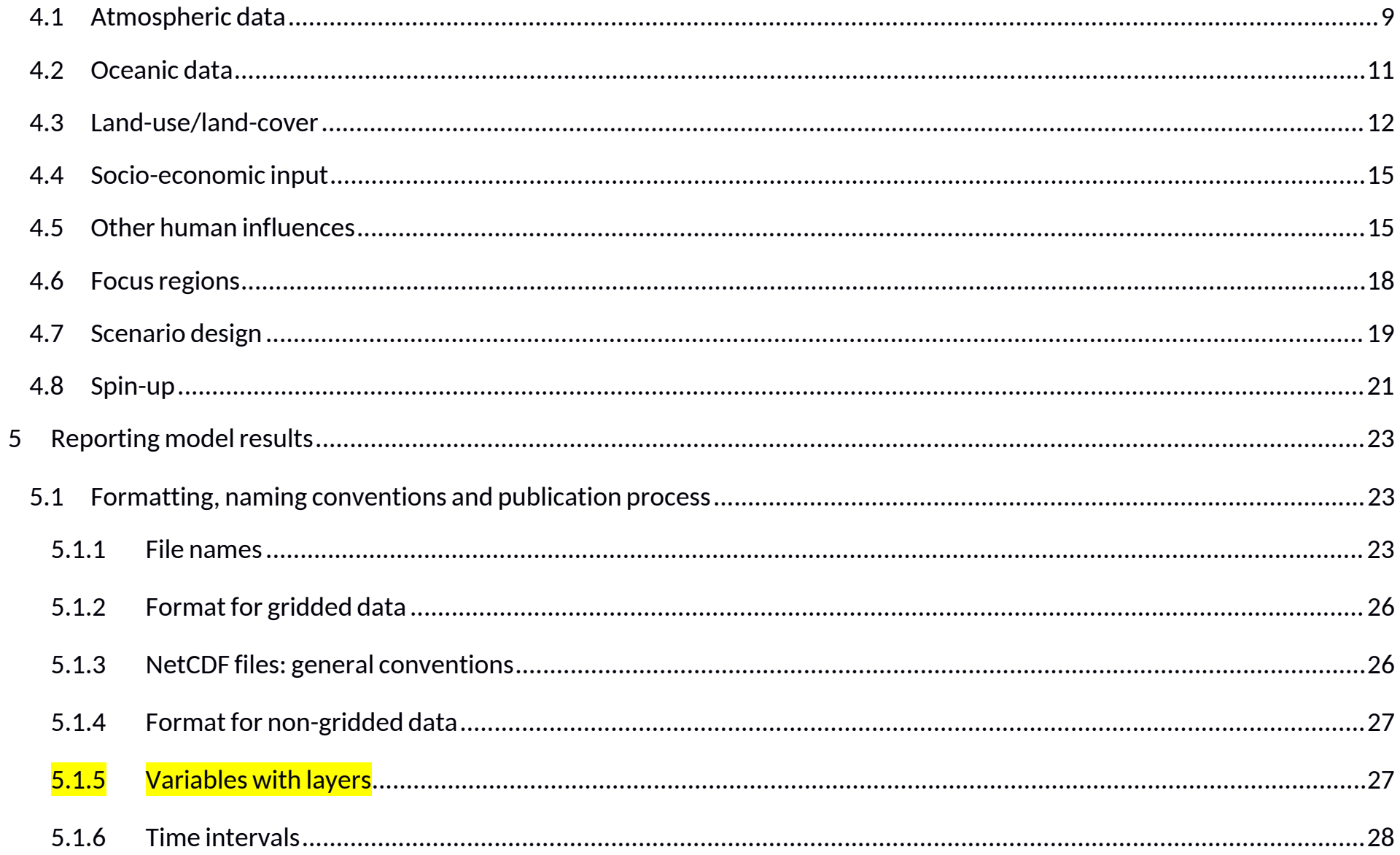

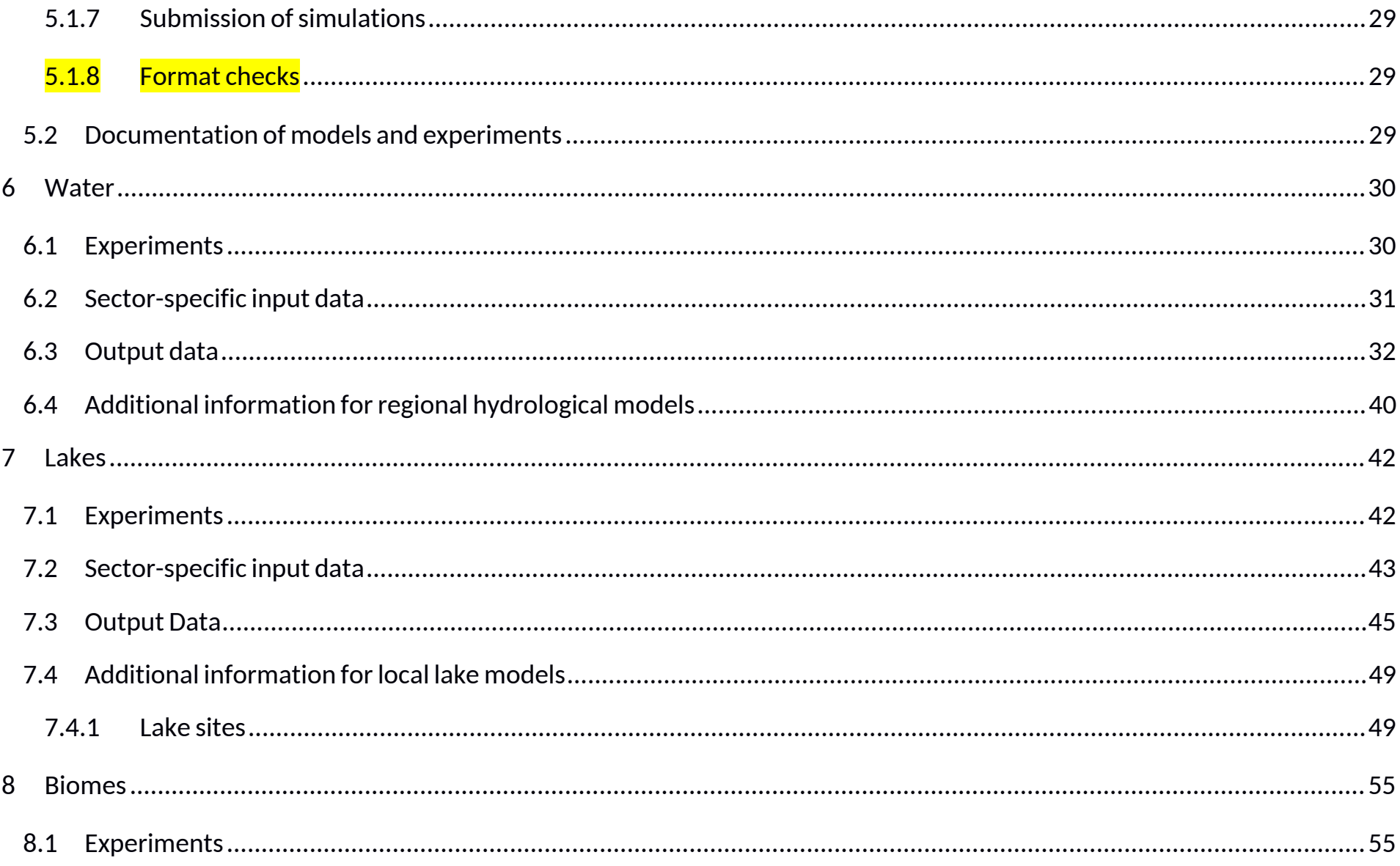

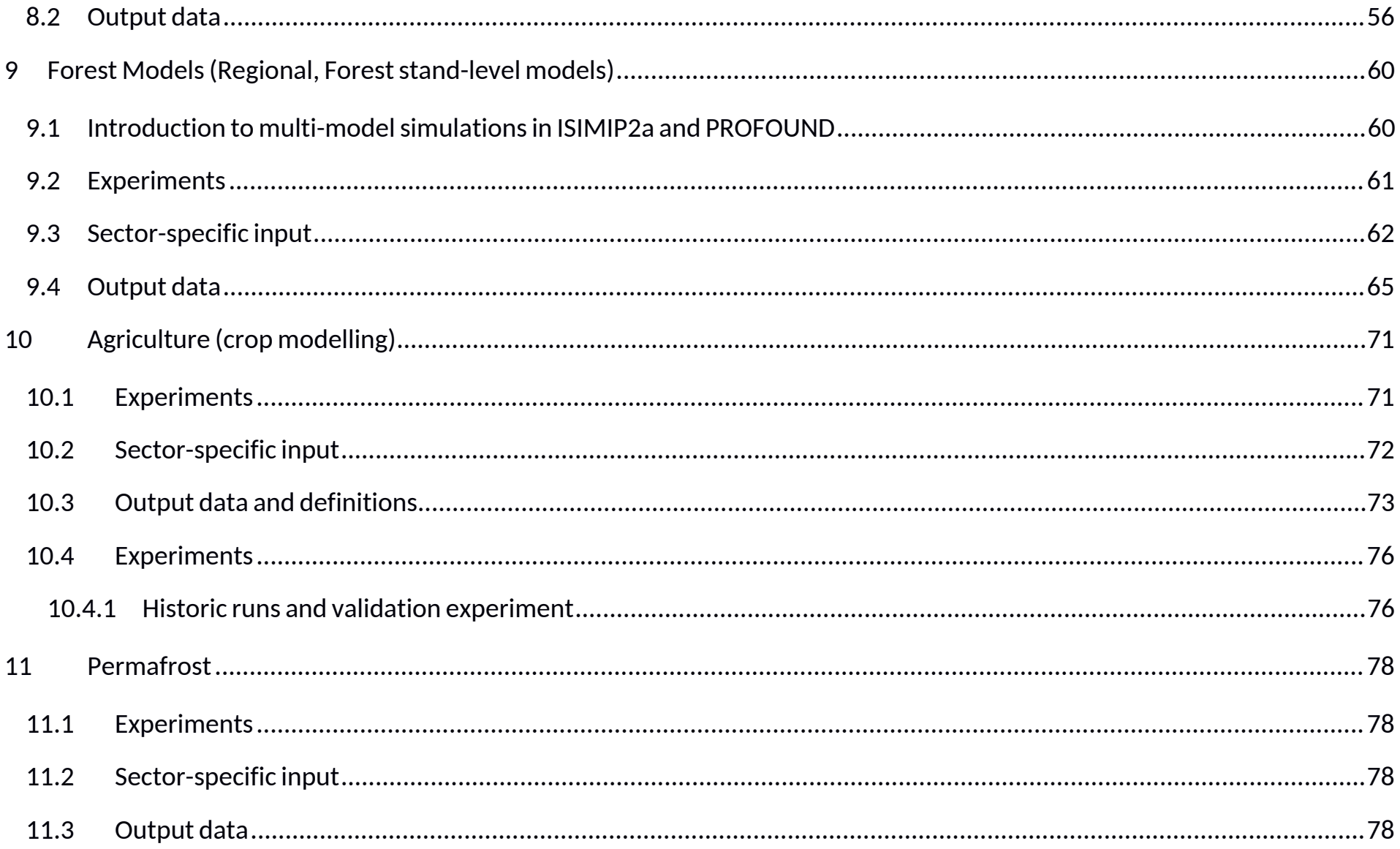

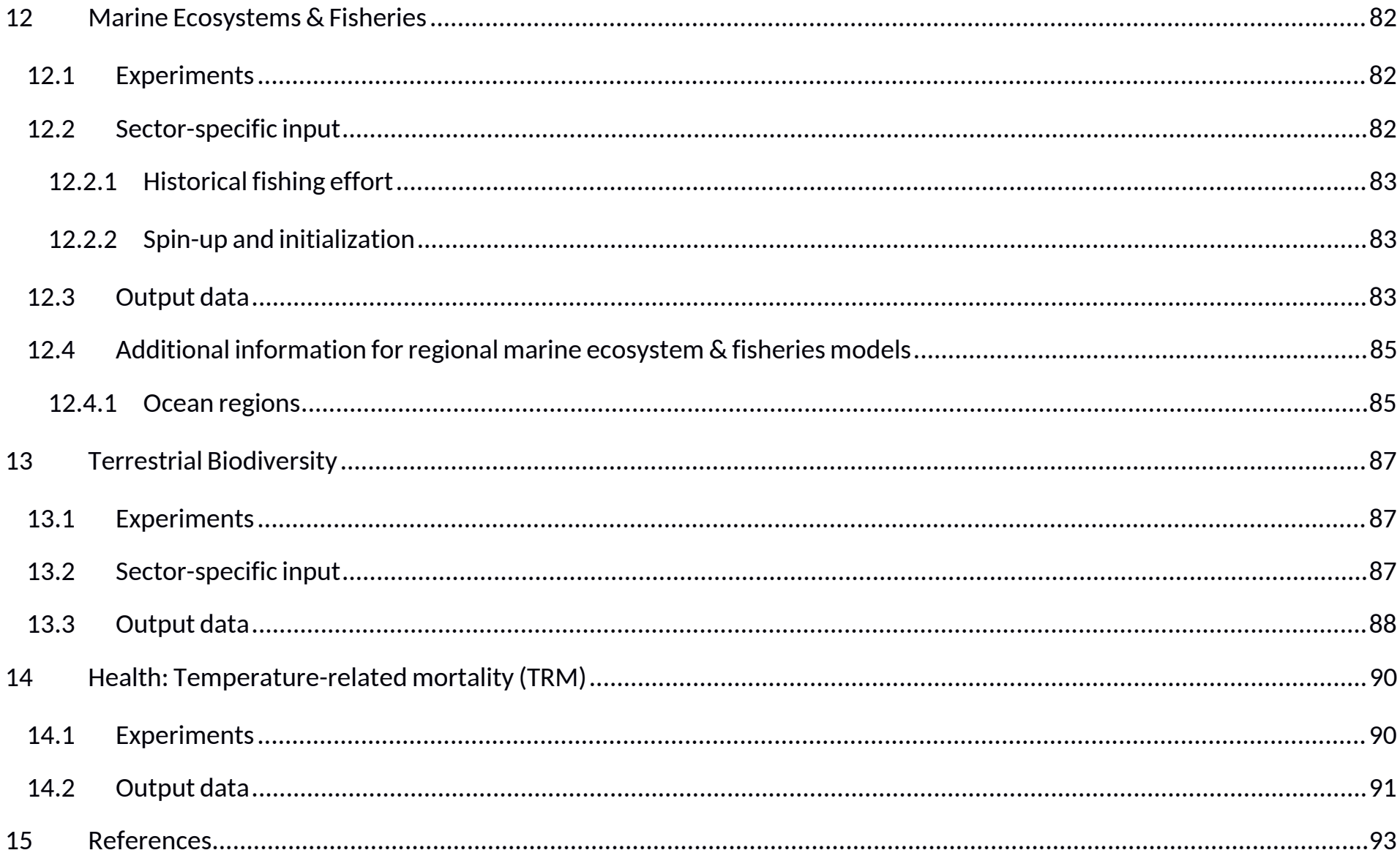

# <sup>1</sup> **Introduction**

### **1.1 ISIMIP: General concept**

ISIMIP provides a framework for the collation of a consistent set of climate impact data across sectors and scales. This framework will serve as a basis for model evaluation and improvement, allowing for improved estimates of the biophysical and socio-economic impacts of climate change at different levels of global warming. It also provides a unique opportunity for considering interactions between climate change impacts across sectors through consistent scenarios.

ISIMIP is intended to be structured in successive rounds, each having its own focus topics and focus regions that inform the scenario design. The main components of the ISIMIP framework are:

- A common set of climate and other input data which will be distributed via a central database;
- A common modelling protocol to ensure consistency across sectors and scales in terms of data, format and scenario set-up;
- A central archive where the output data will be collected and made available to the scientific community.

#### **1.2 General remark regarding adaptation**

As in the ISIMIP Fast Track, simulations should not be designed to describe the effects of different adaptation measures. In contrast, it is the aim to describe the impacts of climate change on different sectors under "present-day" management assumptions. There are individual exceptions to this general rule (such as "naturalized" runs within the water sector). These exceptions are clearly specified in the sector-specific scenario set-up of the simulations. Wherever such an exception is not mentioned please choose the "present day" option regarding management. In particular, the historical validation runs should be "as close to the real historic conditions as possible" (i.e., to the extent to which this can be achieved without major model improvement).

# <sup>2</sup> **General Design of ISIMIP2a – Focus topic**

"Extreme events and variability" was chosen as the focus topic of ISIMIP2a, reflecting the interest of the community as well as stakeholders in investigating and improving the representation of variability and extreme events, in particular in impact models and along the entire modelling chain. Therefore, the model evaluation and validation task specified in this protocol is explicitly designed to evaluate the models' ability to reproduce observed historical variability, responses to extreme climatic events such as heat waves, droughts, floods, heavy rains and storms, and representation of extreme impact events. Based on these evaluation exercises, modelling teams will have the opportunity to adjust model parameters and implement necessary model improvements. Moreover, the ISIMIP2a simulations serve to validate the impact models that are used for future projections in ISIMIP2b.

Note that the emphasis on this focus topic does not exclude some other work not directly related to extreme events and variability. For example, in particular for regional models and in new sectors, it may be important to first calibrate and investigate performance for average condition.

# <sup>3</sup> **Motivation of experiment design**

This chapter provides a short description of the scientific rationale behind the design of each of the experiments in ISIMIP2a. The details of the experiments are further described in the remainder of the protocol.

The overarching objective of the historical validation experiment is to gain insight into the ability of current impact models to reproduce observed features of simulated variables, with an emphasis on (but not limited to) variability and extreme events. Simulations are designed such as to match historical conditions as closely as possible, within the limitations of e.g., availability of historical forcing data, variety of model formulations, and model development resources. In addition, ISIMIP2a serves to evaluate the models used for future projections in ISIMIP2b. Therefore, it is **important to apply the same model version for ISIMIP2a and ISIMIP2b**.

Four different observations-based historical climate datasets will be used to force impact models, to allow for a comparison of the different historical simulations. Each data set has its own strengths and weaknesses (e.g., regarding temporal extent, quality of specific variables, previous application within the modeling community) and generally represents a plausible reconstruction of the terrestrial climate of the past ~100 years. The different historical simulations will allow a systematic quantification of the effect of the choice of forcing data on impact model results; allow comparison to previous studies using either of these datasets; and provide an extensive data base for model evaluation and impact assessment, in particular with regard to the focus topic (e.g., a certain climatic extreme event could be better reproduced in one data set than in the other). *Addendum August, 2019:* ISIMIP2a now includes a fifth and sixth observations-based climate dataset (GSWP3-W5E5 and GSWP3-EWEMBI). The W5E5 and EWEMBI data contained in these datasets span the period 1979-2016, and were backward-extended to 1901 using GSWP3, hence the names. See details below.

# <sup>4</sup> **Common input data and settings for all sectors**

This chapter describes climate forcing data and other input data that should be used by modelling groups in all sectors. Note that several different experiments with differences in input data and other settings are requested; see the sectoral chapters for a list of the requested experiments. In this chapter, we only describe the common input data sets.

If you require additional input data that is not specified in this chapter, please use your default data source. In case anything remains unclear please contact the coordination team or sectoral coordinators.

#### **4.1 Atmospheric data**

Please use the historical climate data listed in **Table** 1 for the historical calibration and validation runs. The runs should start in 1901, or earlier if spin-up is needed (see below and Section 5.1). All data will be available through the ISIMIP website, www.isimip.org. Separate historical simulations should be conducted with each of four different datasets, **in the order indicated** in the last column of **Table** 1. This is because each of the datasets has its own advantages and shortcomings, and thus by using several of them, it will be possible to assess the influence of the choice of forcing data on the overall results. Moreover, this procedure serves the needs of the different participating sectors (e.g., data over ocean is needed for the fisheries sector) and facilitates consistency with other model intercomparison exercises (e.g. ISIMIP Fast Track; GSWP3). Modelling groups that cannot run all datasets before the submission deadline should nonetheless begin in the order indicated and inform the ISIMIP coordination team.

**Table** 1: Historical (atmospheric) climate data sets to be used in calibration and validation runs. All data sets contain the variables near-surface air temperature (tas), precipitation (pr), near-surface relative humidity (rhs), surface downwelling longwave radiation (rlds), surface downwelling shortwave radiation (rsds), surface pressure (ps), near-surface wind speed (wind), and partly also daily minimum and maximum near-surface air temperature (tasmin and tasmax, resp.). Note that simulations should be conducted with each of these datasets.

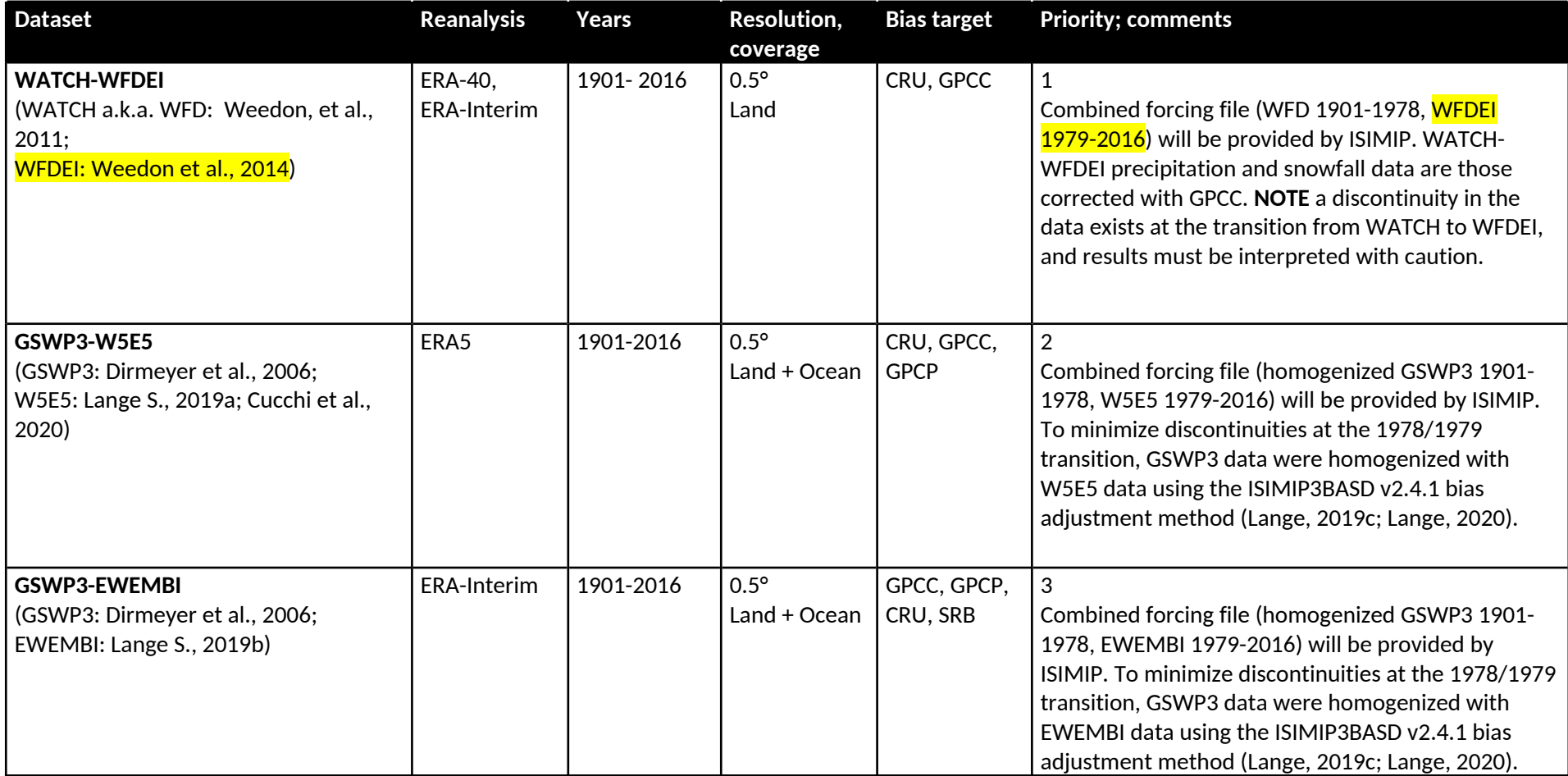

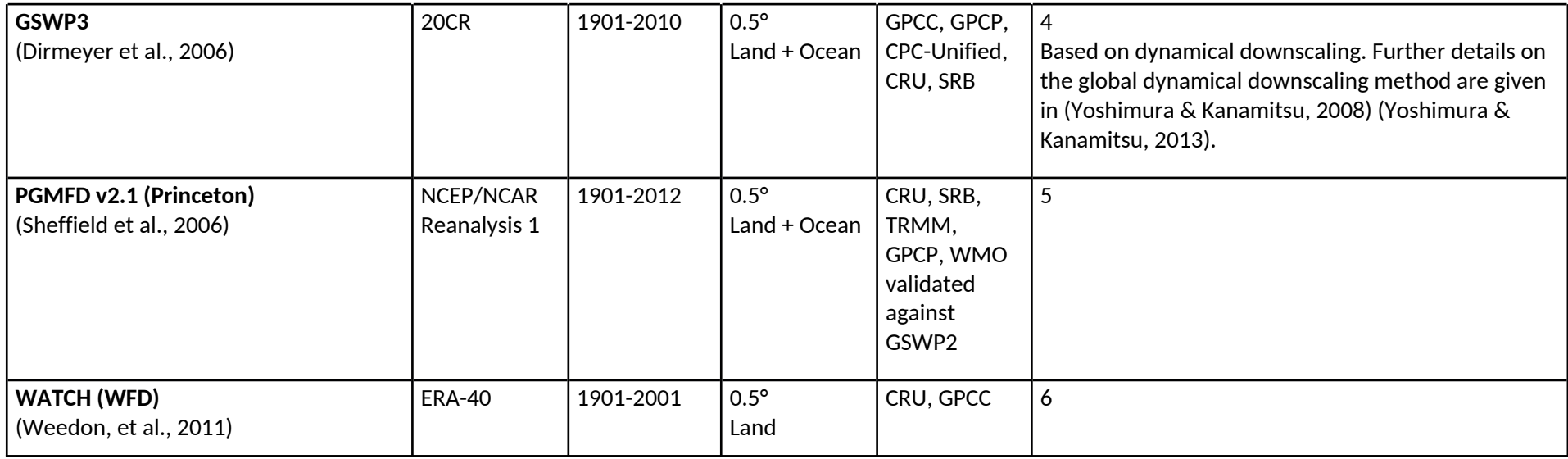

Historical **CO2 concentrations** are also provided in the input data archive (/ISIMIP/ISIMIP2a/InputData/climate\_co2/co2 /historical\_CO2\_annual\_1765\_2018.txt). They are based on time series of global atmospheric CO2-concentrations from (Meinshausen, Raper, & Wigley, 2011) for 1765-2005 and (Dlugokencky & Tans, 2019) from 2006-2018.

Note that simulation results only need to be submitted for the reporting periods specified in Section 5.1. The parts of the climate forcing data prior to the reporting period may be used for spin-up purposes and/or to facilitate further analyses. Simulation results for years outside the reporting period may still be submitted to the ISIMIP repository on a voluntary basis.

## **4.2 Oceanic data**

*See Section* 12*.*

## **4.3 Land-use/land-cover**

We provide a time-varying historical land-use (LU) data set that should be used for the historical validation runs. The time series starts in 1861 and ends in 2018 (files under /ISIMIP/ISIMIP2a/InputData/landuse\_humaninfluences/landuse/ and /ISIMIP/ISIMIP2a/InputData /landuse\_humaninfluences/n-

fertilizer/<sup>1</sup>) and should be applied for the spin-up as well as for the historical runs, as described above. This landuse data is <mark>mostly</mark> based on the HYDE 3.2 data set (Klein Goldewijk, 2016). This data was in turn harmonized by the land use group of George Hurtt at the University of Maryland College Park, which provides the "Land-Use Harmonization" (LUH2 v2h) data set (Hurtt, Chini, Sahajpal, Frolking, & et al, 2020) [see also https://luh.umd.edu/]. This data set provides land use categories, pastures and rangeland, 5 crop types (C3 annual, C3 perennial, C4 annual, C4 perennial and C3 nitrogen fixing crops). Furthermore, the LUH2 v2h data set gives information on management, i.e., it provides information of irrigated vs rainfed areas and on fertilization rates. We interpolated this data set onto the ISIMIP standard grid in order to generate the "landusetotals", the "landuse-pastures", the "landuse-urbanareas" and the "n-fertilizer-5crops" ISIMIP input files. In order to downscale the 5 crop files to the 15 crops (maize, groundnut, rapeseed, soybeans, sunflower, rice, sugarcane, pulses, temperate cereals [incl. wheat], temperate roots, tropical cereals, tropical roots, others annual, others perennial, and others N-fixing), the Monfreda data set (Monfreda, Ramankutty, & Foley, 2008) has been used. In this step the 5 crop types are split into 15 crop types according to the ratios given by the Monfreda data. Models that simulate their own natural vegetation should report that. All these grid cell shares don't necessarily add up to 1, since we ignore some landuse categories such as natural vegetation, ponds, highways and so on. If you need this (in previous protocol versions called "others"), please calculate 1-all other categories.

<sup>1</sup> Previous versions of these data in 'deprecated' folders within these same locations.

**Table** 2: Land-cover and soil data to be used in historical validation runs.

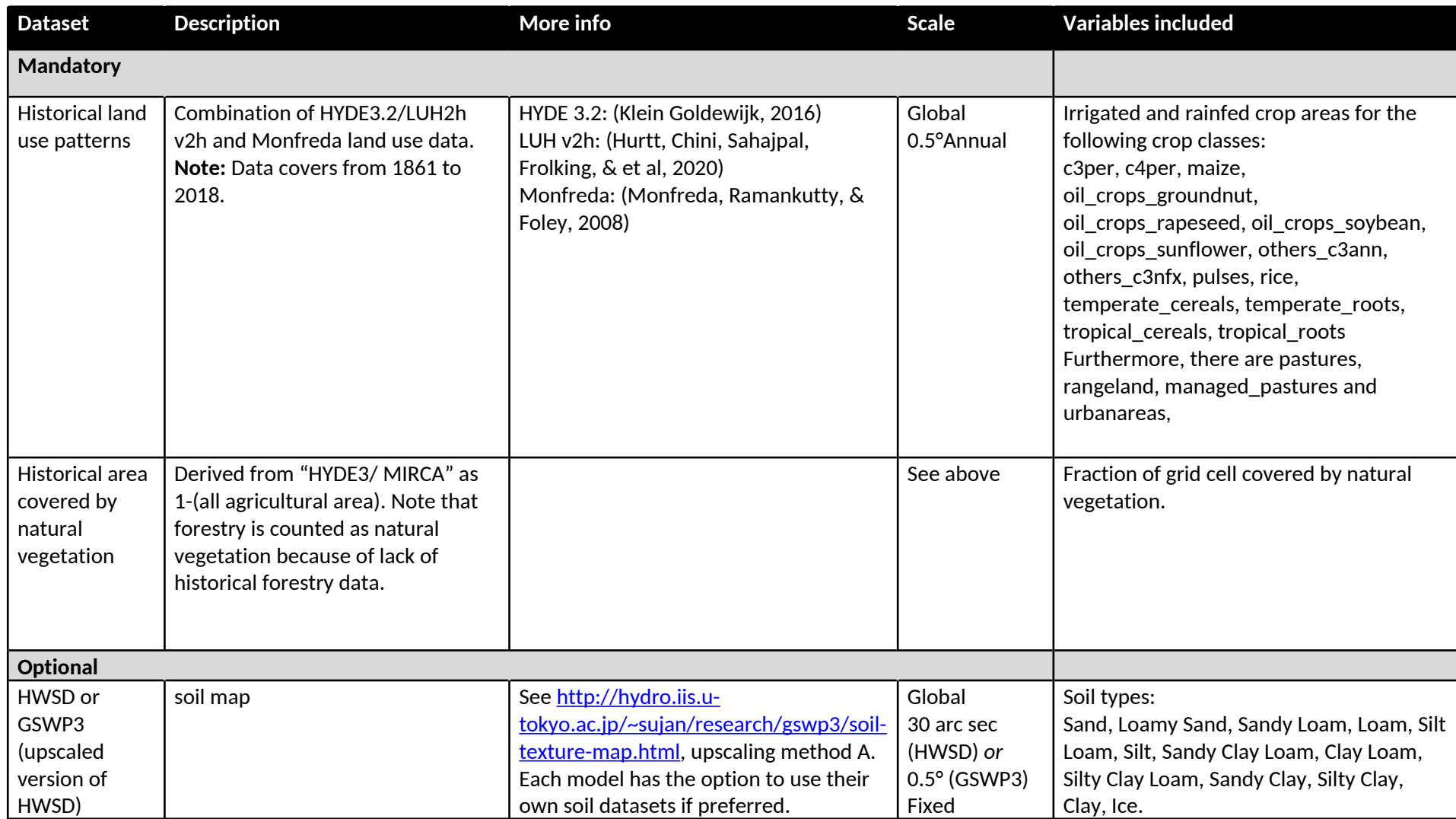

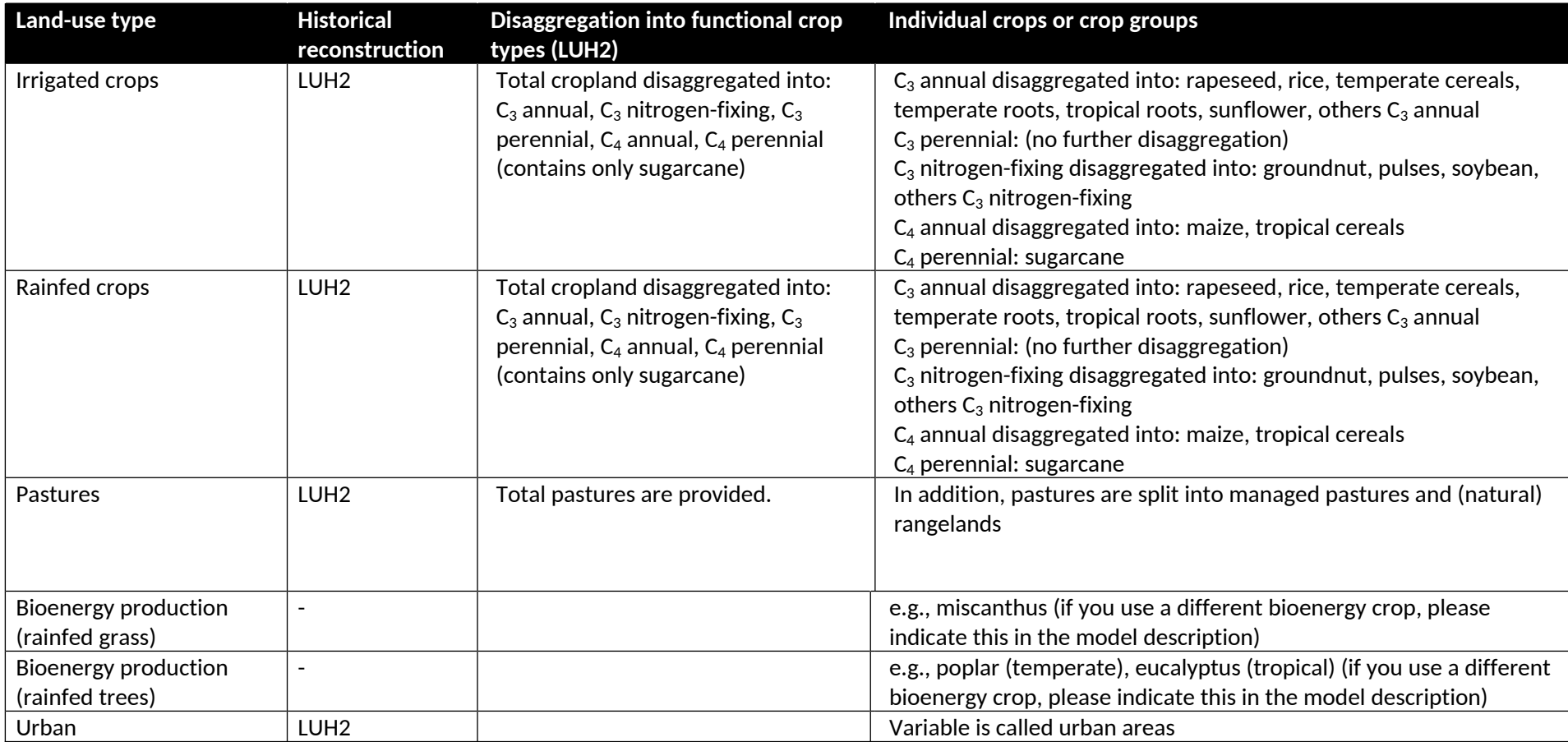

**Table** 3: Agricultural land-use categories.

## **4.4 Socio-economic input**

**Table** 4**:** Socio-economic data provided for ISIMIP2a.

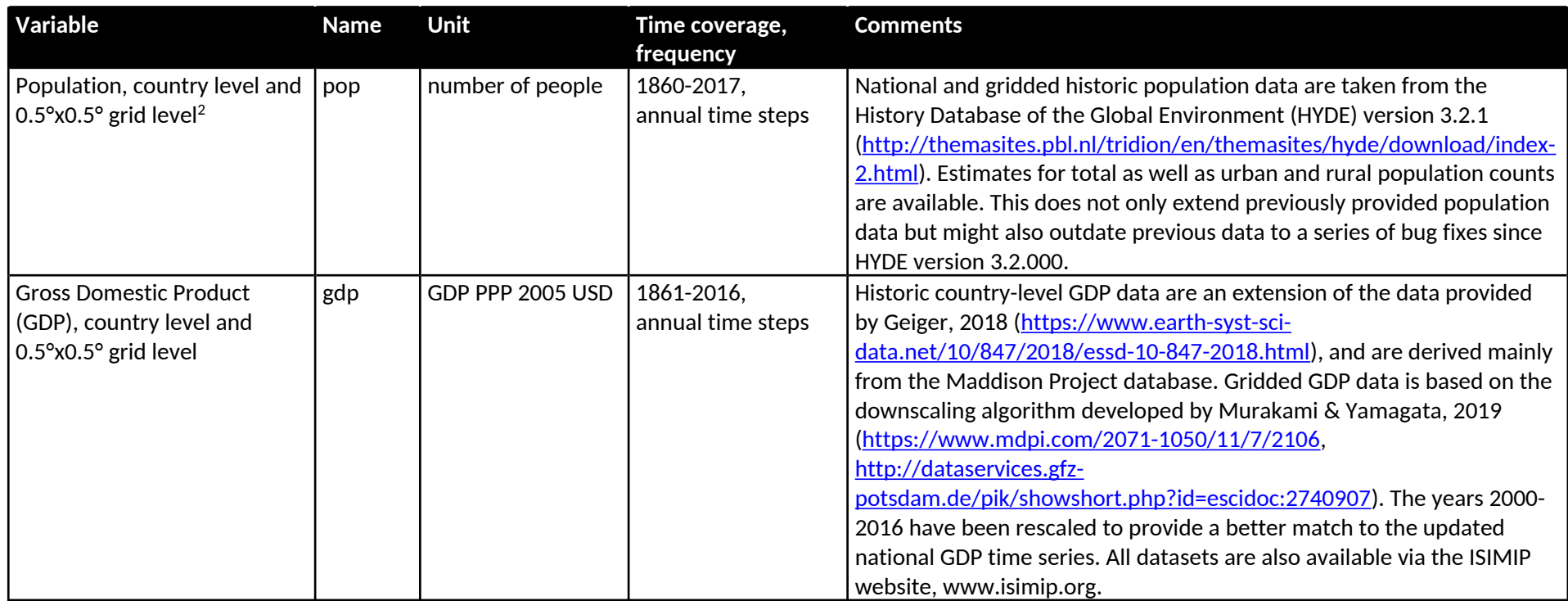

## **4.5 Other human influences**

For all these input variables, we describe reconstructions to be used for the historical (**hist**) simulations (see **Table** 5).

<sup>2</sup> Various other resolutions (0.1° x 0.1°, 0.125° x 0.125°, 0.0833° x 0.0833° (5arcmin), 0.0416° x 0.4166° (2.5arcmin)) are also available.

**Table** 5: Data sets representing "other human influences" for the historical simulations (**hist**).

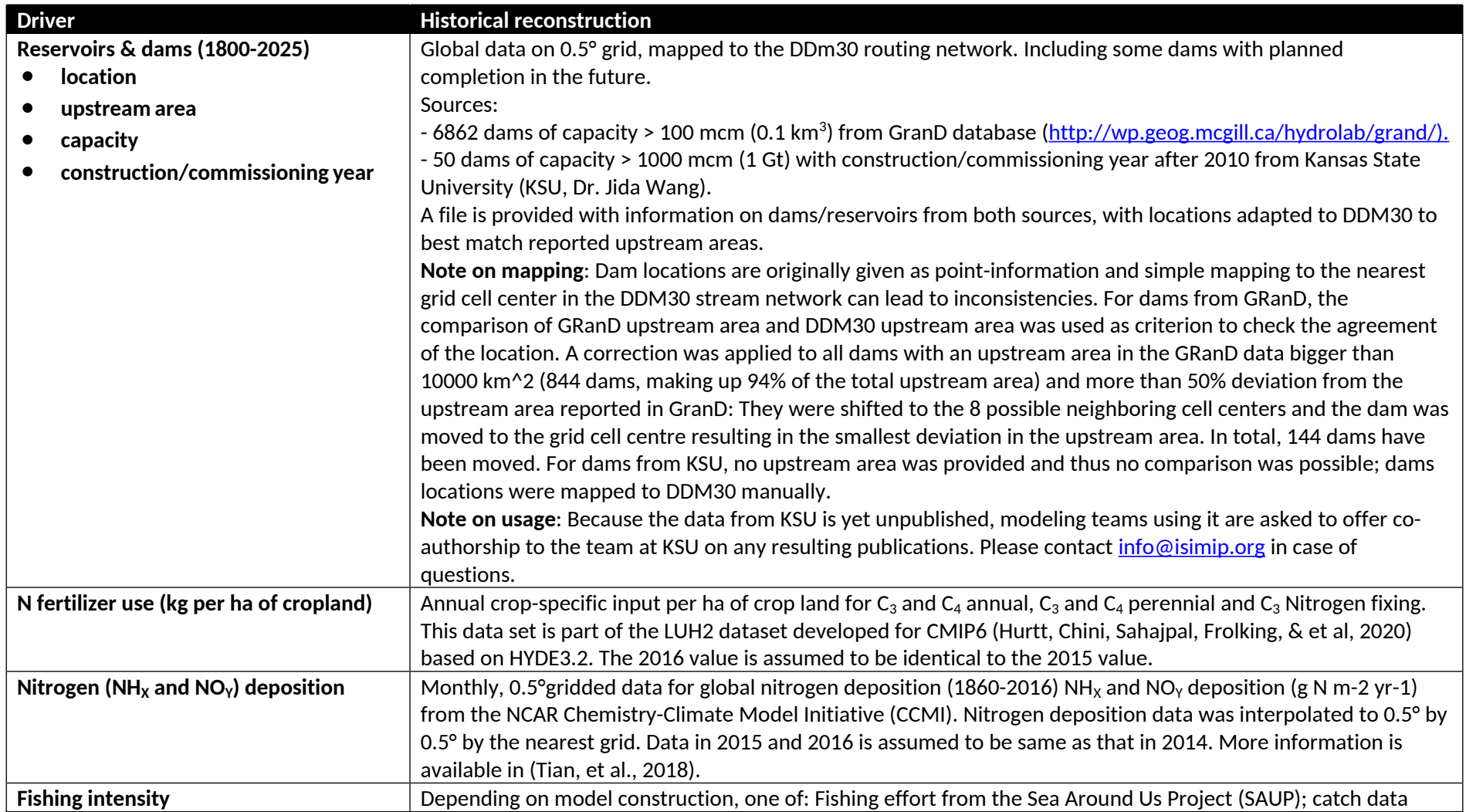

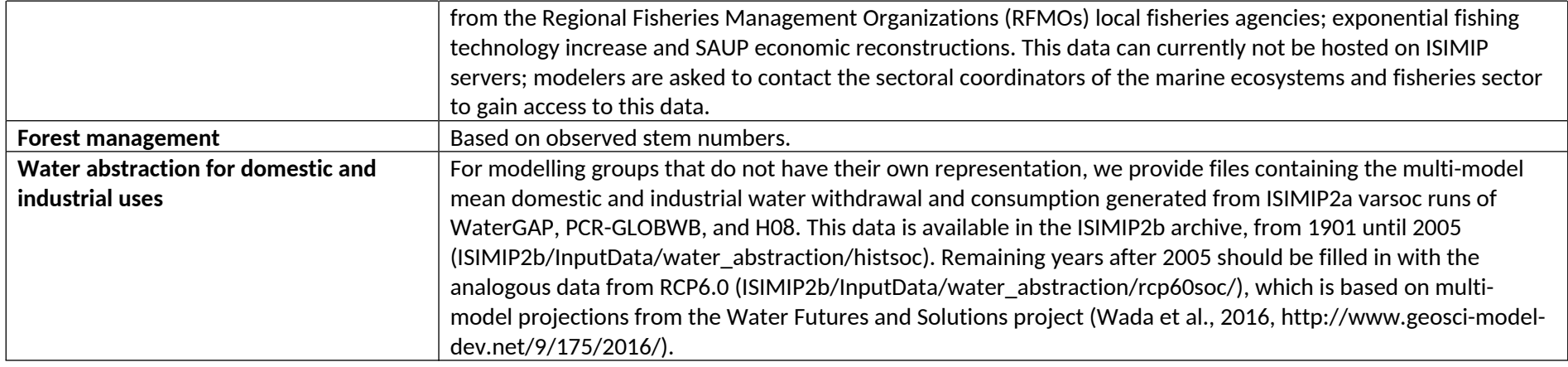

# **4.6 Focus regions**

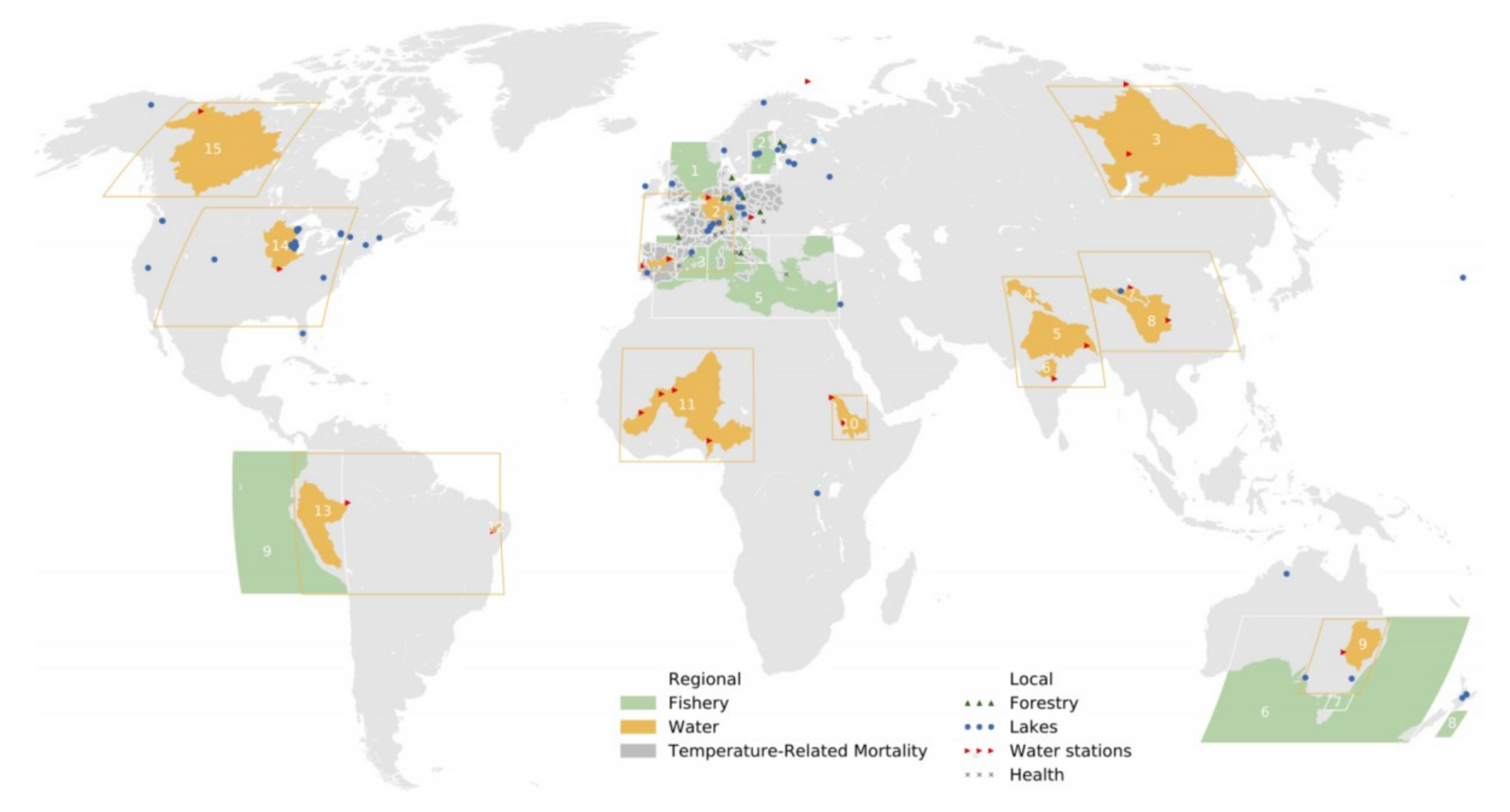

**Figure** 1**:** ISIMIP2a extended focus regions. See **Section** 6-14 for sector-specific details.

#### **4.7 Scenario design**

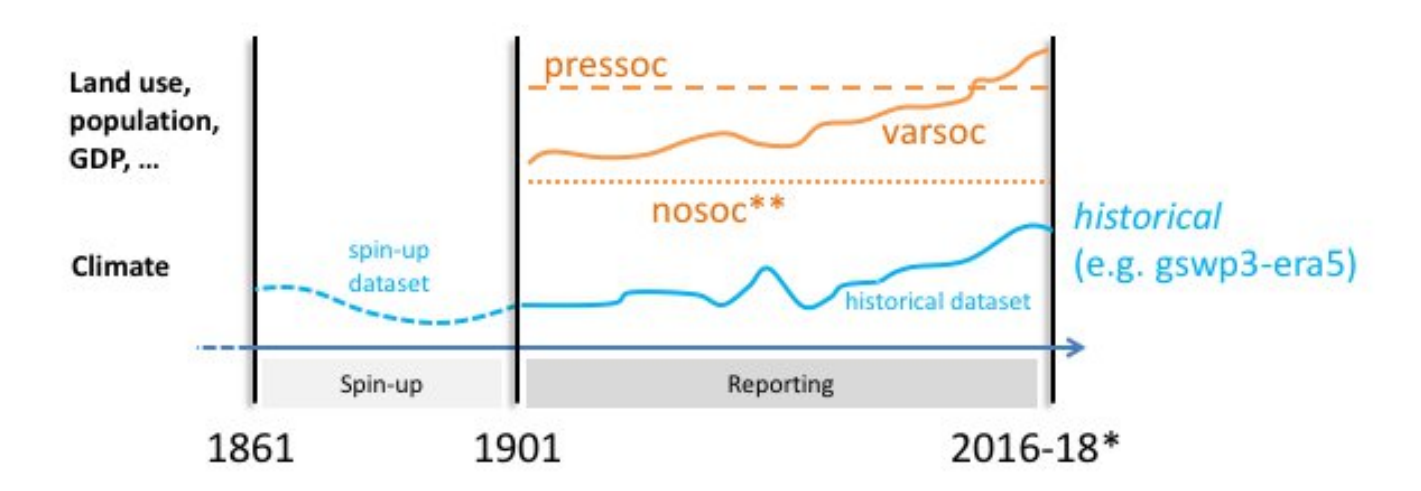

**Figure** 2**:** Schematic representation of the scenario design for ISIMIP2a. In addition to land use, population, and GDP, other non-climatic anthropogenic forcing factors and management (such as irrigation, fertilizer input, selection of crop varieties, flood protection levels, dams and reservoirs, water abstraction for human use, fishing effort, atmospheric nitrogen deposition, etc.) should follow the same scenario. \*End year is different for each dataset. \*\*no human influences except year-2000 land-use.

Table 6: General definition of socio-economic, CO<sub>2</sub> sensitivity, and agricultural management scenarios. See sector-specific sections for further specifications.

 $\sim$ 

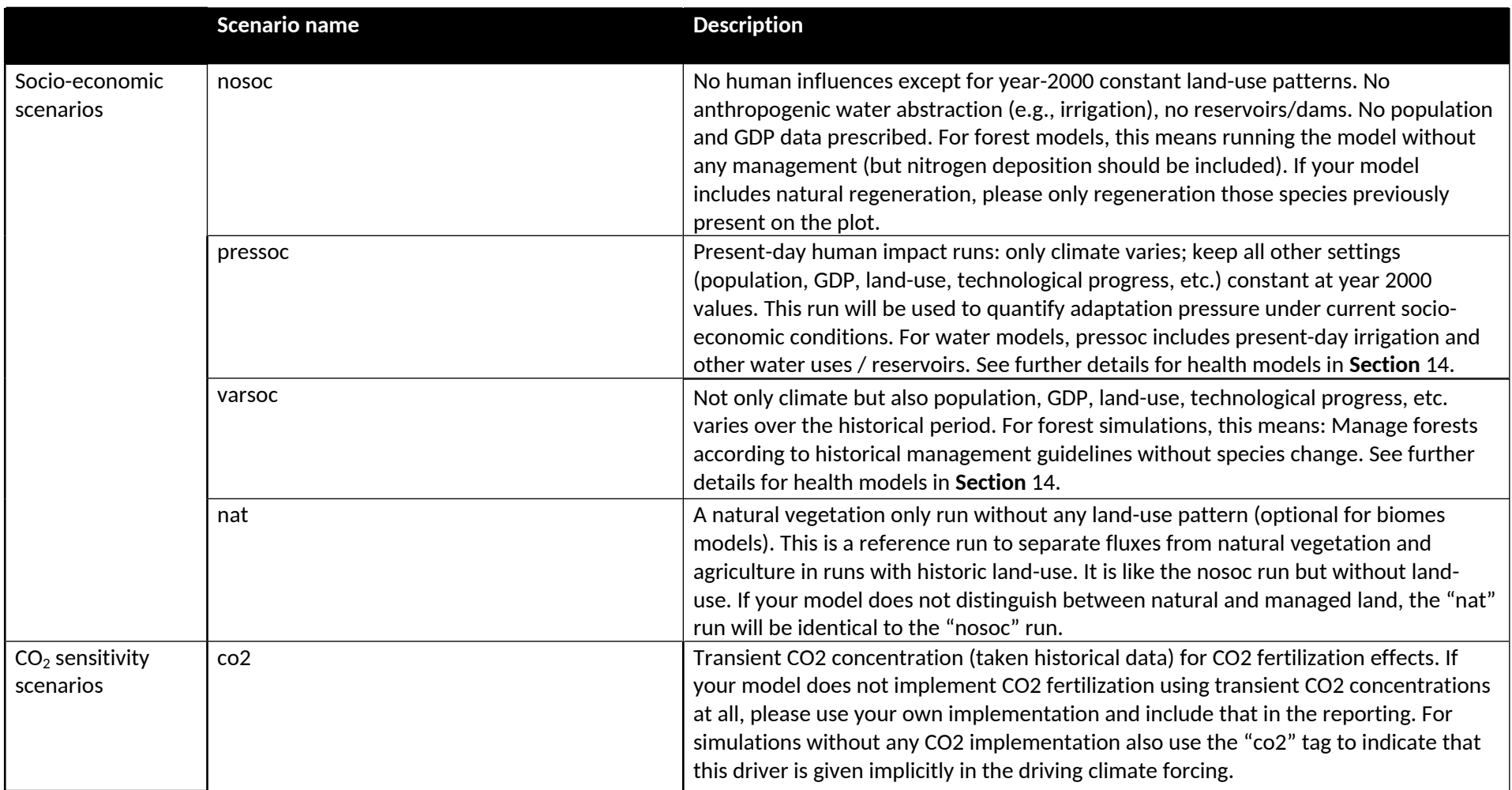

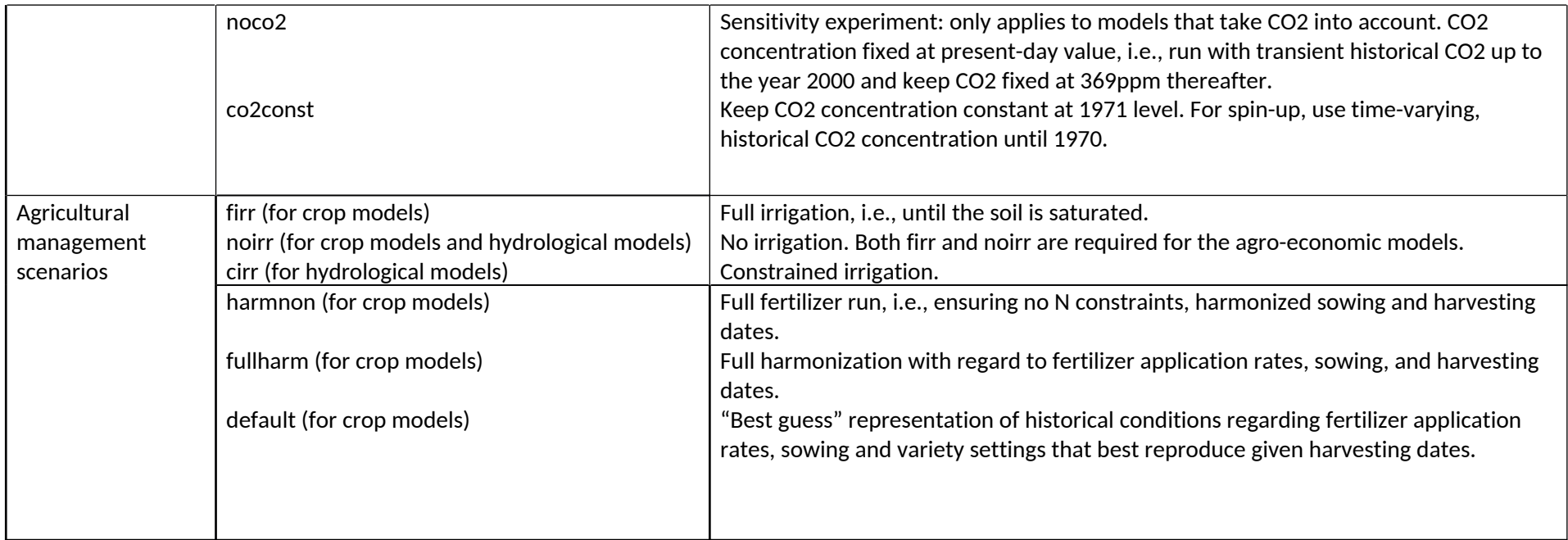

#### **4.8 Spin-up**

Simulation results should be reported from 1901 onwards. For models requiring spin-up, we provide 120 years of data produced by first removing a linear trend from the 1901-1930 portion of each forcing dataset, and then resampling these years at random (files <variable>\_<climate\_forcing>\_1781\_1900\_spinup.nc4 in detrended/ subfolders). If more than 120 years of spin-up are needed, these data can be repeated as often as needed. For combined datasets (e.g., GSWP3-W5E5) use the spin-up dataset corresponding to the *first* part of the dataset.

After running the necessary length of spin-up data, continue with the respective climate forcing data set, starting in 1901. See Section 4.1 for more information on the historical climate forcing data sets.

Use historical CO<sub>2</sub> concentration, as provided in the input data archive (filename: /ISIMIP/ISIMIP2a/InputData/climate\_co2/co2 /historical\_CO2\_annual\_1765\_2018.txt), for the part of the spin-up directly preceding the reporting period. When using a longer spin-up period that (nominally) extends back further than 1765, please keep CO<sub>2</sub> concentration constant at 1765 level until reaching the year corresponding to 1765.

# <sup>5</sup> **Reporting model results**

#### **5.1 Formatting, naming conventions and publication process**

#### 5.1.1 File names

Any model output files submitted to ISIMIP should follow the naming convention below. This naming convention is designed to be applicable across all sectors in ISIMIP. The file name is supposed to reflect the input data and scenario choices that went into the simulation; NOT to reflect specificities of individual models (these should be documented in the model database on the ISIMIP website). Please keep this in mind when preparing your files, and feel free to ask the coordination team in case of doubt.

File names consist of a series of identifiers, separated by underscores; see examples below. Things to note:

- Report **one** variable per file
- In filenames, use **lowercase** letters only
- Use underscore (" ") to separate identifiers
- Variable names consist of a single word without hyphens or underscores
- Use hyphens ("-") to separate strings within an identifier, e.g. in a model name
- NetCDF file extension is .nc4

In case of any questions, please contact the coordination team (info@isimip.org) before submitting files.

The file names should follow this convention for the **historical calibration and validation runs**:

<model-name>\_<obs>\_<bias-correction>\_<clim-scenario>\_<socio-econ-scenario>\_<sens-scenarios>\_<variable>\_<region>\_<timestep>\_<start-year>\_<endyear>.nc4

where the parts in brackets should be replaced with the appropriate identifier as in **Table** 7, and the order of identifiers should be respected. Identifiers may be dependent on the sector. The associated sectors are given in brackets in **Table** 7.

For example:

swim\_watch-wfdei\_nobc\_hist\_nosoc\_co2\_dis\_blue-nile-khartoum\_daily\_1971\_2001.nc4 for the regional water sector and

lpiml\_gswp3\_nobc\_hist\_2005soc\_co2\_yield-mai-firr-default\_global\_annual\_1971\_2012.nc4 for a maize crop model run.

**Table** 7: File name specifiers for output data.

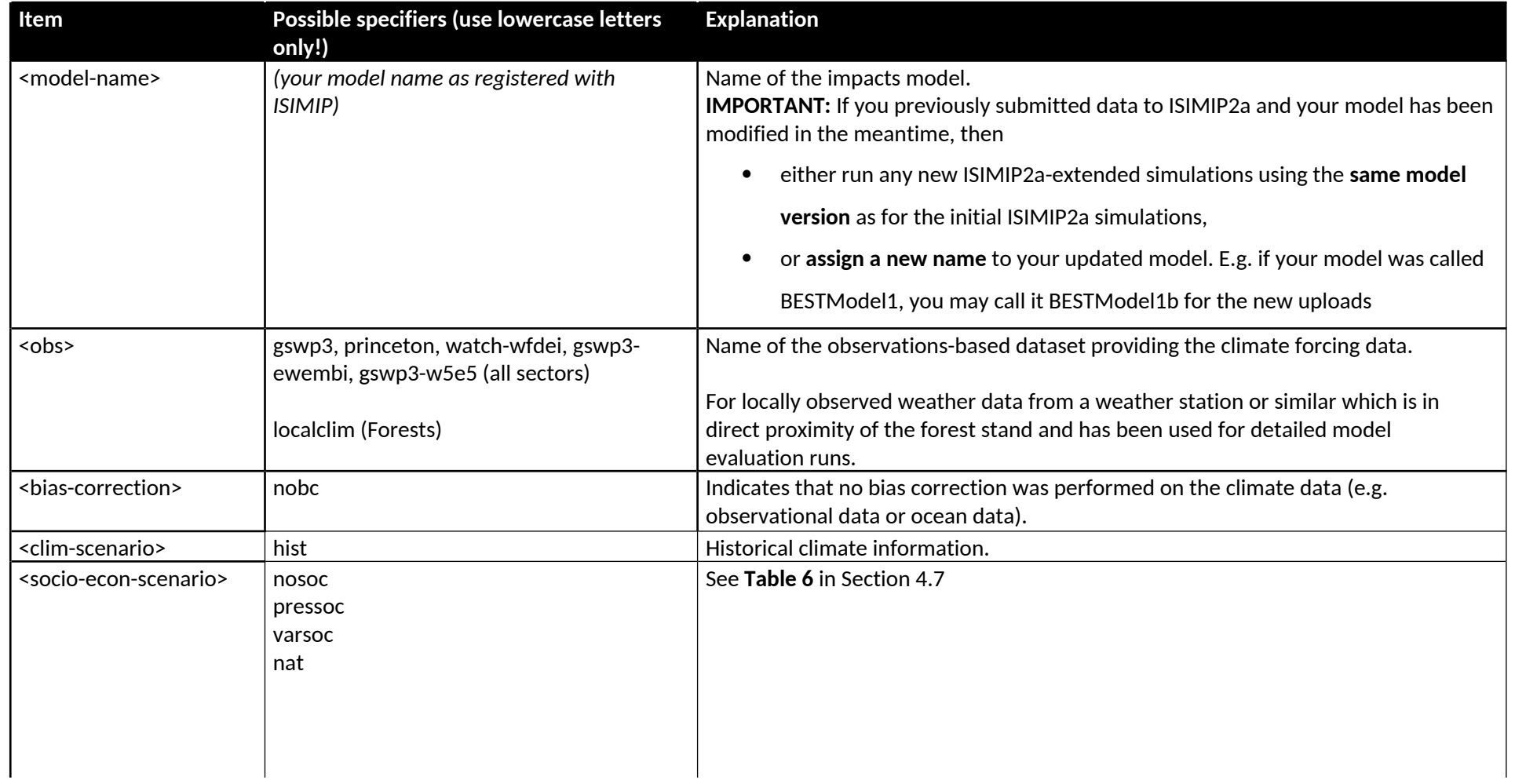

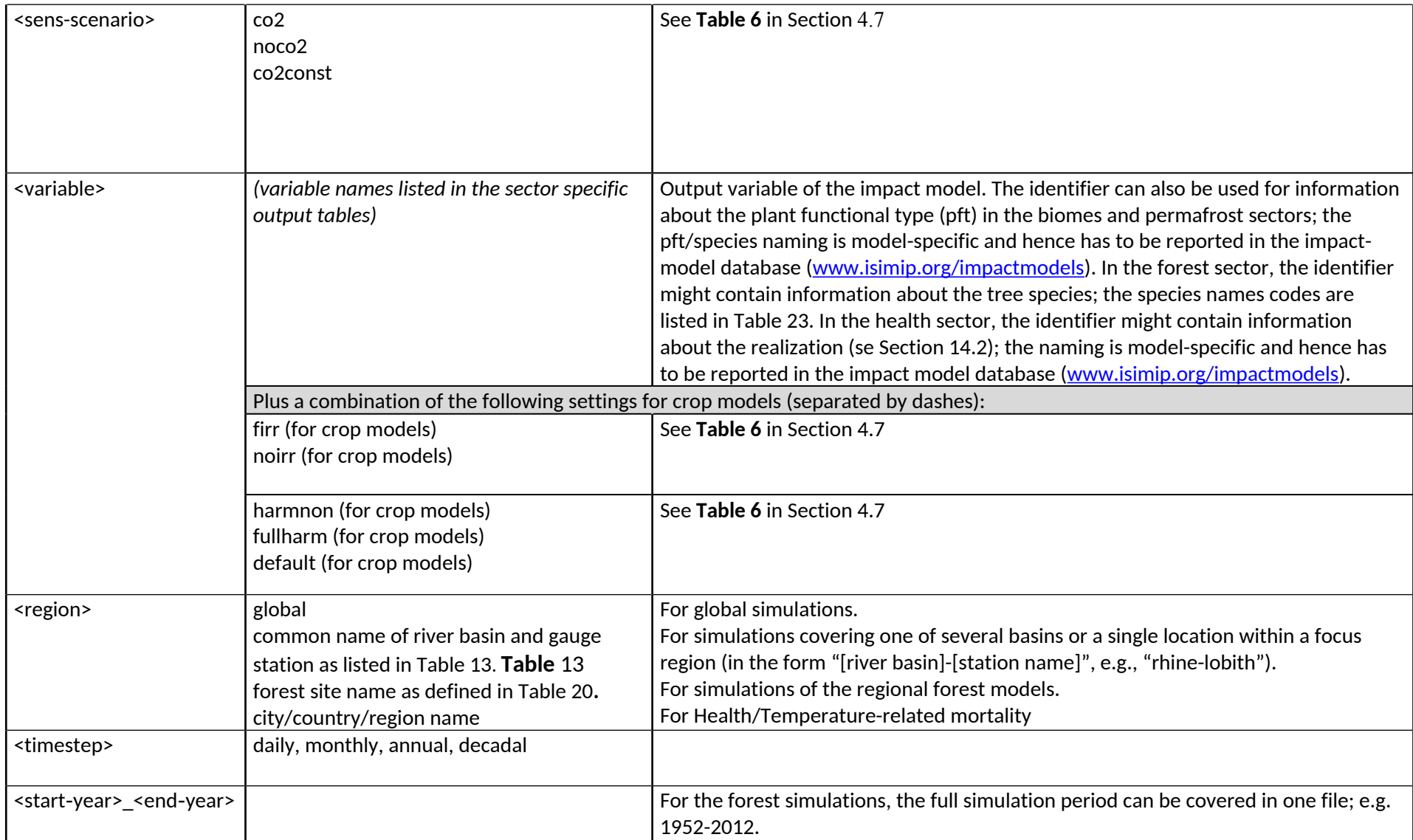

#### 5.1.2 Format for gridded data

Gridded data should be returned in NetCDF4 format with a compression level of at least 5. It is important that you comply precisely with the formatting specified below, in order to facilitate the analysis of your simulation results in the ISIMIP framework. Incorrect formatting can seriously delay the analysis or lead to errors. For questions or clarifications, please contact the ISIMIP coordination team. Further information and instructions follow in this section and at the ISIMIP website (https://www.isimip.org/protocol/preparing-simulation-files/).

**Global** data are to be submitted for the ranges **-89.75** to **89.75** degrees latitude, and **-179.75** to **179.75** degrees longitude, i.e. 360 rows and 720 columns, or 259200 grid cells total. Please report the output data row-wise starting at 89.75 and -179.75, and ending at -89.75 and 179.75. The standard horizontal resolution is 0.5x0.5 degrees, corresponding to the resolution of the climate input data; with reporting intervals of 0.5 degrees\_east for longitude, and of -0.5 degrees\_north for latitude. Submitting data at lower resolution than 0.5x0.5 degrees is only encouraged in exceptional cases; in those cases, the above numbers will change accordingly (e.g., a 1x1 degree grid would have 180 rows, from 89.5 to -89.5 degrees latitude).

Antarctica and Greenland do not have to be simulated. If you are limited by data (e.g. soil data) you can also reduce the latitude range of your simulations, however, the **minimal latitude range** to be simulated is -60 to + 67 degrees. **Important:** When *reporting* results the whole grid as specified above should be reported – pixels you did not simulate should be filled with the missing value marker (1.e+20f).

**Regional** model teams should interpolate their output data to the same, common 0.5x0.5 degree grid as described above, and submit in the same NetCDF file format. Each file should **cover the entire globe** (even though the filename should contain the name of the region), with any grid cells outside the simulated region to be filled with missing values (1.e+20f). This will not lead to significantly larger files as long as NetCDF compression is used. **Exception:** Single (one-point) timeseries do not have to be embedded into the 0.5x0.5 degree grid, but should be reported as NetCDF4 files with the coordinates of the point included in the header information (e.g., lon : 172.84 degrees\_east; lat : 47.08 degrees\_north). Note that submitting results in this format is important to facilitate comparison among different models and between global and regional scale. The **ISIMIP coordination team will be glad to assist** with the preparation of these files if necessary. **In addition** to the global file, regional model teams may submit a second file containing the output data in their default format. This may be e.g. on a finer resolution than 0.5°, on a nonregular grid, etc.

Please note the corresponding file naming conventions in Section 5.1.1.

#### 5.1.3 NetCDF files: general conventions

Latitude, longitude and time should be included as individual variables in each file, following the conventions of **Table** 8. When defining the variable in a file, time should be the first dimension; e.g., albedo(time,lat,lon).

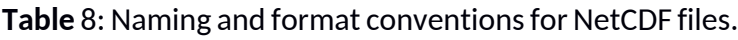

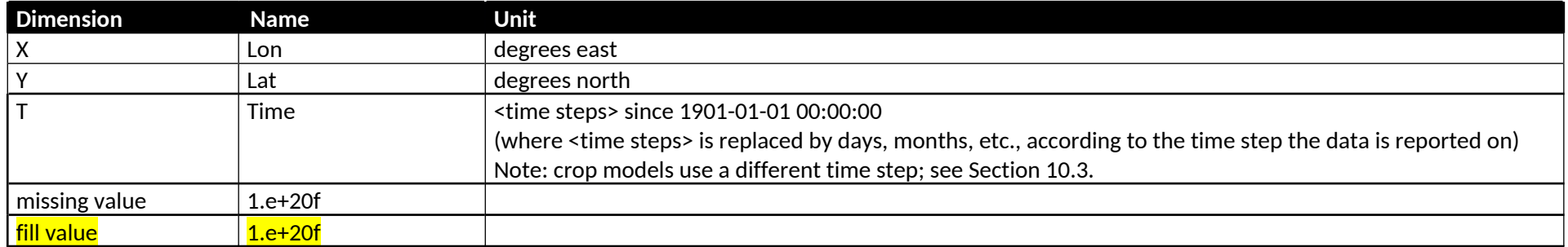

Once you have created your NetCDF file, you can check the metadata by running the command ncdump -h; an example output is given on the ISIMIP website, www.isimip.org (Protocol -> Important information about preparing your simulation files).

#### 5.1.4 Format for non-gridded data

Data that is not defined on a grid, such as point-based data (e.g. for particular gauges or data for world regions), should nonetheless be reported in NetCDF format (e.g. as a separate file for each gauge or region), each file containing a single time series. The ISIMIP coordination team will assist with the preparation of these files where necessary. **It is important that all ISIMIP results exist in NetCDF format**, in order to be compatible with the structure and functionalities of the ESGF repository.

## 5.1.5 Variables with layers

For variables that can be simulated on multiple **fixed layers** (e.g. variables with DBH classes in Forest Models, or with fixed depth layers in the Lakes sector), we require the following:

- The level dimension has a specific name per sector; i.e. 'levlak' for the lakes sector, 'lev' for the water sector or 'dbh class' for forest models
- For variables where a level cover a range, like soil depth or dbh class, specify the lower and upper boundaries of every layer, with data corresponding to the midpoint of each layer (e.g. dbh class or depth layer)
	- o The boundaries of the top/bottom layers will end up in a variable called 'depth\_bnds', and the midpoint will be in 'depth'
- $\circ$  'depth' and 'depth bnds' are double
- For variables where a level has the function of an index, it is not necessary to indicate boundaries
- For variables where it is possible to have layers or not (e.g. variable "harv" in Forest Models), add global attribute 'dbhclass\_profile' and use label 'true' if the file contains layers (e.g. multiple dbh classes) or 'false' depending on the case

For variables simulated on **depth layers varying** over time and/or over space (e.g. soil moisture on layers that can get deeper or shallower over time, or have different depths at different locations), we distinguish between variables where the levels vary per grid cell, and variables where the levels vary over time. For such variables, we additionally require the following:

• For variables where depth of layers varies over time, add global attribute 'time\_varying\_soil\_layer\_depth' and use label 'true' or 'false' depending on the case

• For variables where depth of layers varies per grid cell, add global attribute 'location varying soil layer depth' and use label 'true' or 'false' depending on the case More information and example outputs are available on the ISIMIP website, www.isimip.org (Protocol -> Important information about preparing your simulation files).

#### 5.1.6 Time intervals

Please submit your output data in chunks according to the **Table** 9 depending on the time step of the output variable you are reporting (the requested time step for each variable is listed in the sector-specific tables).

#### **Table** 9: Definition of time intervals

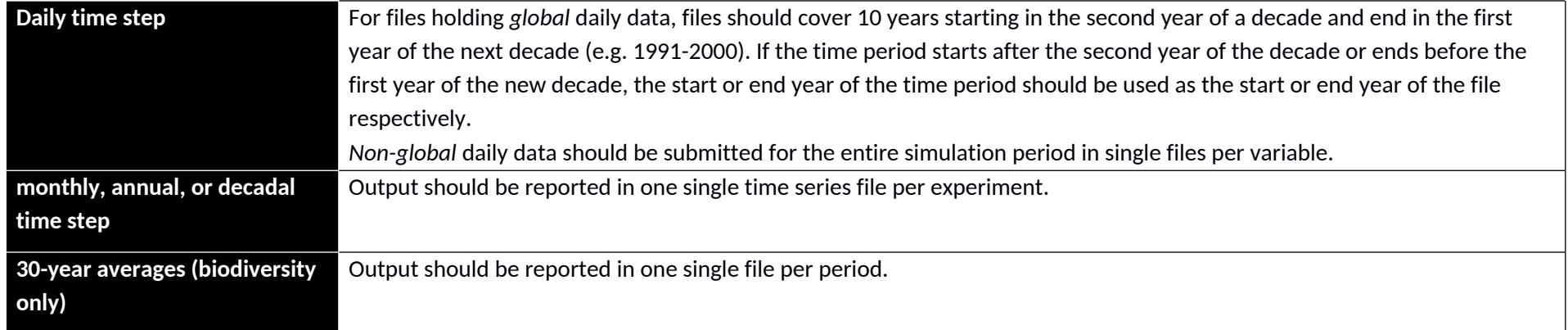

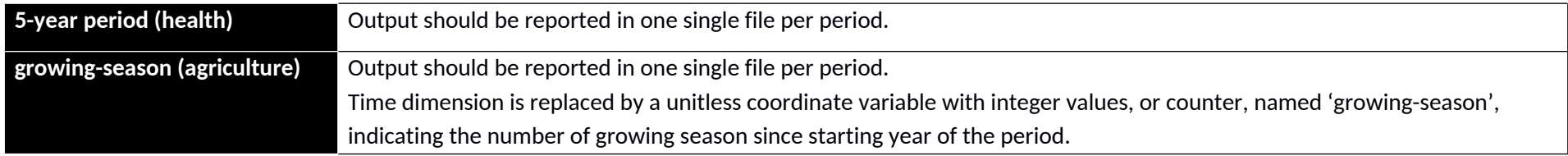

#### 5.1.7 Submission of simulations

Data should be submitted to a dedicated file system on a central server located at DKRZ Hamburg. More information on how to access this server and on formatting of your files is available on the ISIMIP website at https://www.isimip.org/protocol/preparing-simulation-files/. The ISIMIP coordination team will gladly provide assistance upon request.

# 5.1.8 Format checks

The **ISIMIP data management team will check** the formatting of the files submitted to the server at DKRZ Hamburg. File naming, variable and dimensions definitions and units, grid formatting, time axis, coverage of simulation period and global metadata are reviewed and corrected when possible. Files with severe errors will be reported and a following submission will be requested. Files passing the checks will be published in the OutputArea of DKRZ. Further information on the checks performed can be found at https://www.isimip.org/protocol/preparing-simulation-files/#quality-check-of-your-simulation-data.

#### **5.2 Documentation of models and experiments**

In addition to adhering to the common settings described in this protocol, it is essential to keep track of further details regarding the configuration of each individual model. This ensures that the simulation results can appropriately be interpreted by authors of multi-model studies, and that these can remain transparent and usable for a long time into the future. For this purpose, the ISIMIP coordination team provides a questionnaire that all modelling teams are asked to answer. The questionnaire is accessible online through the ISIMIP website; for assistance please write to Info@isimip.org.

# <sup>6</sup> **Water**

## **6.1 Experiments**

**Table** 10 provides an overview of all experiments to be run in the water sector in ISIMIP2a.

**Table** 10: Summary of experiments for water models.

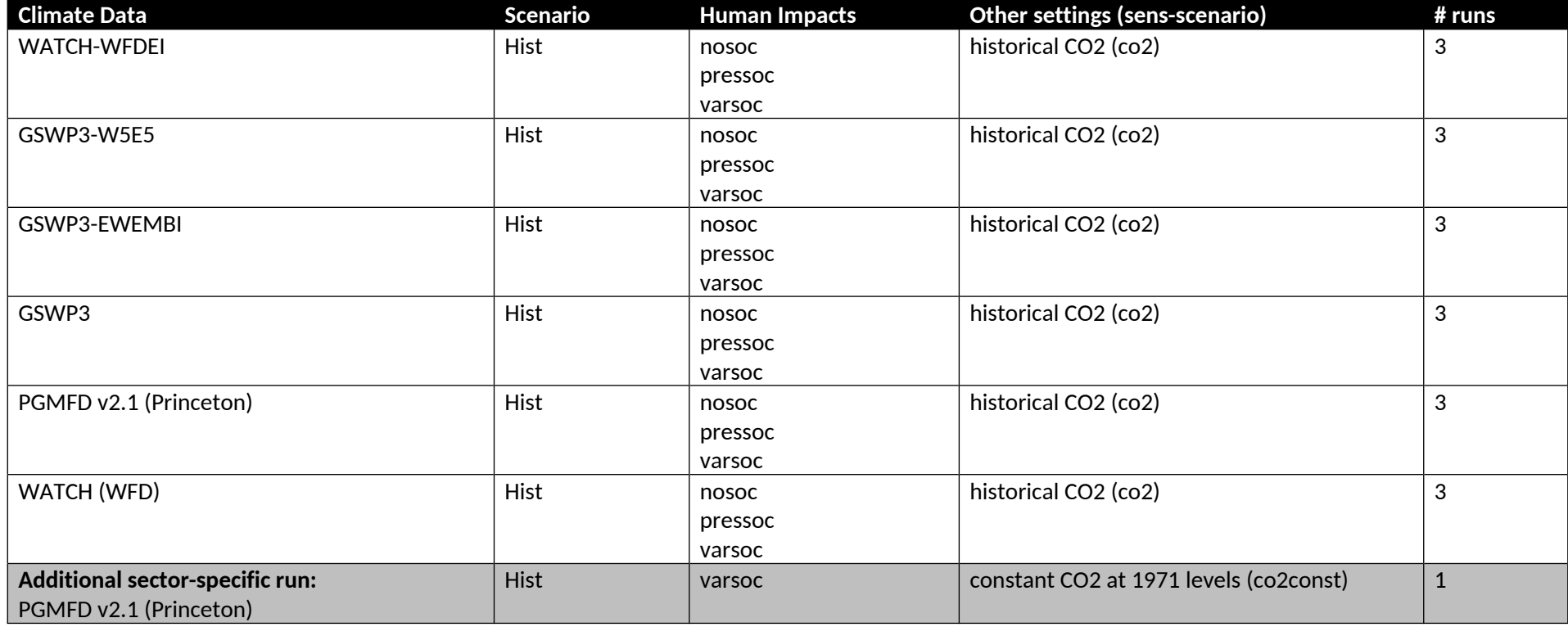

## **6.2 Sector-specific input data**

In ISIMIP2a, hydrological modelling teams are asked to take into account the historical evolution of irrigated areas, dams and reservoirs, in order to obtain a more realistic estimate of the historical evolution of runoff and discharge. The data sources to be used are listed in **Table** 11, along with a soil and vegetation dataset that may be used optionally.

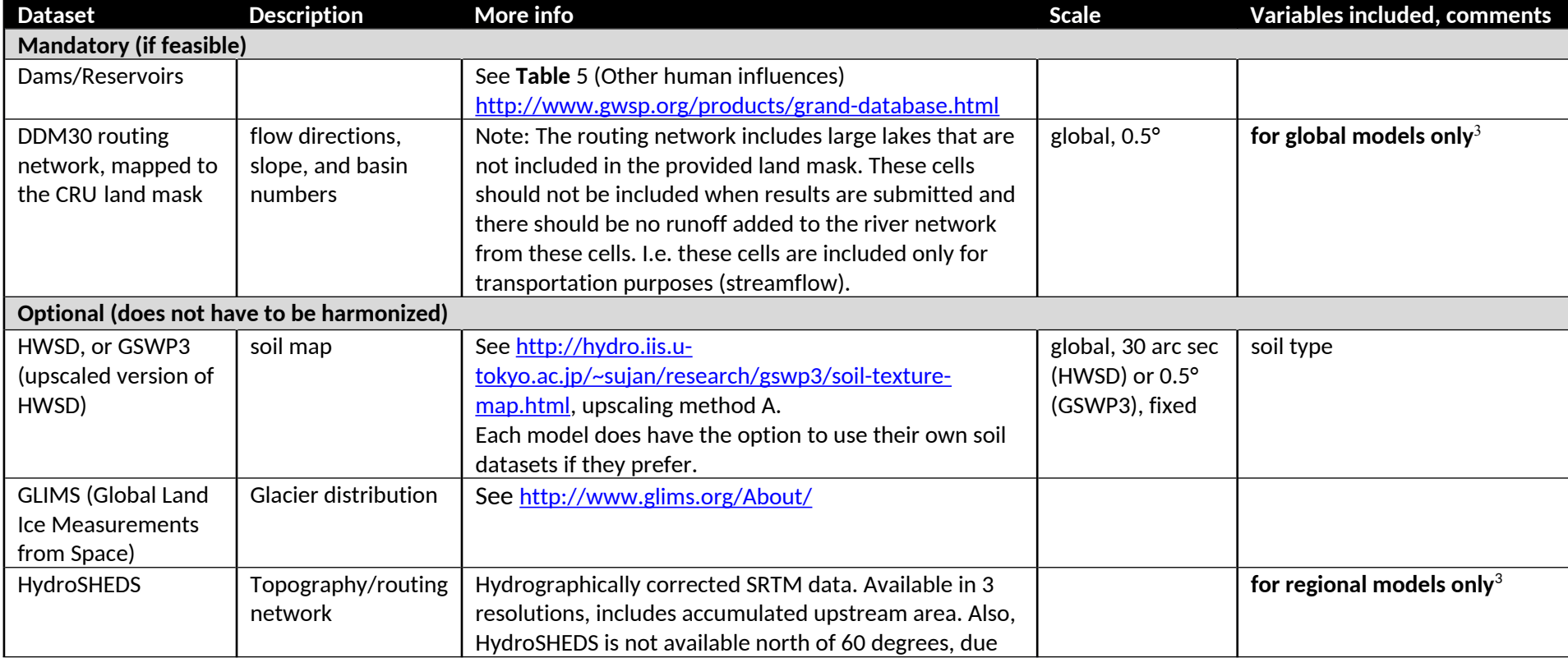

**Table** 11: Input data to be used for the historical runs (ISIMIP2a), in addition to the common data listed in Section 4.

<sup>3</sup> To allow a direct intercomparison of river flows between global and regional models on a gridded basis, the runoff produced by the global models could be collected and routed through the HydroSHEDS network as a post-processing step, using a single routing model. Volunteers for this task are welcome.

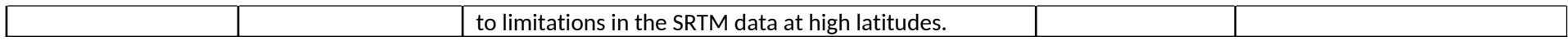

#### **6.3 Output data**

Note that variable names are chosen to comply, where feasible, with the ALMA convention<sup>4</sup> and the names used in WATCH/WaterMIP. Although variable names are mixed-case here, make sure to use **only lower-case** letters in the output filenames (see Section 5.1.1). All variables are to be reported as time-averages with the indicated resolution; do not report instantaneous values ('snapshots'). An exception is **maxdis**, which is the maximum daily-average discharge in a given month, to be reported on a monthly basis (see below). Water balance equation in terms of requested output variables:

rainf  $+$  snowf = evap  $+$  qtot,

where **Evap** is the sum of interception, transpiration, sublimation, and evaporation from the surface. This equation only holds on timescales long enough for changes in water storage (e.g. in soil and groundwater) to average out.

*IMPORTANT: Some output variables reported for the water sector are also appropriate for use in the permafrost sector described in Section* 11*; these are marked with an \*. If you plan to submit simulations for the permafrost sector, note that additional variables are also required for the permafrost sector (see* **Table** 28*).*

<sup>4</sup> http://www.lmd.jussieu.fr/~polcher/ALMA/convention\_output\_3.html

Table 12: Output variables to be reported by water sector models. Variables highlighted in orange are requested from both global and regional models, if computed; variables highlighted in purple are requested only from regional models; others only from global models.

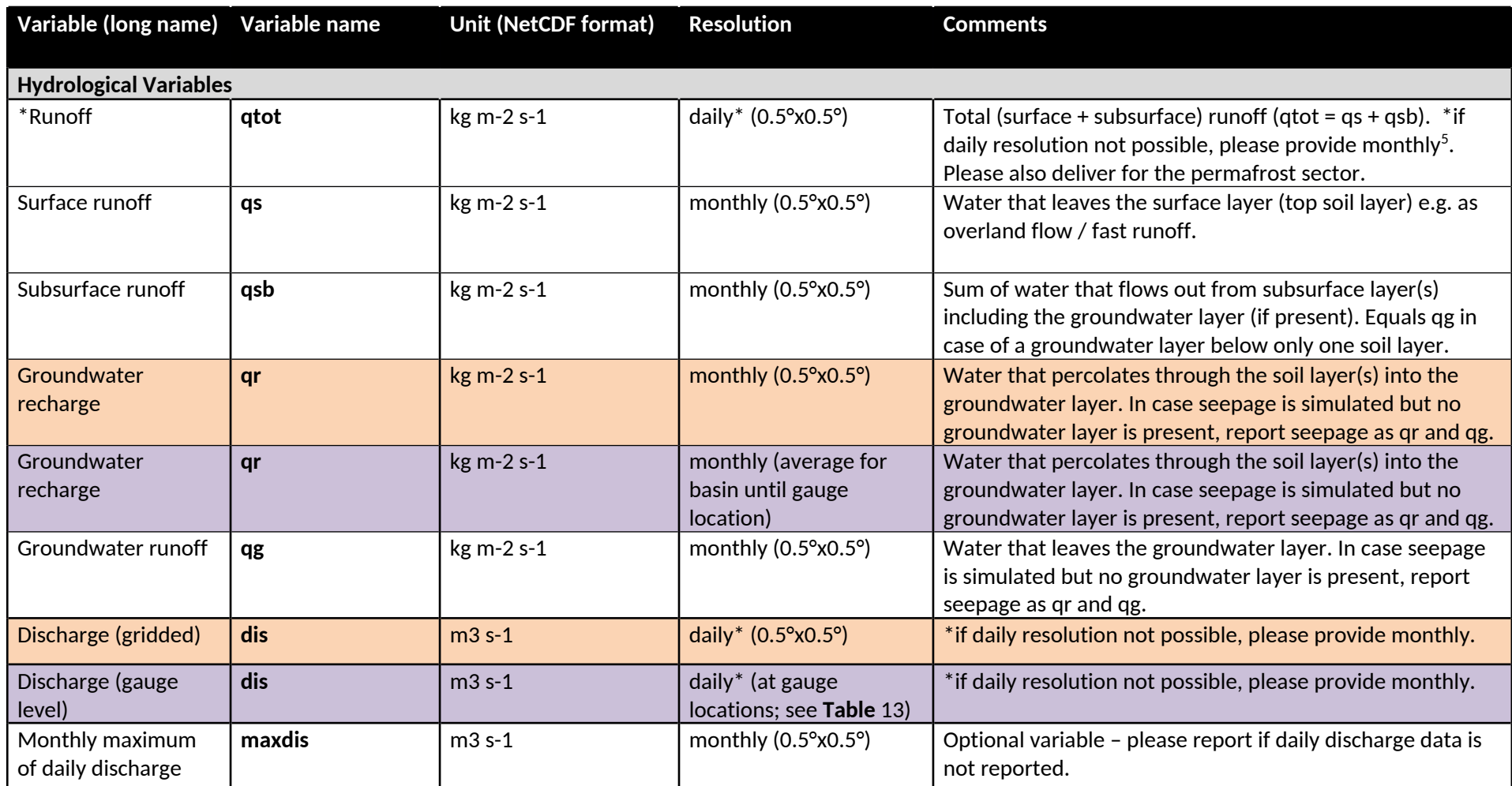

5

If storage issues keep you from reporting daily data, please contact the ISIMIP team to discuss potential solutions.

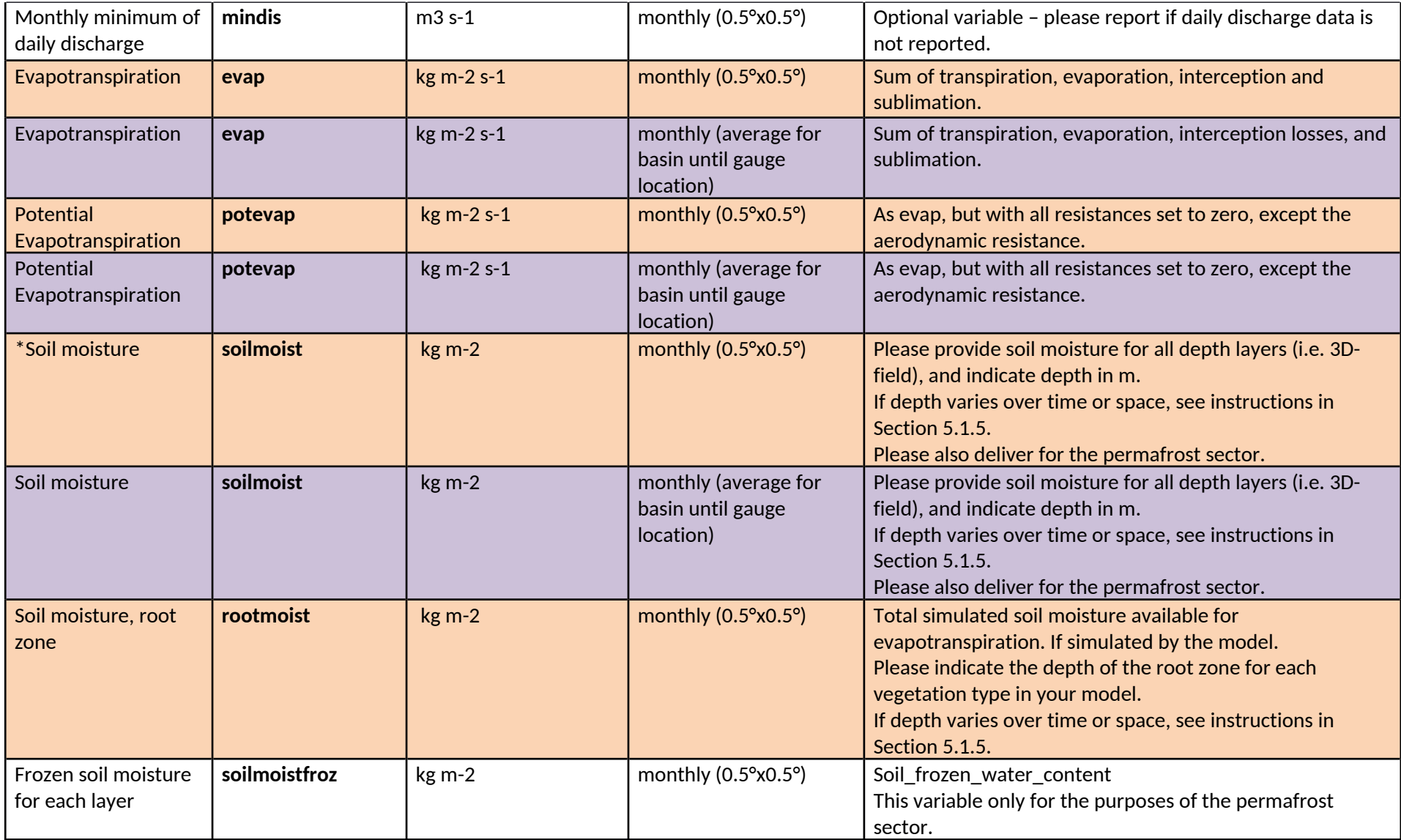

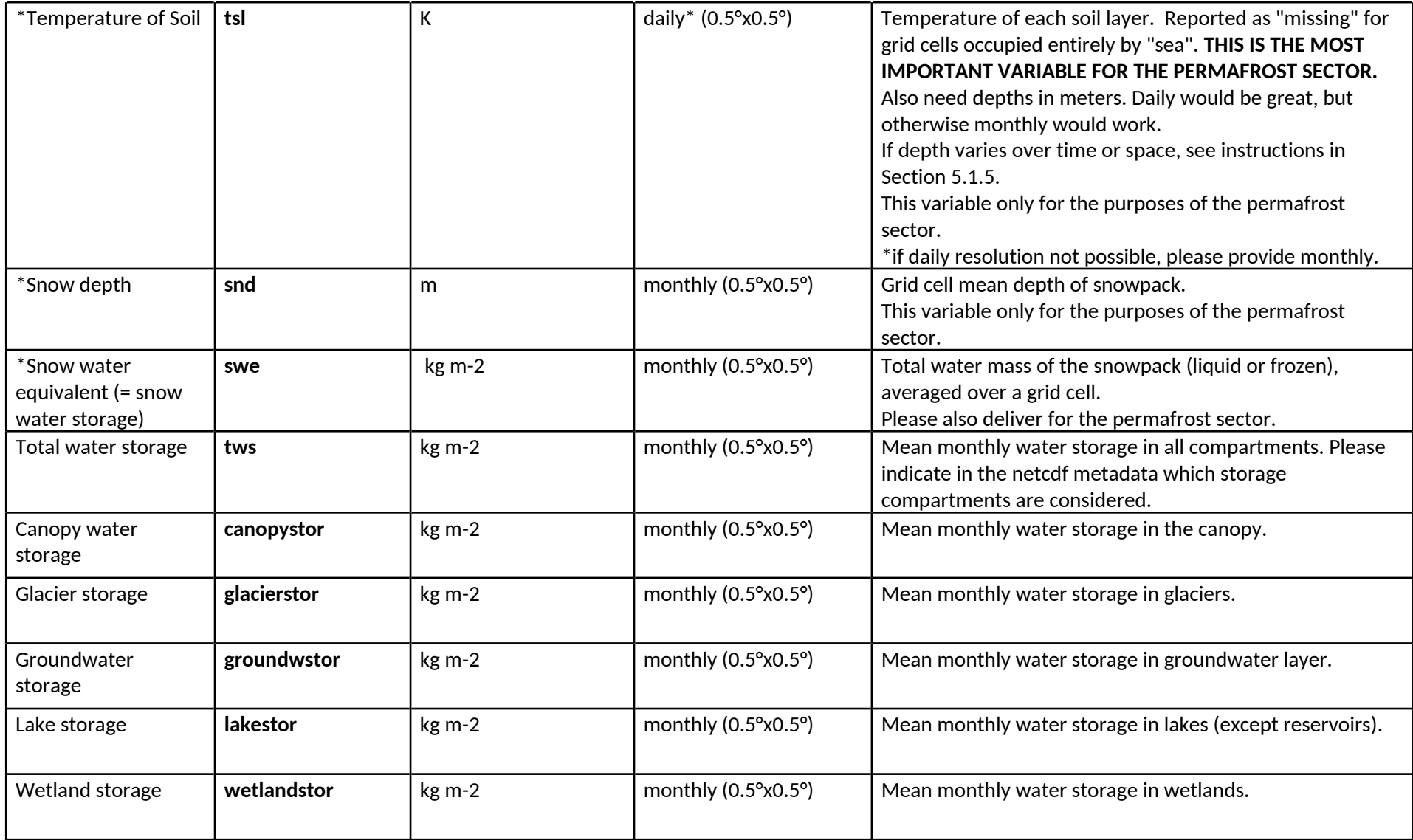
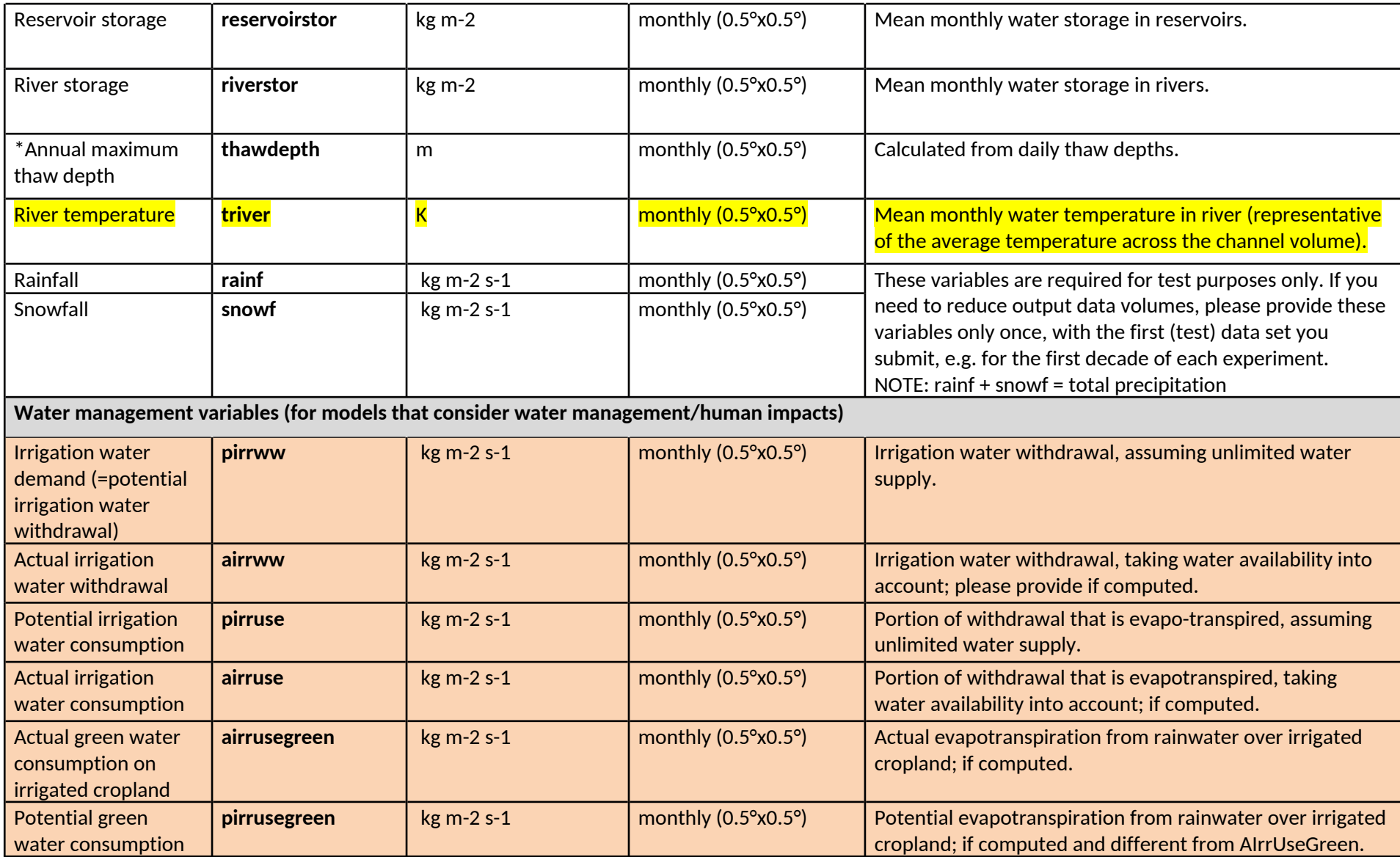

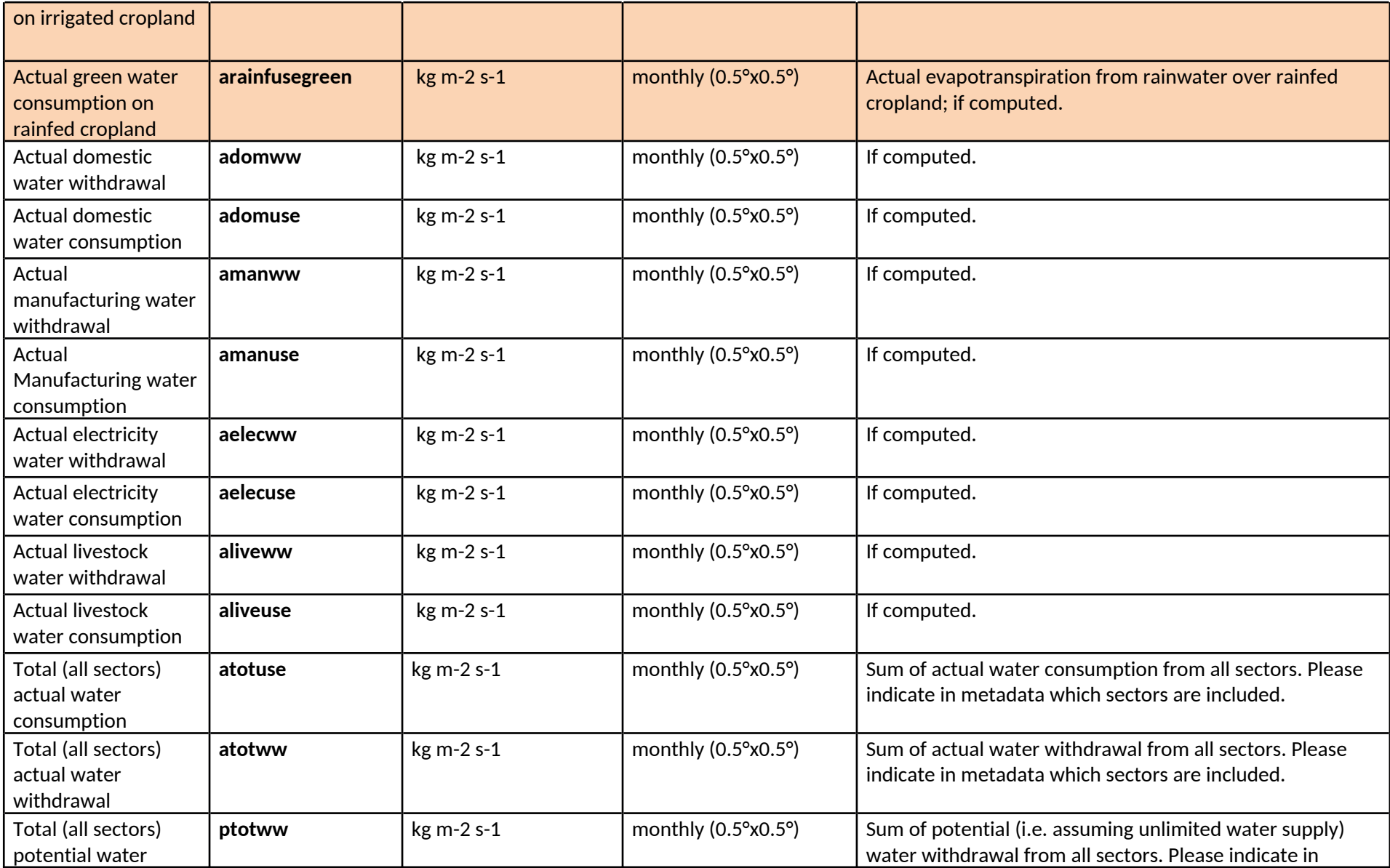

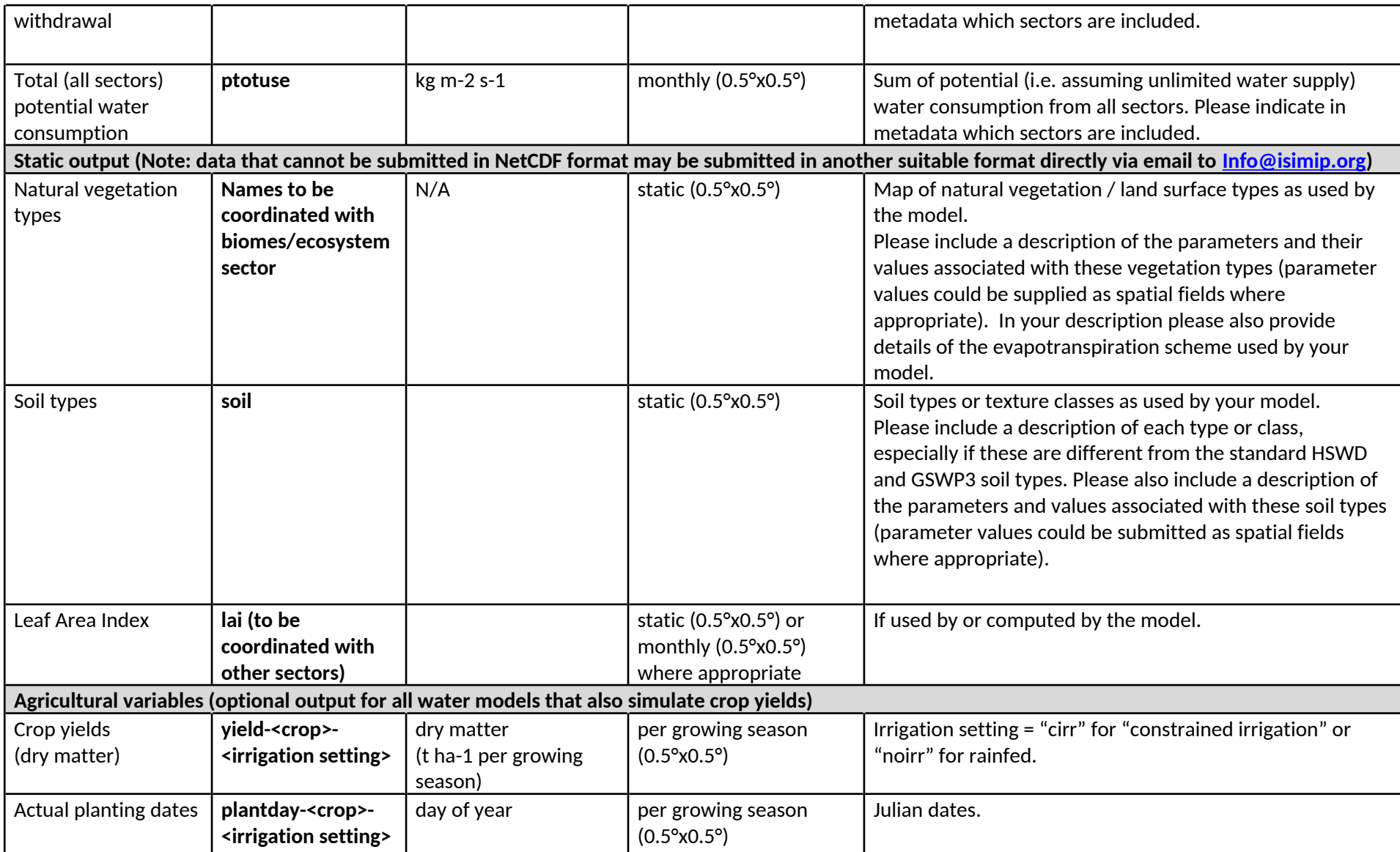

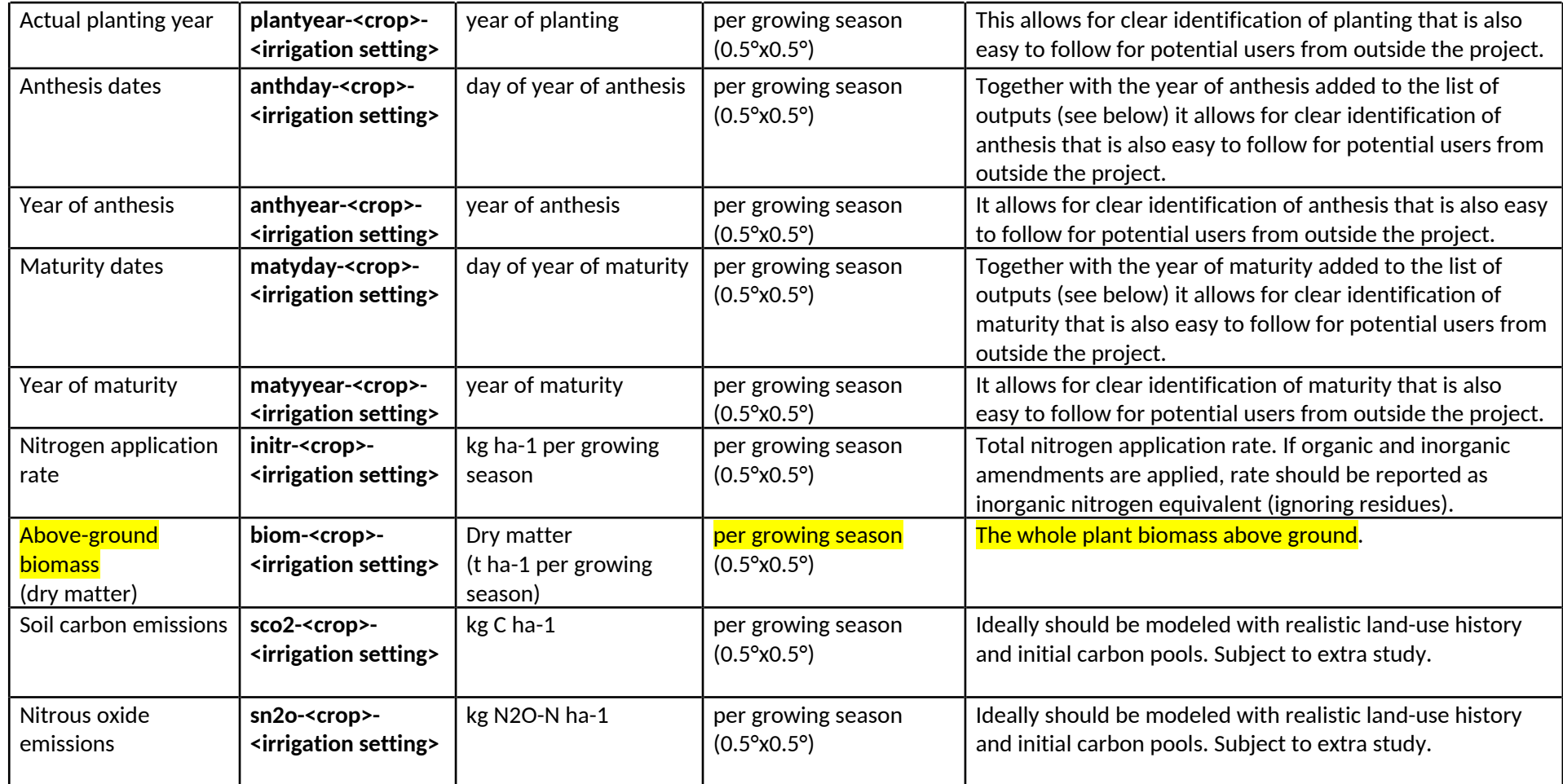

\* If storage issues keep you from reporting daily data, please contact the ISIMIP team to discuss potential solutions.

#### **Comments related to the optional agricultural outputs**

The reporting of the crop yield-related outputs differs from the reporting of other variables in the water sector, as it is not done according to calendar years but according to **growing seasons** to resolve potential multiple harvests. See the agriculture section (section 10) for details.

Simulations should be provided for the four major **crops** (wheat, maize, soy, and rice) but output for other crops and also bioenergy crops are highly welcome, too; see Section 10 for crop naming.

Yields simulations provided in the water sector should account for **irrigation water constraints**. For each crop, yields should be reported separately for irrigated land (cirr for "constrained irrigation") and rainfed land (noirr). This complements the full irrigation (firr) pure crop runs requested in the agriculture part of the protocol (Section 10).

Those models that cannot simulate time varying management/human impacts/fertilizer input should keep these fixed at year 2000 levels throughout the simulations.

### **6.4 Additional information for regional hydrological models**

CALIBRATION: Please use WATCH-WFDEI (from 1979 to 2016) for calibration, for all simulations.

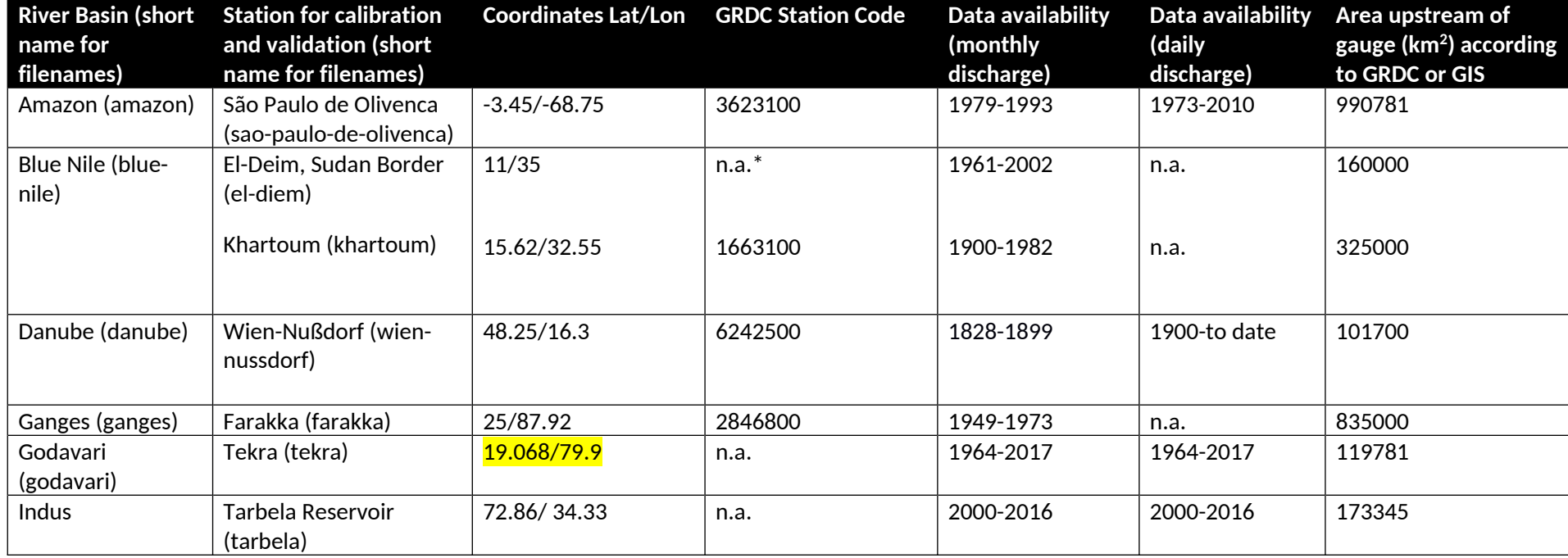

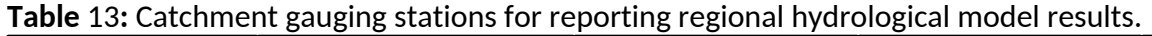

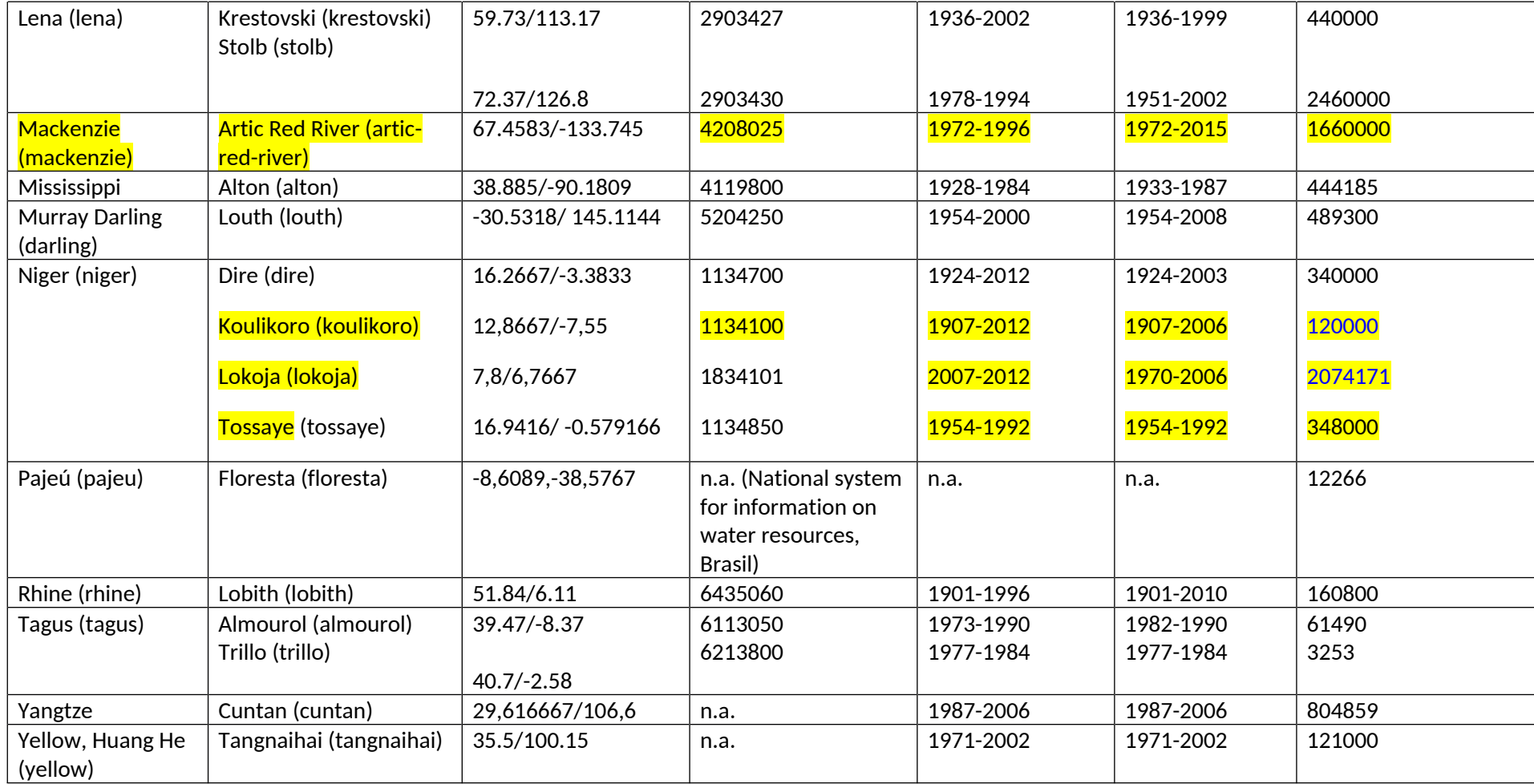

**Note:** If GRDC station is not available, the data availability is indicated for data from other sources; \*GRDC data reported as poor

# <sup>7</sup> **Lakes**

# **7.1 Experiments**

Simulations of climate-change effects on lakes will be made using coupled lake-hydrodynamic and water-quality models. Models can operate on the global scale (uncalibrated) or on a number of case-study lakes (calibrated). Both global and local models will conduct the same set of simulations.

**Table** 14: Summary of experiments for lake models.

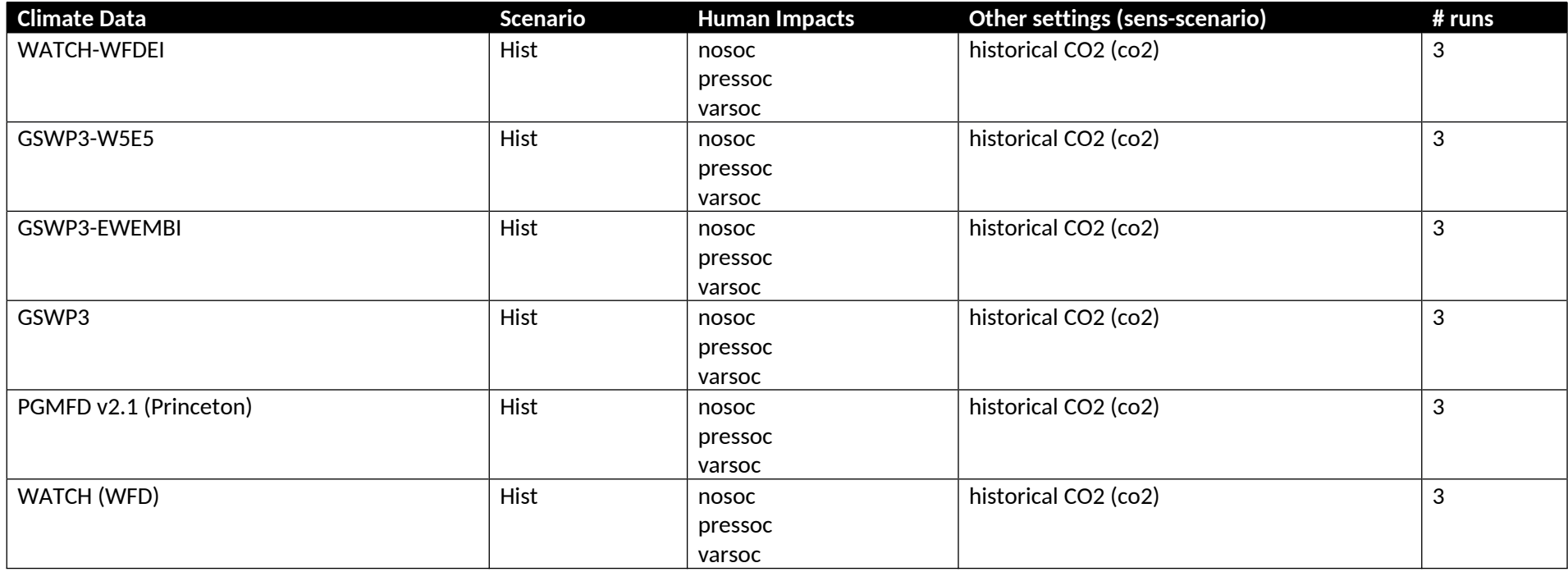

See **Table** 6 and **Table** 7 for an explanation of the nosoc, pressoc, and varsoc experiments. Depending on whether and how human influences are included, a given model may not be able to run all three experiments.

# **7.2 Sector-specific input data**

#### **Global lake models**

Global-scale simulations should be performed either assuming a lake present in every pixel or using grid-scale lake fraction based on the Global Lake and Wetland Database (GLWD) (Lehner & Döll, 2004) and available on the DKRZ input data repository at

/work/bb0820/ISIMIP/ISIMIP2a/InputData/lakes/pctlake.nc4 (Subin, Riley, & Mironov, 2012). Since a 0.5°x0.5° pixel potentially contains multiple lakes with different characteristics (e.g. in terms of bathymetry, transparency, fetch), it is not possible to fully represent this subgrid-scale heterogeneity. Instead, the global-scale lake simulations should represent a 'representative lake' for a given pixel. Consequently, no stringent requirement is imposed with respect to lake depth, light extinction coefficient or initial conditions.

For lake depth, modellers are encouraged to use the data from the Global Lake Data Base (GLDB). A regridded lake depth field based on GLDBv1 (Kourzeneva, 2010) is available at 0.5°x0.5° resolution on the DKRZ input data repository at

/work/bb0820/ISIMIP/ISIMIP2a/InputData/lakes/lakedepth.nc4; this field was aggregated from 30 arc sec to 1.9°x2.5° and then interpolated again to 0.5°x0.5° (Subin, Riley, & Mironov, 2012), but modellers may choose to use the more recent GLDBv2 available at 30 arc sec (http://www.flake.igbberlin.de/ep-data.shtml) (Choulga, Kourzeneva, Zakharova, & Doganovsky, 2014). Modellers are requested to document their approach regarding lake depth, light extinction coefficient and initial conditions in the ISIMIP Impact Model Database (www.isimip.org/impactmodels). In case the lake model has no built-in calculation of the light extinction coefficient, modellers may consider using the parameterisation proposed by (Shatwell, Thiery, & Kirillin, 2019): extcoeff = 5.681 \* max(depth,1) ^(-0.795), derived from a collection of 1258 lakes, or the parameterisation proposed by (Håkanson, 1995): extcoeff = 1.1925 \* max(lakedepth,1)^(-0.424), derived from 88 Swedish glacial lakes. Yet it should be noted that modellers are free to decide how to represent extinction coefficient.

### **Local lake models**

Simulations will be made for case-study lakes selected based on the availability of high-quality meteorological and limnological observations, thereby aiming for a good spread across climates and lake types. Model inputs consist of the meteorological variables given in **Table** 1, water inputs from hydrological model simulations, and nutrient loads estimated using simple loading function (Haith & Shoemaker., 1987) (Schneiderman, Pierson, Lounsbury, & Zion, 2002) or statistical estimation procedures. In addition, site-specific data will be needed such as lake bathymetry data. Direct climate effects on lakes that influence factors such as water temperature stratification period, mixing depth etc. will be simulated using climate scenarios shown in **Table** 14, and water inflows from hydrologic model simulations based on the experiments described in Section 6. Lake water quality simulations, which affect factors such as phytoplankton and nutrient levels, will also need to include simple nutrient loading inputs linked to the hydrologic model simulations.

### **Reporting**

All variables are to be reported as time-averages with the indicated resolution.

For depth-varying variables, data should be provided either as fully resolved vertical profiles, or, if that is not possible, as a mean of the epilimnion or mixed layer ("mean epi") and mean of the hypolimnion ("mean hypo"). When the lake is simulated as completely mixed or isothermal, the mean of the entire water column is assigned to the epilimnion, and the hyolimnion concentration is set to a missing value. See section 5.1.5 for further information on file formatting.

### **Diagnostic for lake stratification**

As density is a non-linear function of temperature and a global analysis requires examination of a wide range of lake temperatures it is preferable to use a density-derived definition of stratification to a purely temperature-related definition, as follows:

Calculate density (ρ) from temperature using the formula (Millero & Poisson, 1981):

ρ = 999.842594 + (6.793952 x 10-2 t) – (9.095290 x 10-3 t2) + (1.001685 x 10-4 t3) – (1.120083 x 10-6 t4) + (6.536336 x 10-9 t5), where t is water temperature of the lake layer in °C.

Define the lake to be stratified whenever the density difference between the surface and the bottom of the lake is greater than 0.1 kg m-3. Note this definition does not distinguish between 'normal' and 'reverse' stratification. Reverse stratification means that the surface is colder than the bottom, but the surface water density is less than the maximum density of water, found particularly under ice. While a separate step can be used to distinguish these events by assessing whether the surface temperature is greater than or less than 3.98 °C, this separation is not requested by the protocol.

Note that the range of model outputs will vary from model to model. Below are generic outputs that capture the basic information provided by most lake-eutrophication models. Modelling groups whose models do not provide all information listed here are invited to report on the reduced set of variables implemented in their models.

# **7.3 Output Data**

**Table** 15: Output variables to be reported by lake models.

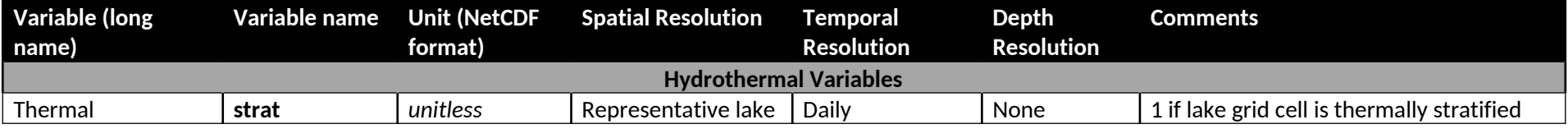

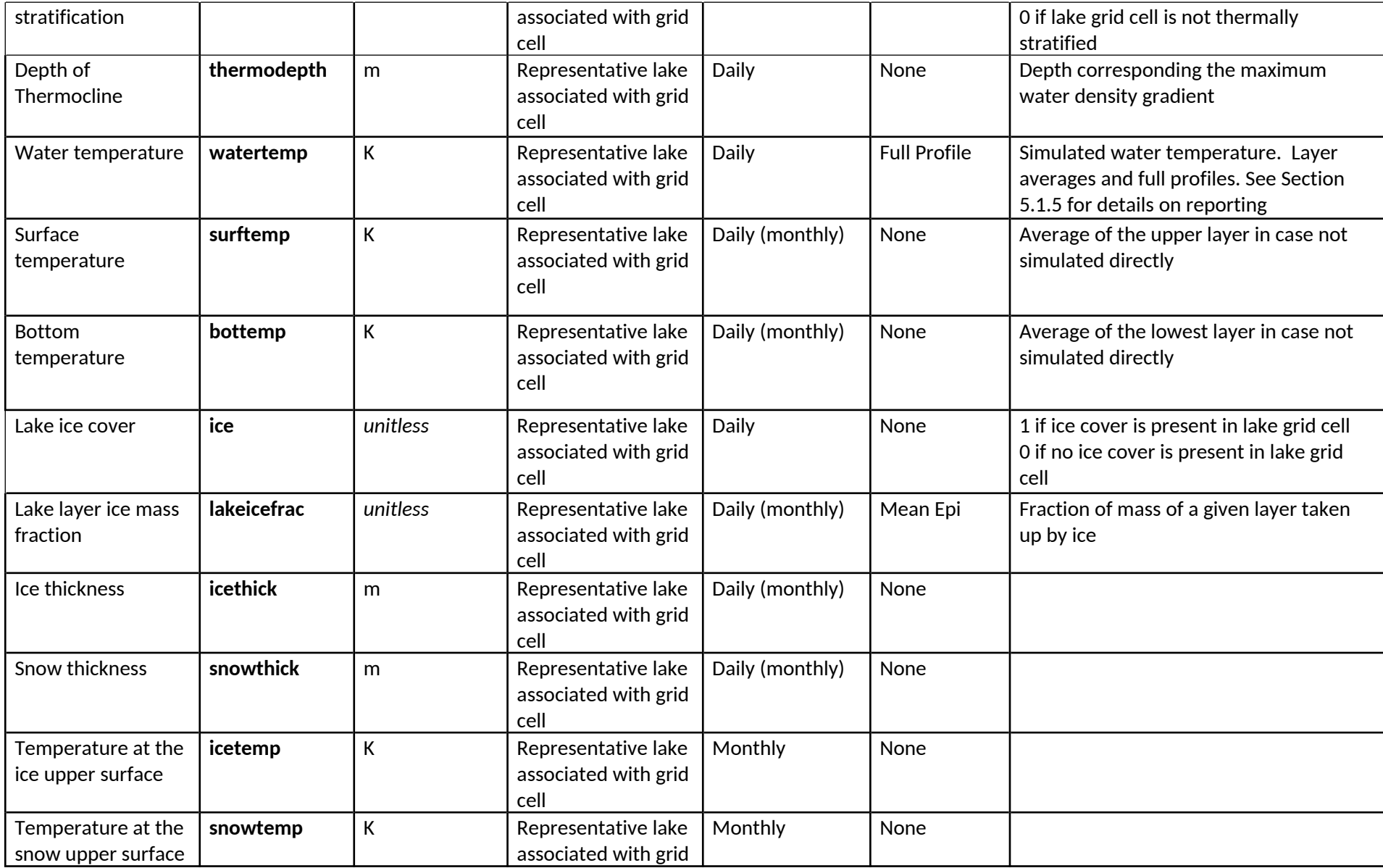

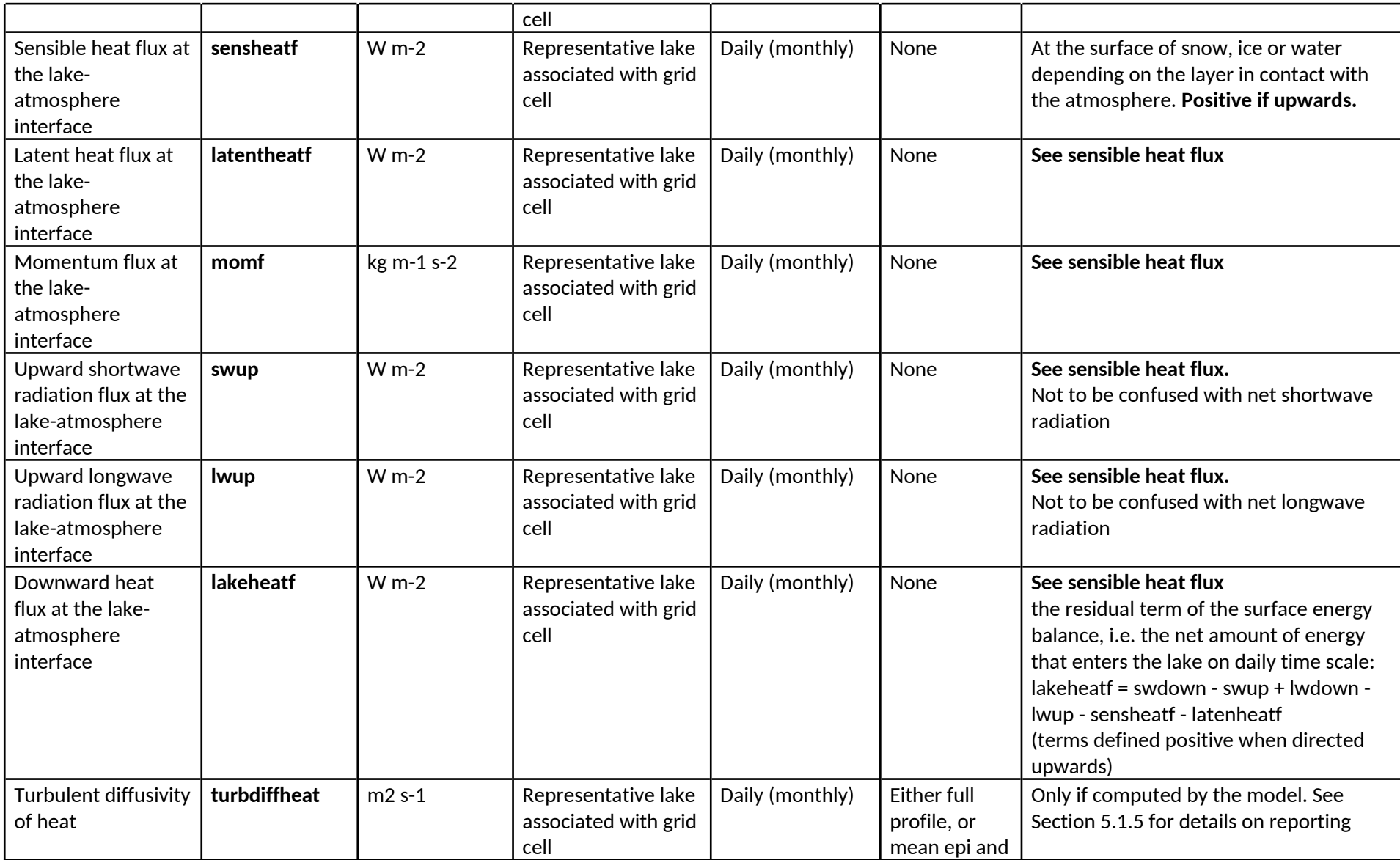

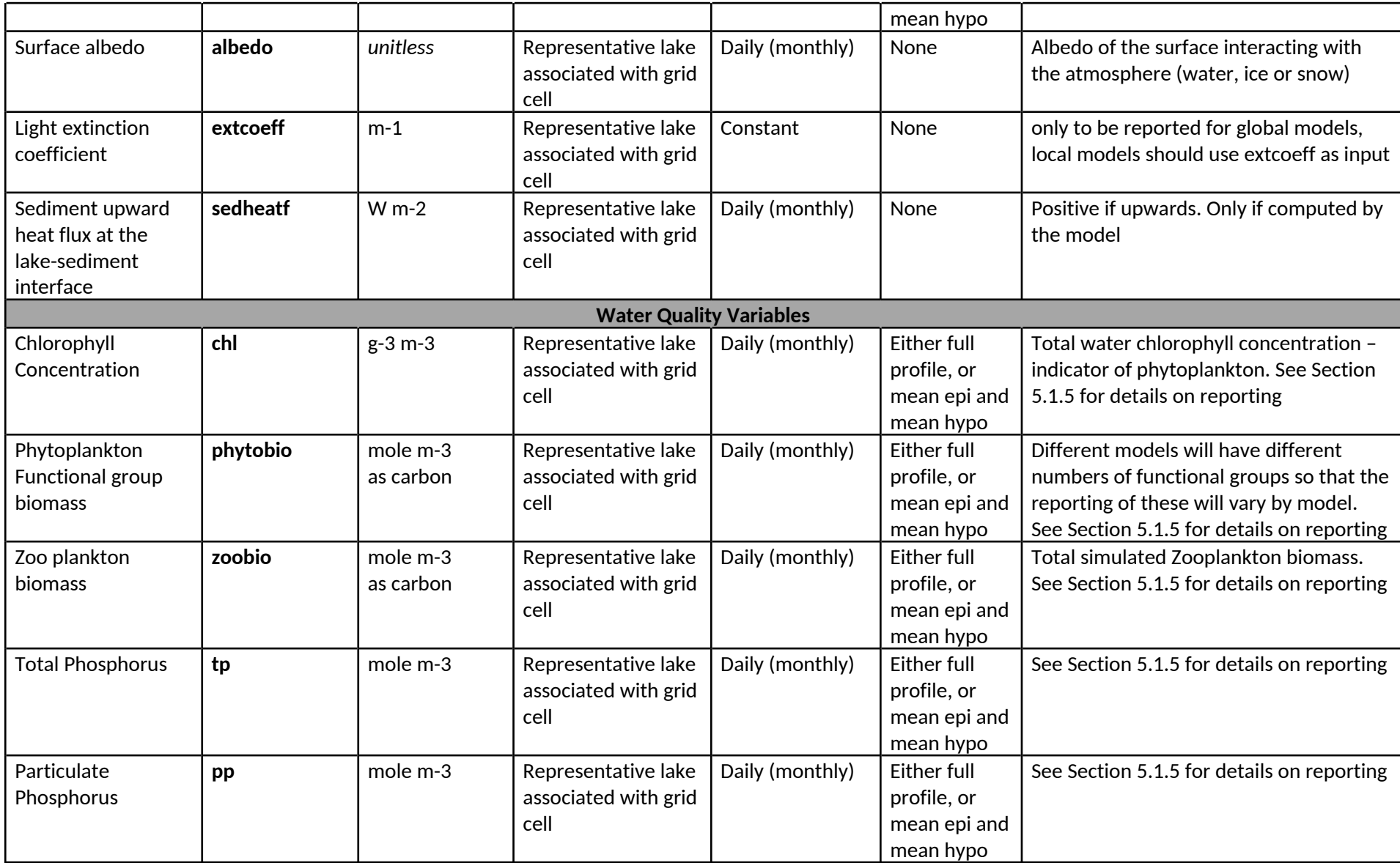

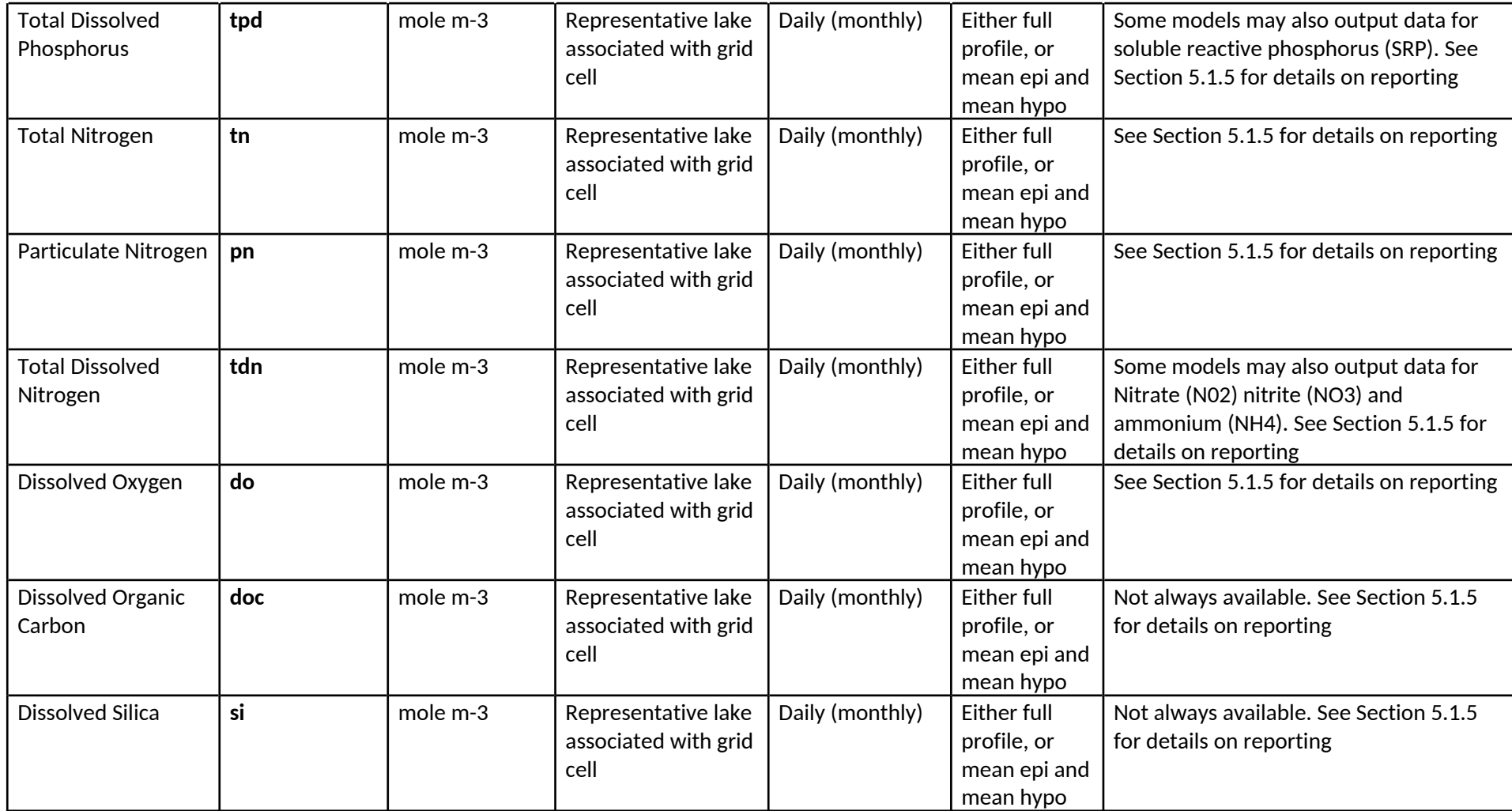

# **7.4 Additional information for local lake models**

## 7.4.1 Lake sites

**Table** 16: Lake site specifications for local lake models. A document with additional information is maintained by the sector coordinators and provided at https://docs.google.com/spreadsheets/d/1UY\_KSR02o7LtmNoOs6jOgOxdcFEKrf7MmhR2BYDlm-Q/edit#gid=555498854.

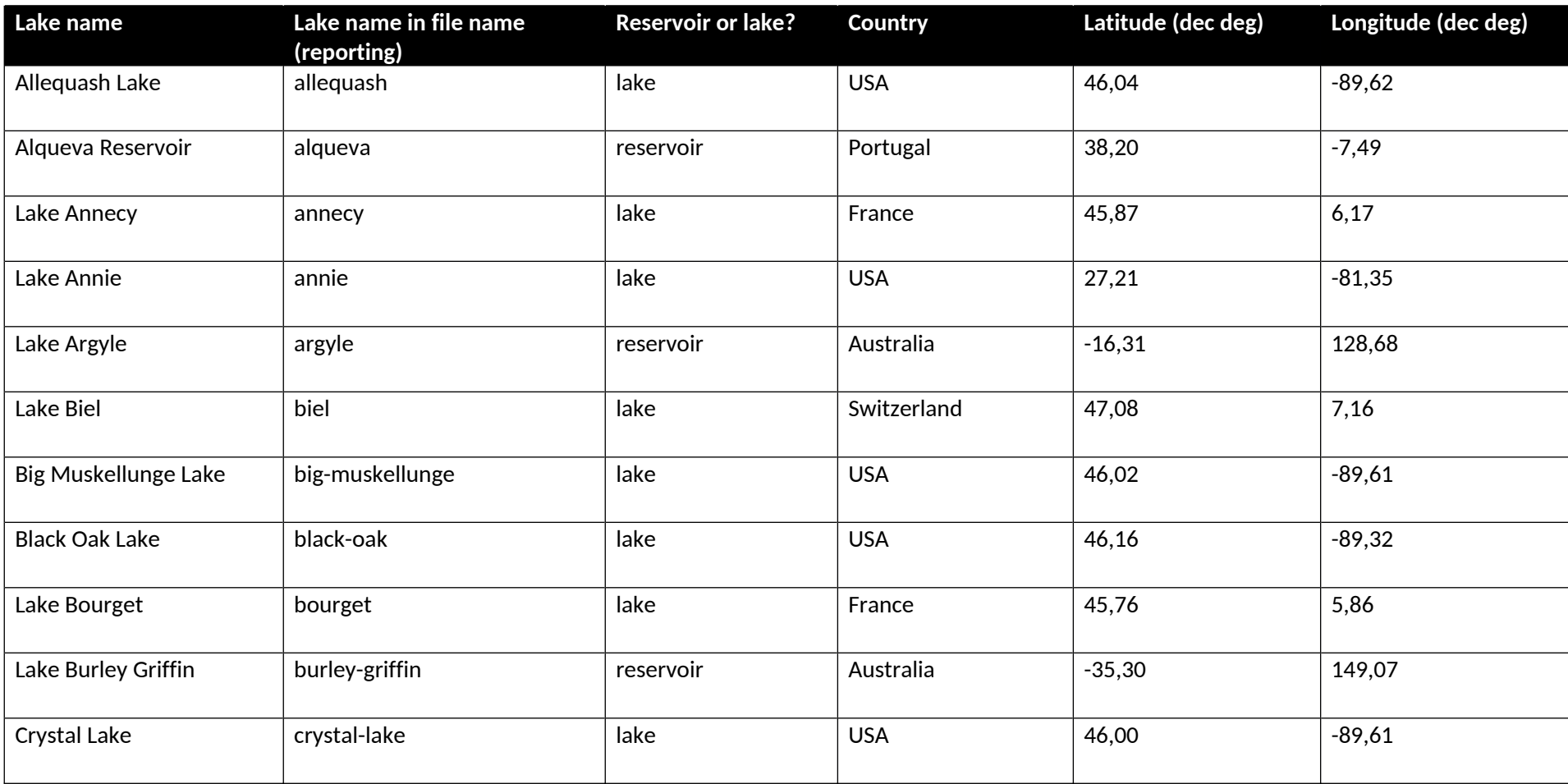

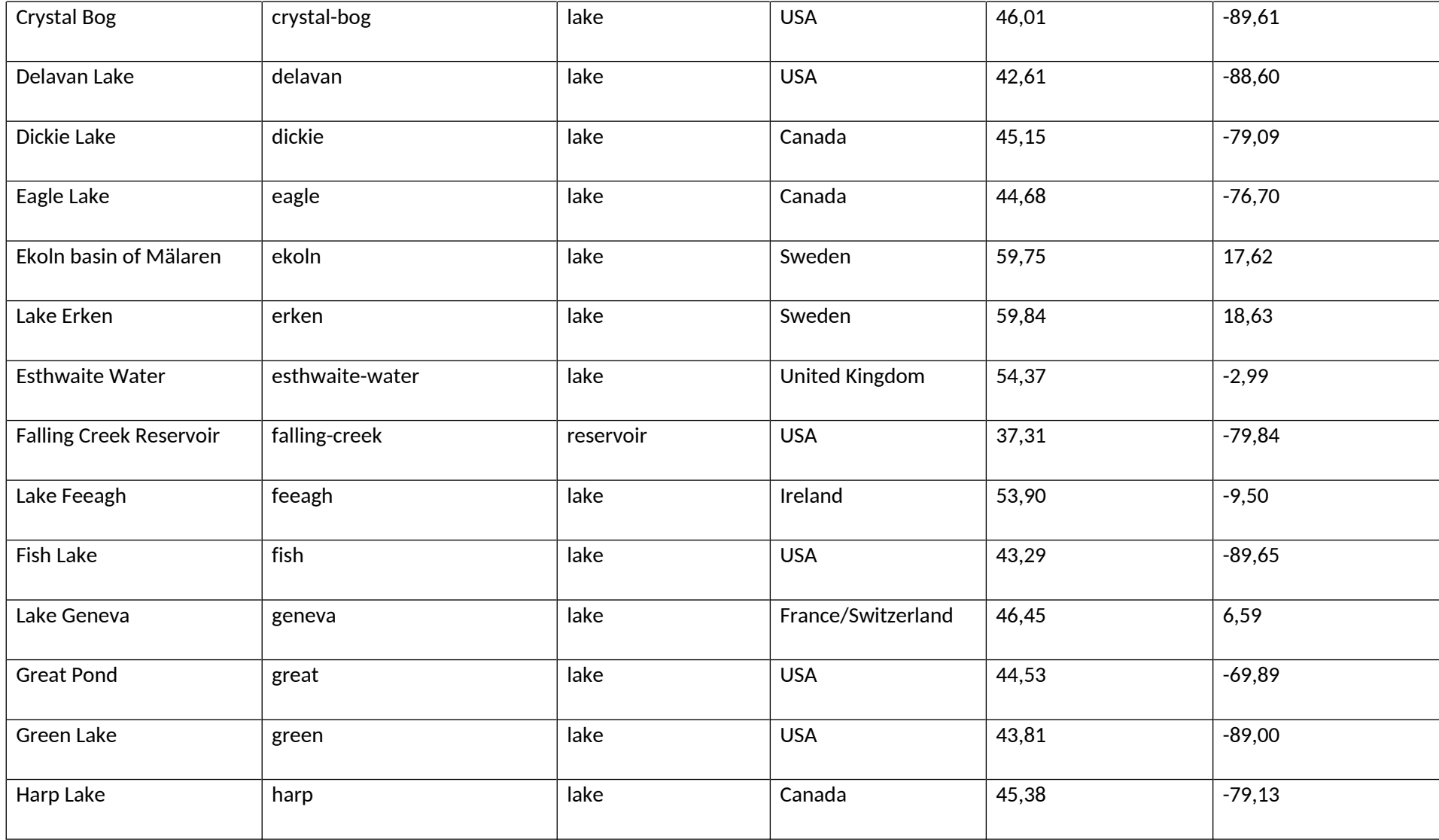

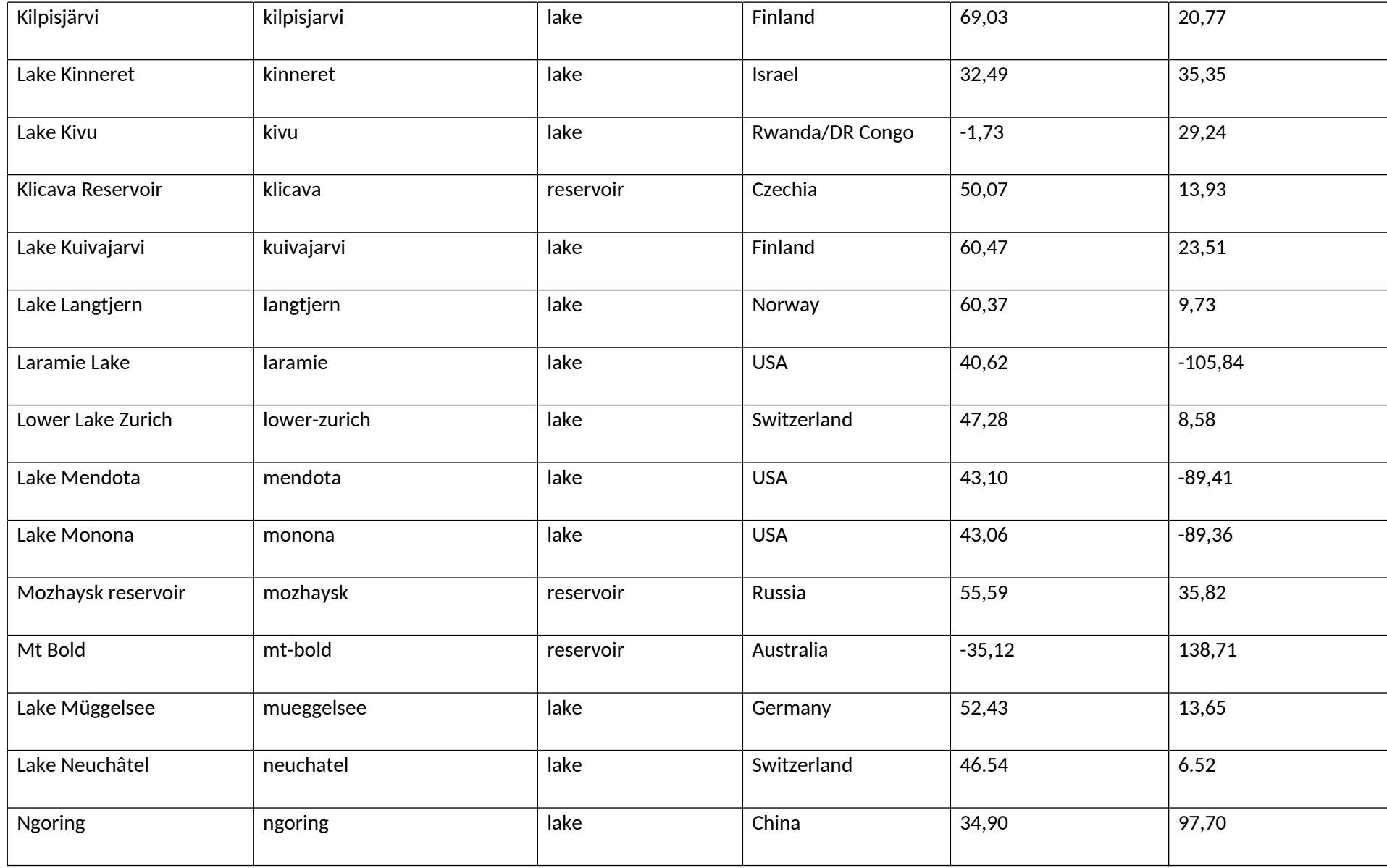

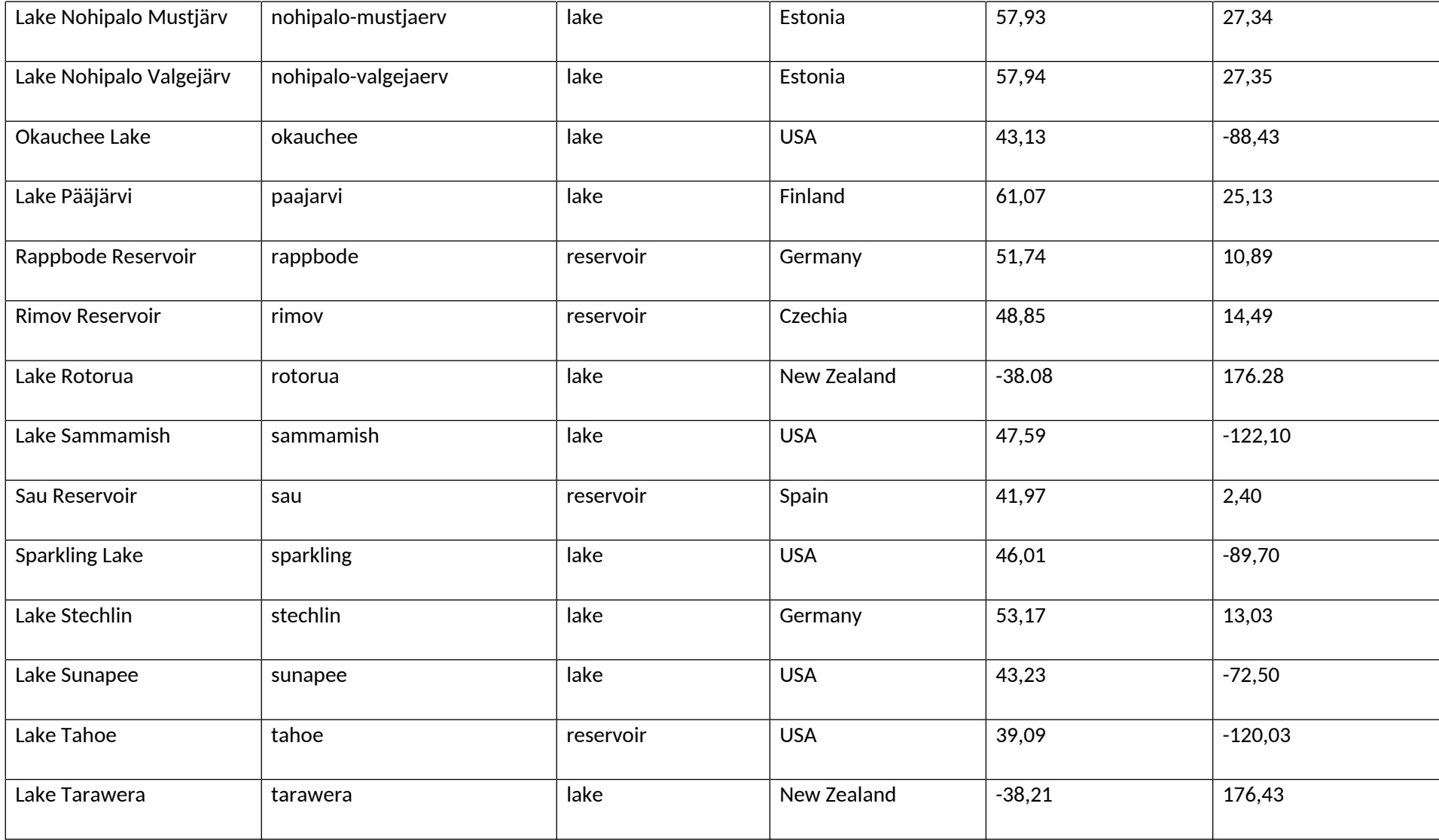

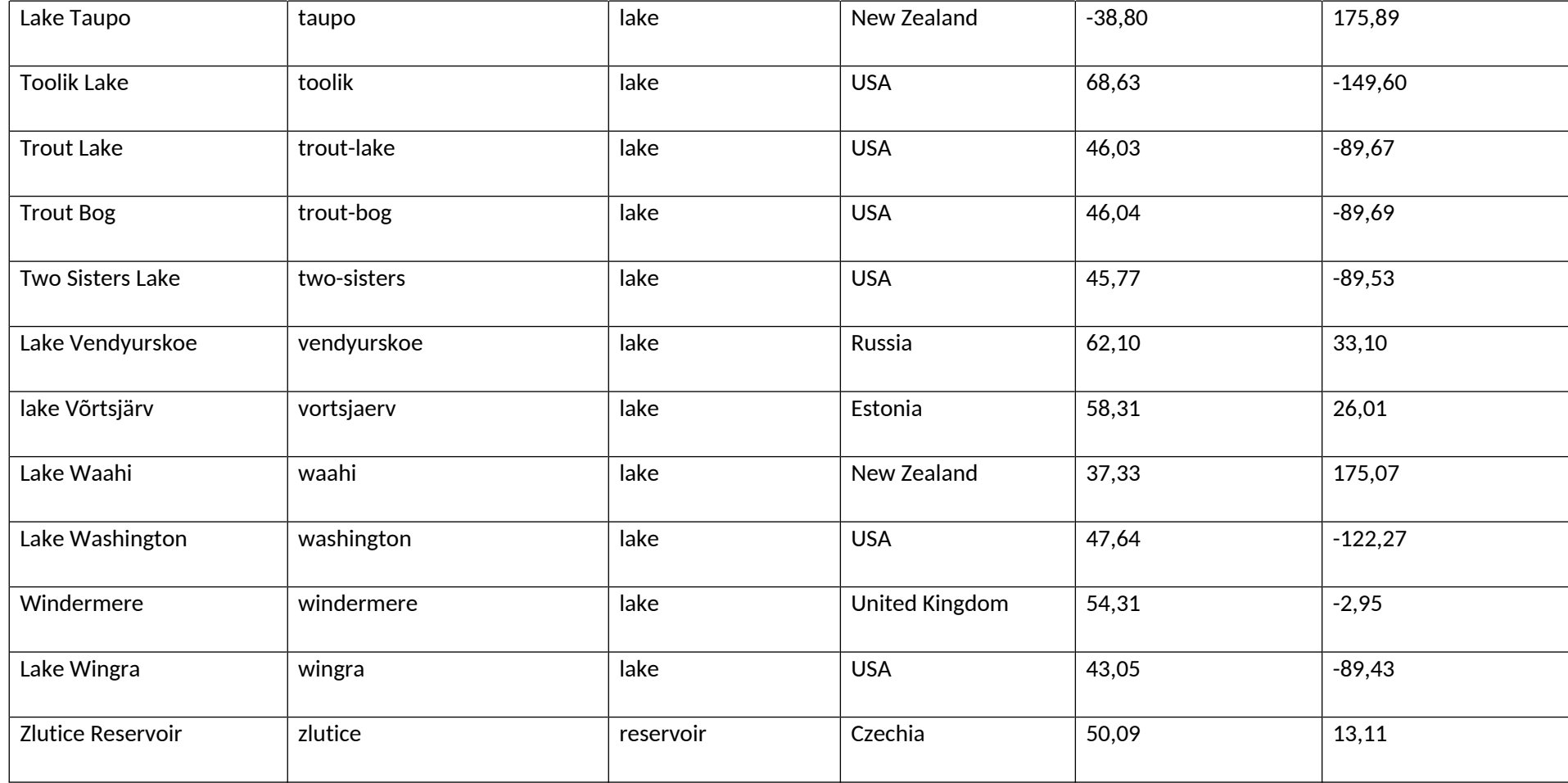

# <sup>8</sup> **Biomes**

## **8.1 Experiments**

**Table** 17 provides an overview of all experiments to be run in the biomes sector in ISIMIP2a.

**Table** 17: Experiment summary for Biomes models. For an explanation of the varsoc, pressoc and nat settings see **Table** 7 (and **Table** 10 if your model is also a water model). If varsoc is not possible, please submit the pressoc run.

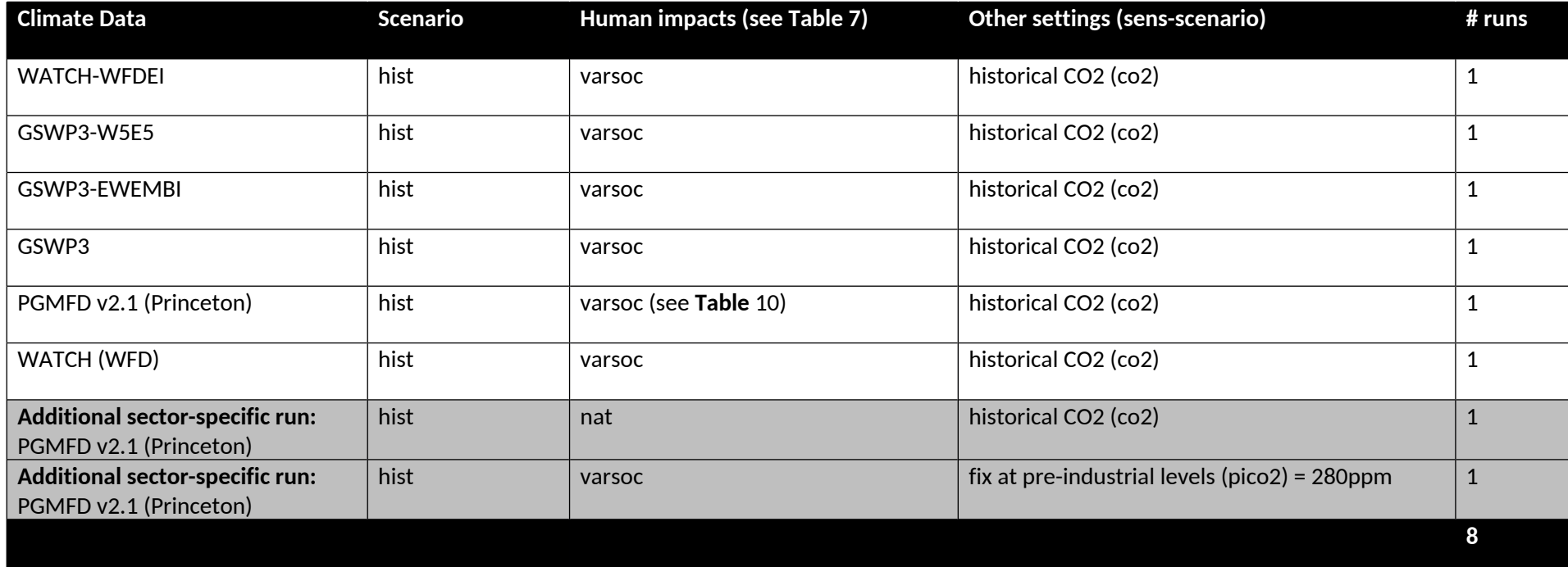

**Please note:** these tables do not include all necessary information and should be used as a reference only once the sector-specific and crosssectoral protocol has been read in full.

# **8.2 Output data**

*IMPORTANT: The output variables reported for the biomes sector are also appropriate for use in the permafrost sector described in Section* 11*.*

### **Table** 18: Variables to be reported by biomes models.

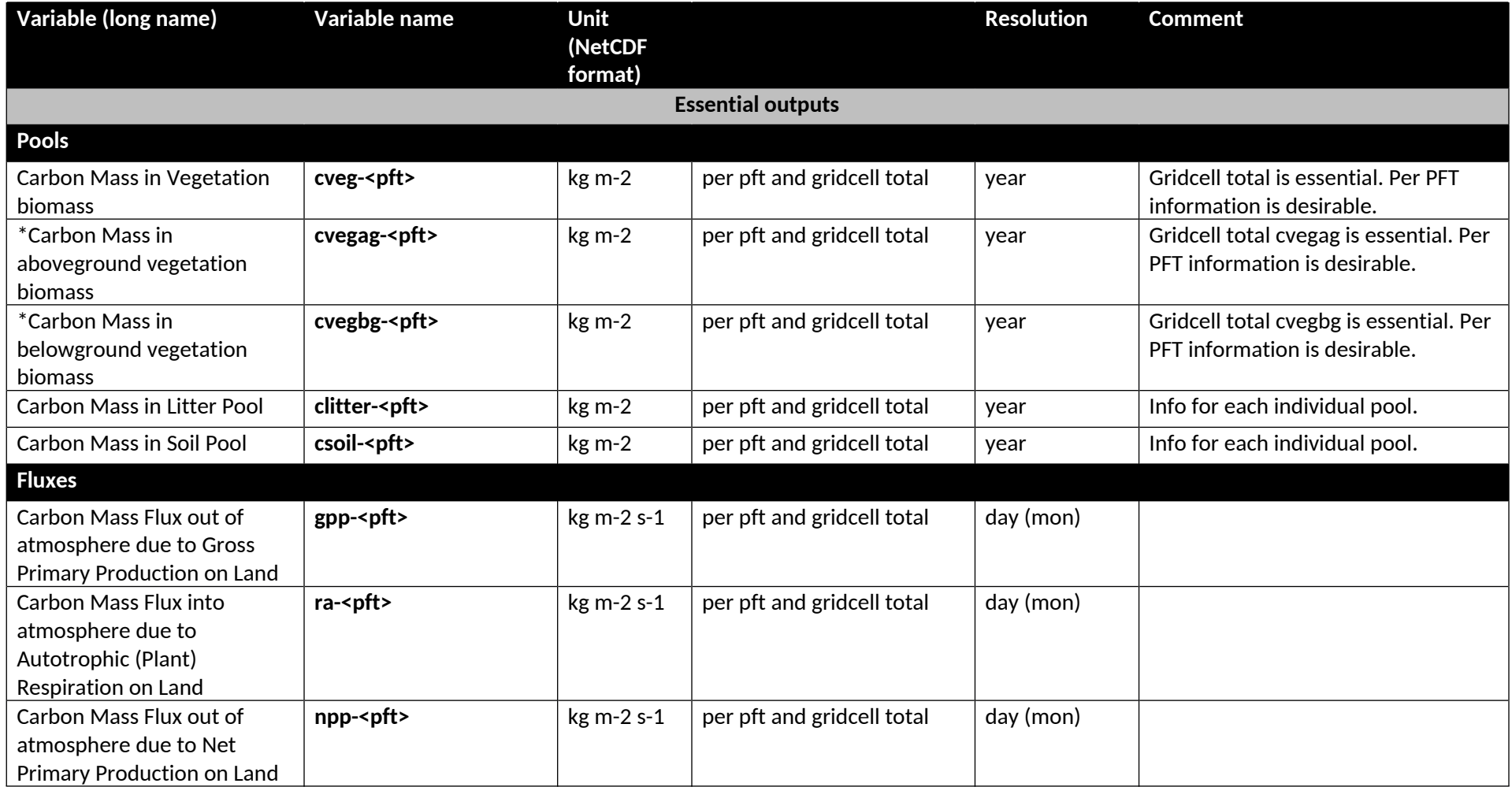

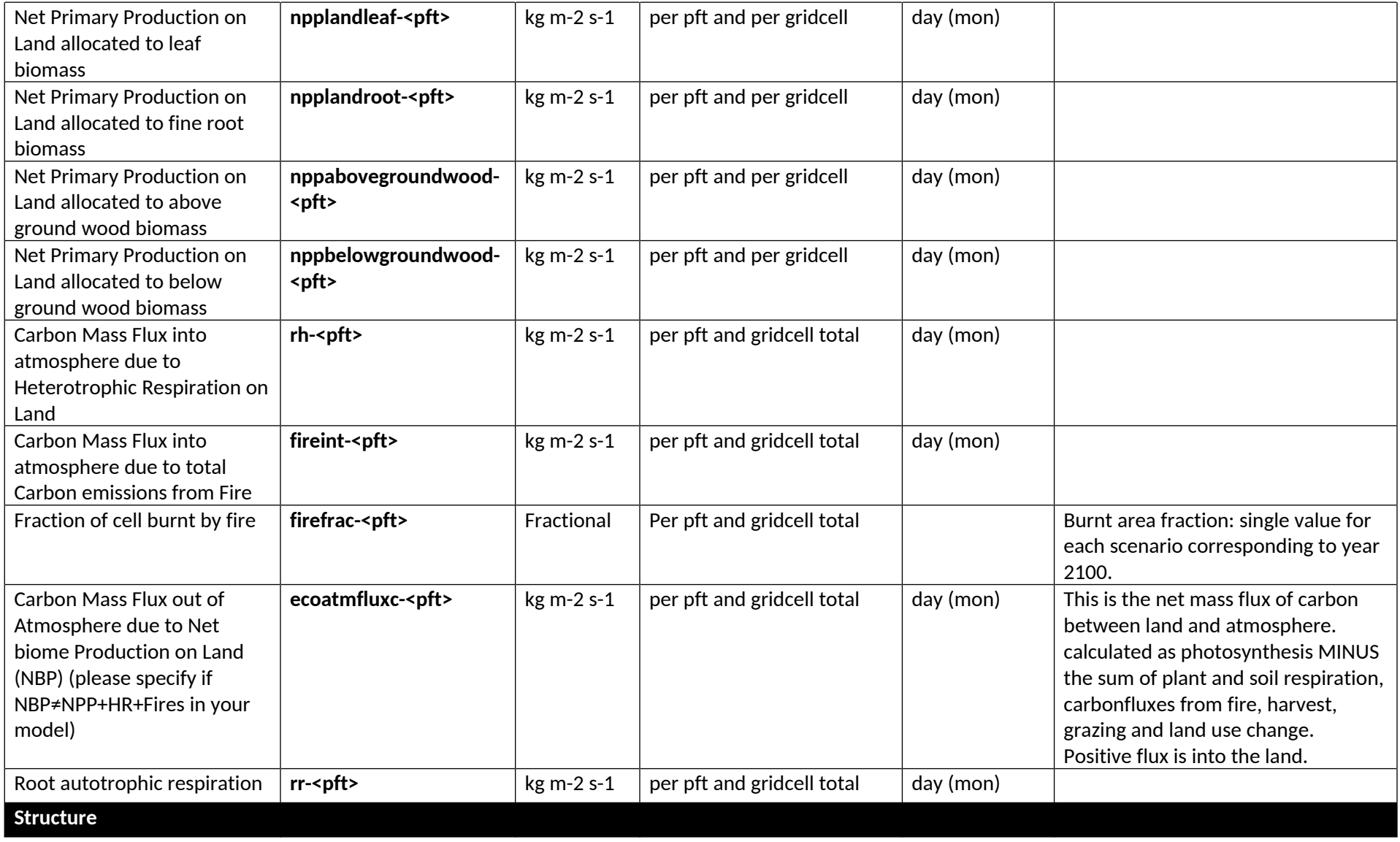

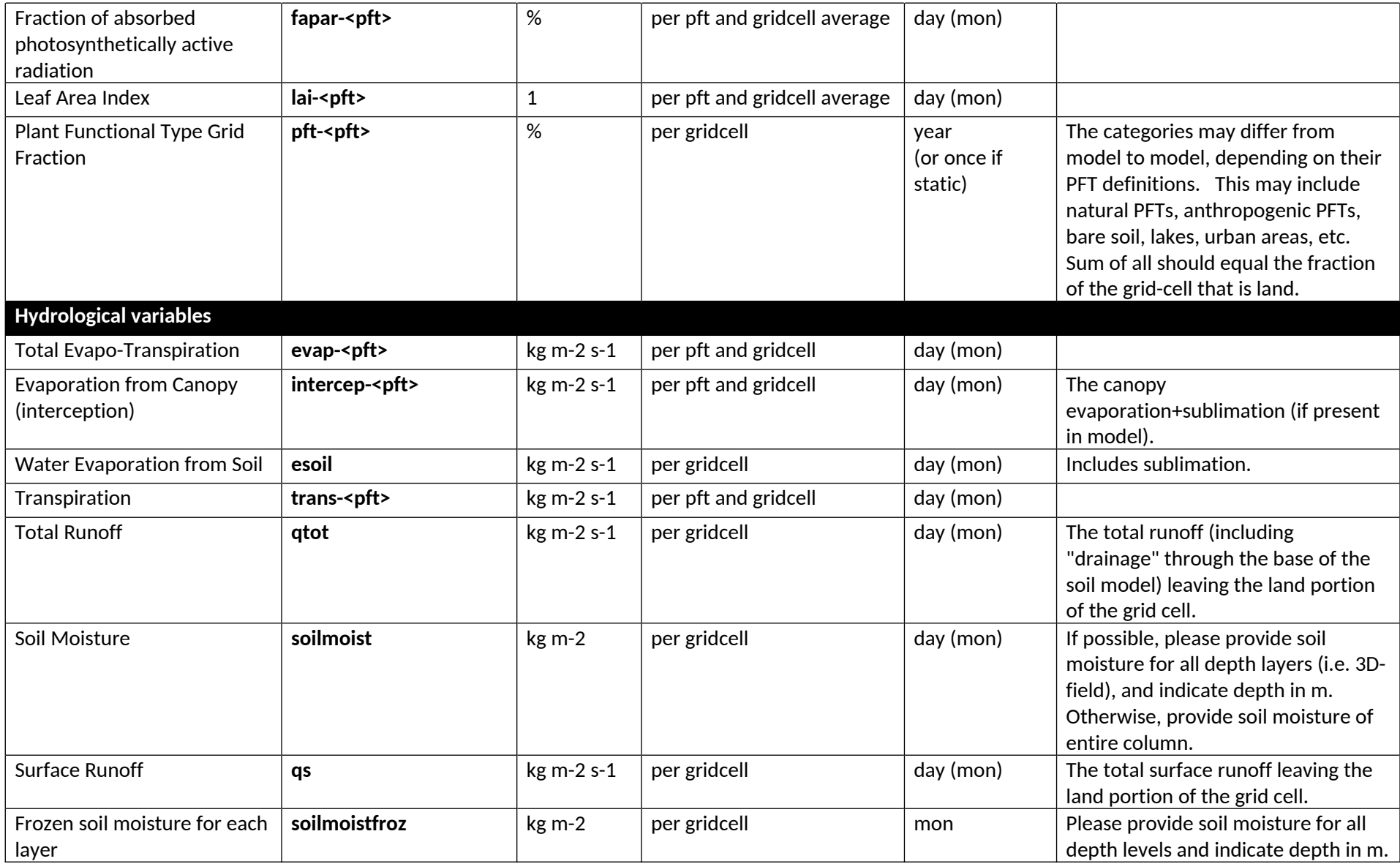

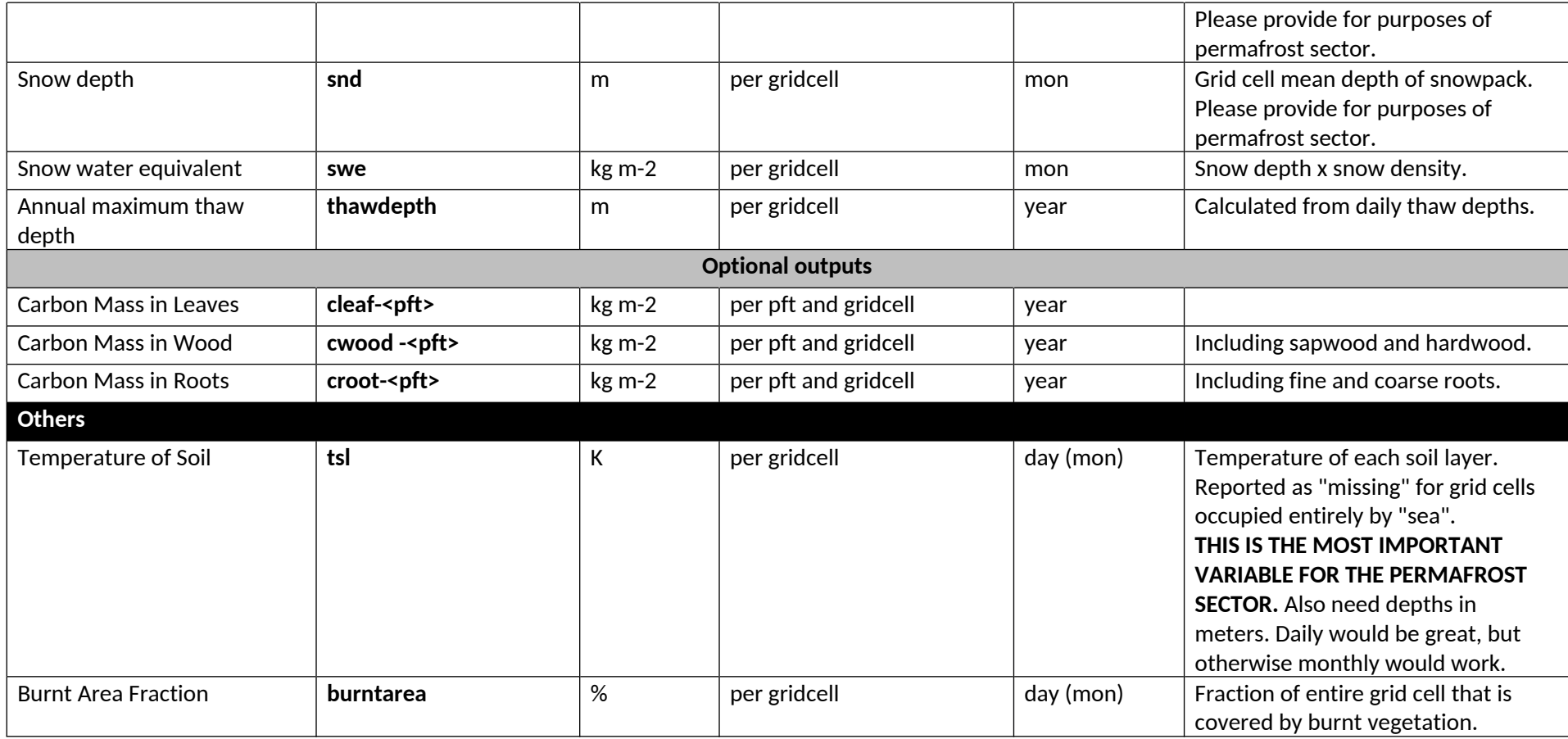

**Note:** If you cannot provide the data at the temporal or spatial resolution specified, please provide it the highest possible resolution of your model. Please contact the coordination team (Info@isimip.org) to for any further clarification, or to discuss the equivalent variable in your model.

# <sup>9</sup> **Forest Models (Regional, Forest stand-level models)**

PROFOUND Contributors: Christopher Reyer, Susana Barreiro, Harald Bugmann, Alessio Collalti, Klara Dolos, Louis Francois, Venceslas Goudiaby, Carlos Gracia, Thomas Hickler, Mathieu Jonard, Chris Kollas, Koen Kramer, Petra Lasch-Born, Denis Loustau, Annikki Mäkelä, Simon Martel, Daniel Nadal I Sala, Delphine Picart, David Price, Santiago Sabaté, Monia Santini, Rupert Seidl, Felicitas Suckow, Margarida Tomé, Giorgio Vacchiano

### **9.1 Introduction to multi-model simulations in ISIMIP2a and PROFOUND**

This is an overview document to support multi-model simulations of forest stand models for both model evaluation with observed data. A number of sites has been selected in the COST Action PROFOUND (http://cost-profound.eu/site/) for which a) a wide range of forest models can be rather easily initialized, b) observational data is available for model evaluation and b) additional local driving datasets are available such as N-deposition or locally observed climate (**Table** 20). To get access to this PROFOUND Database, please contact reyer@pik-potsdam.de. A few important particularities for the forest simulations are listed below.

- 1) **Management:** The modeling experiments mostly encompass managed forests. The standard management ("varsoc") during the historical period is the observed management as defined by the data available for each site (please only use the reduction in stem numbers to design the management).
- 2) **Calibration:** Some of the models may require some kind of calibration or model development before they can contribute to ISIMIP. Such alterations of the model can influence the results of a model comparison and "model calibration" is understood differently by different modelers. All alterations to the model in the framework of this exercise should be reported in the model experiment documentation provided together with the upload of the simulations. Whenever the model calibration or development is driven by an improvement of the model after a comparison to data that were originally made available in ISIMIP for model evaluation, a part of those data should be kept aside for model evaluation and not used for calibration.
	- a. Model development needed to run a model at specific sites is welcomed and needs to be transparent/ properly documented (e.g. adjustment of phenology model to include chilling effects). This is also applicable for more general calibration (i.e. fixing parameters once but not changing afterwards) for example to include a new tree species in a model.
	- b. Manual or automatic site-specific "tuning" of species-specific and process-specific parameters should be avoided. The same "model" (i.e. also with the same parameter values) should be used in all simulations. If needed, any tuning needs to be documented in a transparent way and should be backed up by existing data (e.g. from TRY-database). If your model contains genetic processes where the change in parameters is part of the model processes, this is naturally part of "your model approach" and should be clearly spelled out as part of the documentation of your model. In this specific case, please contact the sectoral coordinators to discuss if it makes sense to include a "genetic adaptation" and a "parameter-fixed, control" run.
- **3) Reporting Period**: Each phase of ISIMIP has its own reporting period (e.g. 1971-2000 for ISIMIP2A) but since we have sometimes data for model initialization and validation going back even further in time, you should always start your reporting period for the first time step for which stand data is available (e.g. 1948 for the Peitz

stand) and run your model until the last point in time where climate data is available. Similarly, if the model runs only start later than, e.g. 1971, the reporting period is shorter. If the data for model initialization is only available very late (e.g. KROOF starts in 1998 only, you do not need to run your model for those climatic datasets which end early (e.g. Watch ending in 2001 already).

### **9.2 Experiments**

**Table** 19 provides an overview of all experiments to be run with regional forest models in ISIMIP. This table is for your reference only; please read chapters 1-5 of the general ISIMIP protocol and this whole section carefully before beginning with the experiments. In case of any questions please contact info@isimip.org. Please note that aside from harmonized climate, stand, management and soil input, the default settings of your model should be used. Also note that for output data files the **file name is all lower case**!

**Table** 19: Experiment summary for regional forest models. Each experiment is to be carried out for each site named in **Table** 20**.** For management scenarios see **Table** 21 - 23.

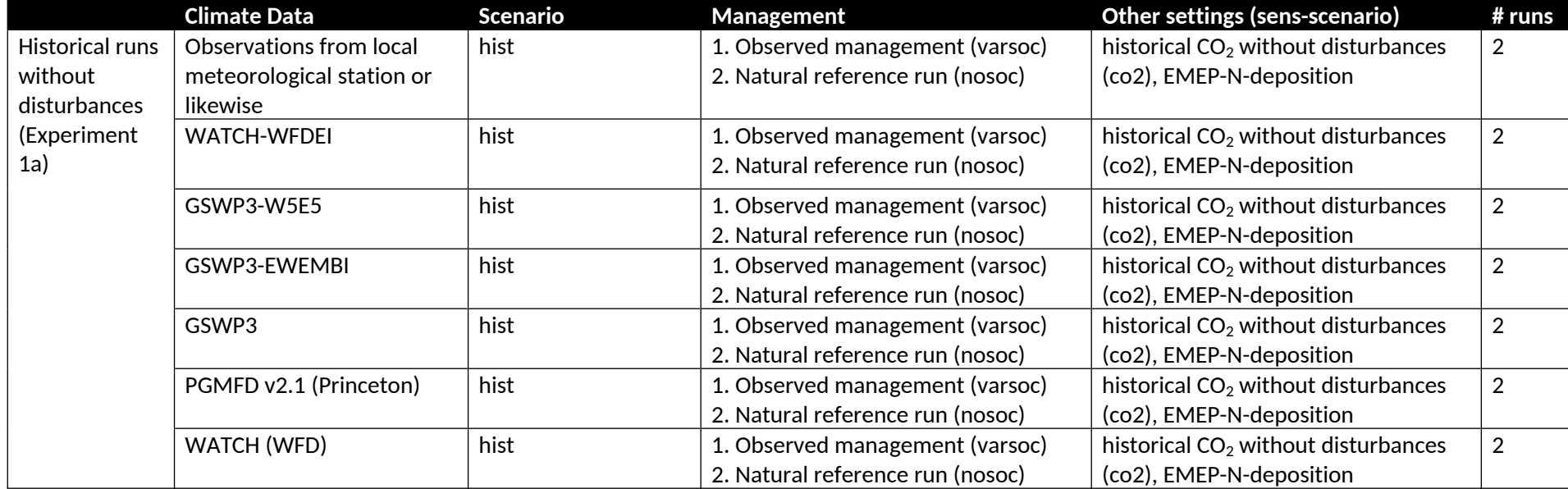

**Please note:** these tables do not include all necessary information and should be used as a reference only once the sector-specific and crosssectoral protocol has been read in full.

# **9.3 Sector-specific input**

The input and evaluation data is provided through the PROFOUND database including an R-package to explore the database. Until the database is officially released, please get in touch with Christopher Reyer (reyer@pik-potsdam.de) to access it.

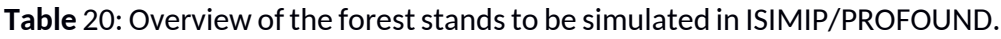

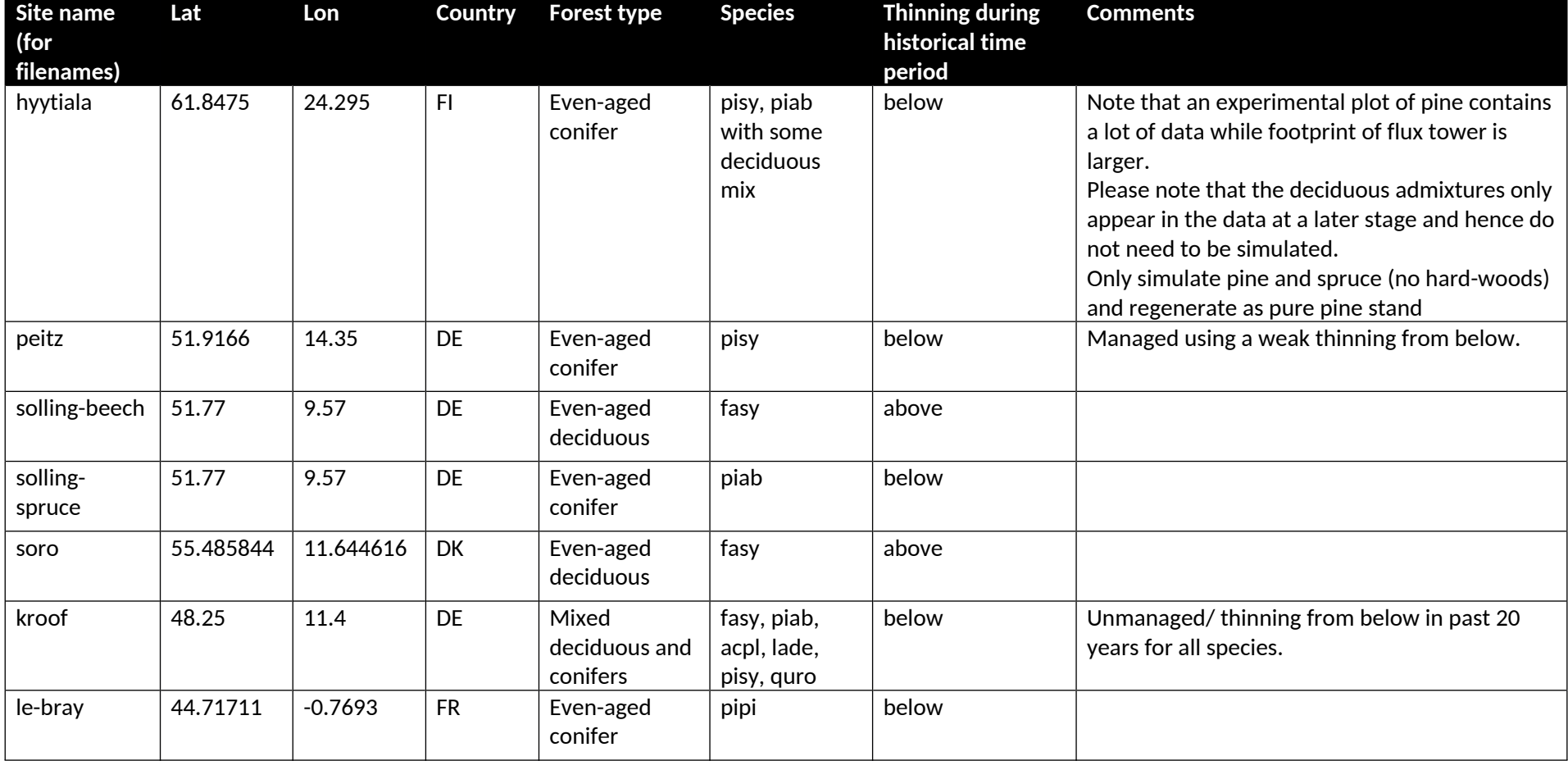

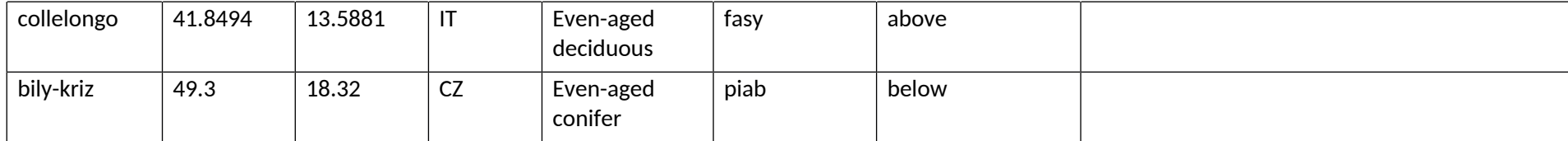

**Table** 21: Planting information for the sites included in the simulation experiments. DBH is defined as diameter at breast height of 1.30m. The numbers in brackets indicate plausible ranges.

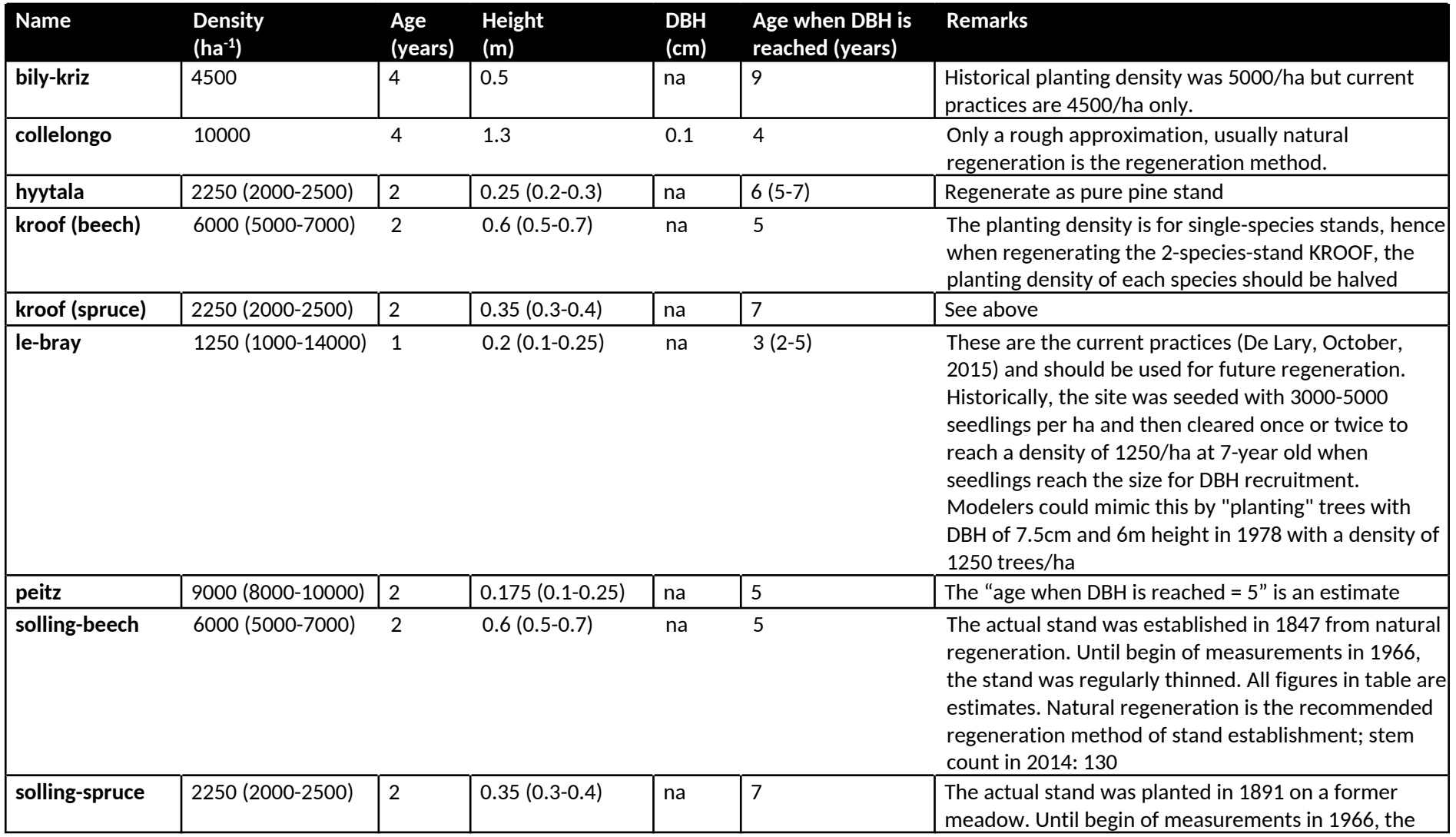

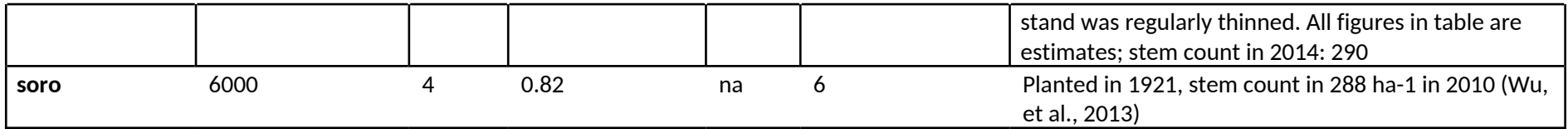

# **9.4 Output data**

**Table** 22: Variables to be reported by forest models. Abbreviations are provided in **Table** 23. Variables should be reported as documented in Section 5.

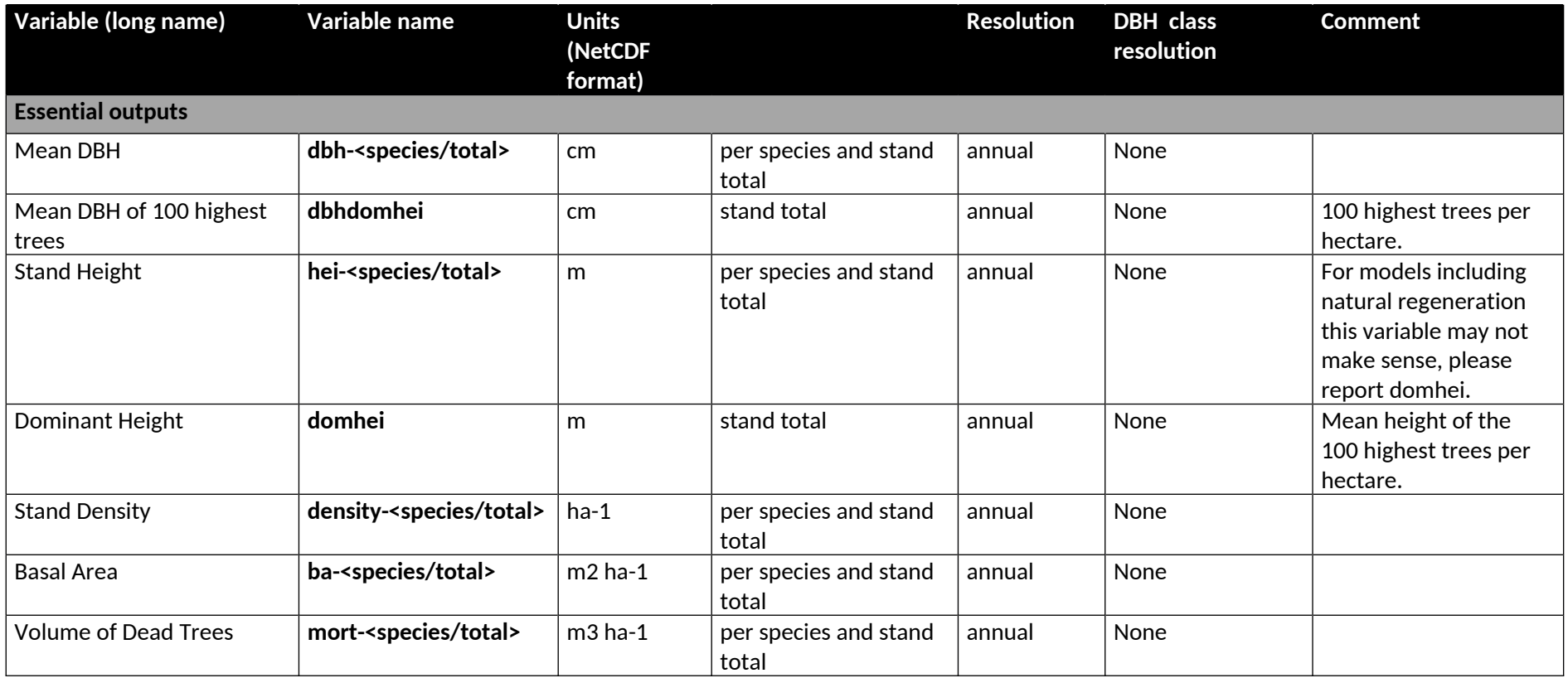

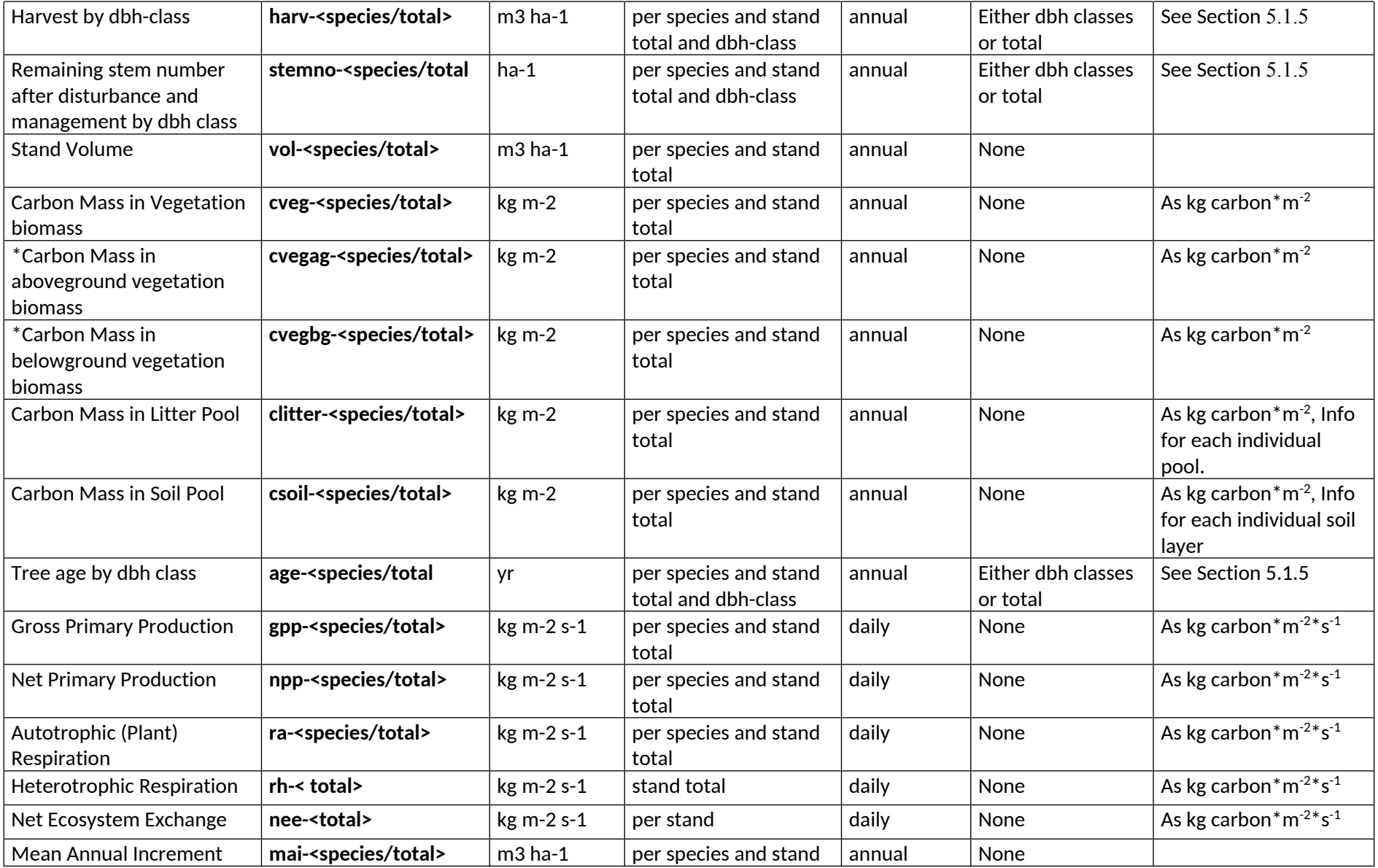

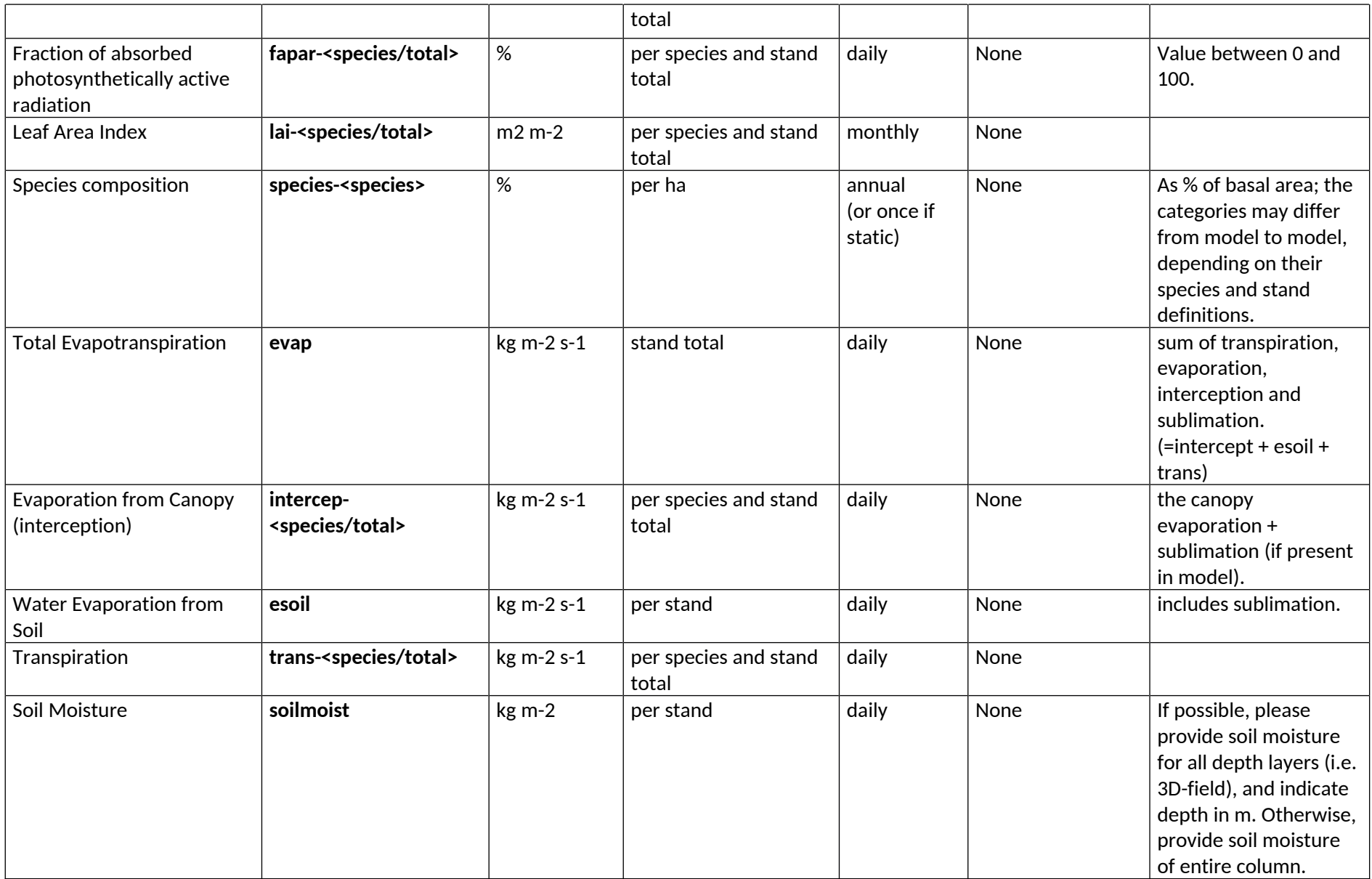

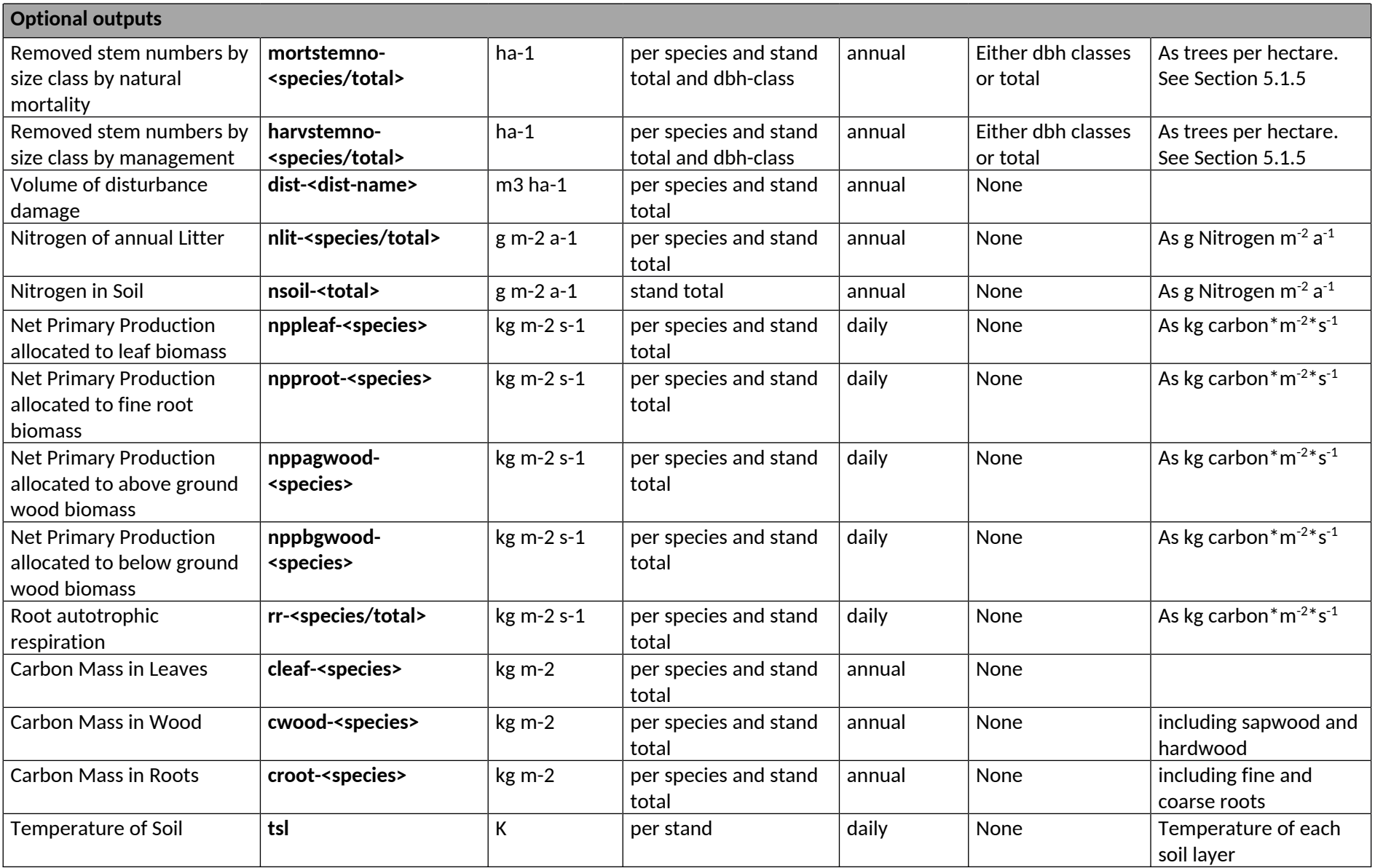

**Note:** If you cannot provide the data at the temporal or spatial resolution specified, please provide it the highest possible resolution of your model. Please contact the coordination team (info@isimip.org) to for any further clarification, or to discuss the equivalent variable in your model.

**Table** 23: Codes for species, disturbance names and dbh classes as used in protocol (species, dist\_name, dbhclass).

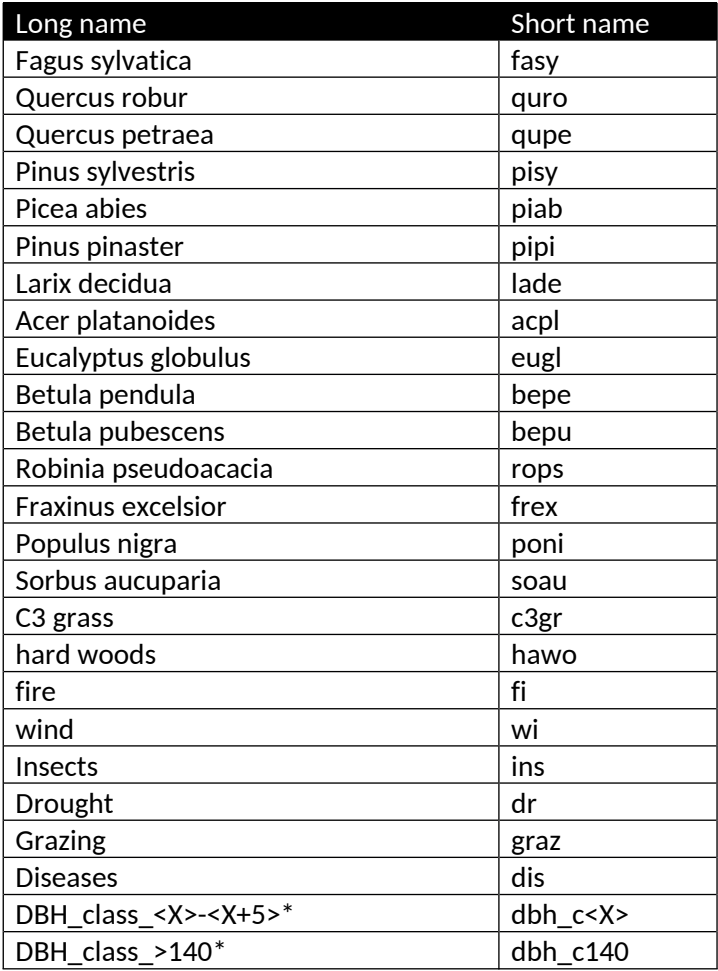

\*the boundaries of the dbh classes should interpreted as follows: dbh\_class\_0-5 = 0 to<5 cm; dbh\_class\_5-10 =5 to<10 cm, etc…. the dbh class dbh\_c140 includes all trees of 140cm dbh and larger.

# <sup>10</sup> **Agriculture (crop modelling)**

This section lays out the global output protocol for the agricultural sector's contribution to ISIMIP. For further details, please contact AgMIP (aggrid@agmip.org) and ISIMIP (info@isimip.org).

Note that the variable names are chosen to comply with AgMIP conventions or are harmonized with the conventions used in the ISIMIP water sector (for irrigation water). They are given in lower-case letters only in order to prevent the use of mixed-case names in the file names (see Section 5.1.1). **Table** 6 provides an overview of all experiments to be run in the agriculture (crop modelling) sector in ISIMIP2a.

# **10.1 Experiments**

#### **Table** 24: Experiment summary for crop models

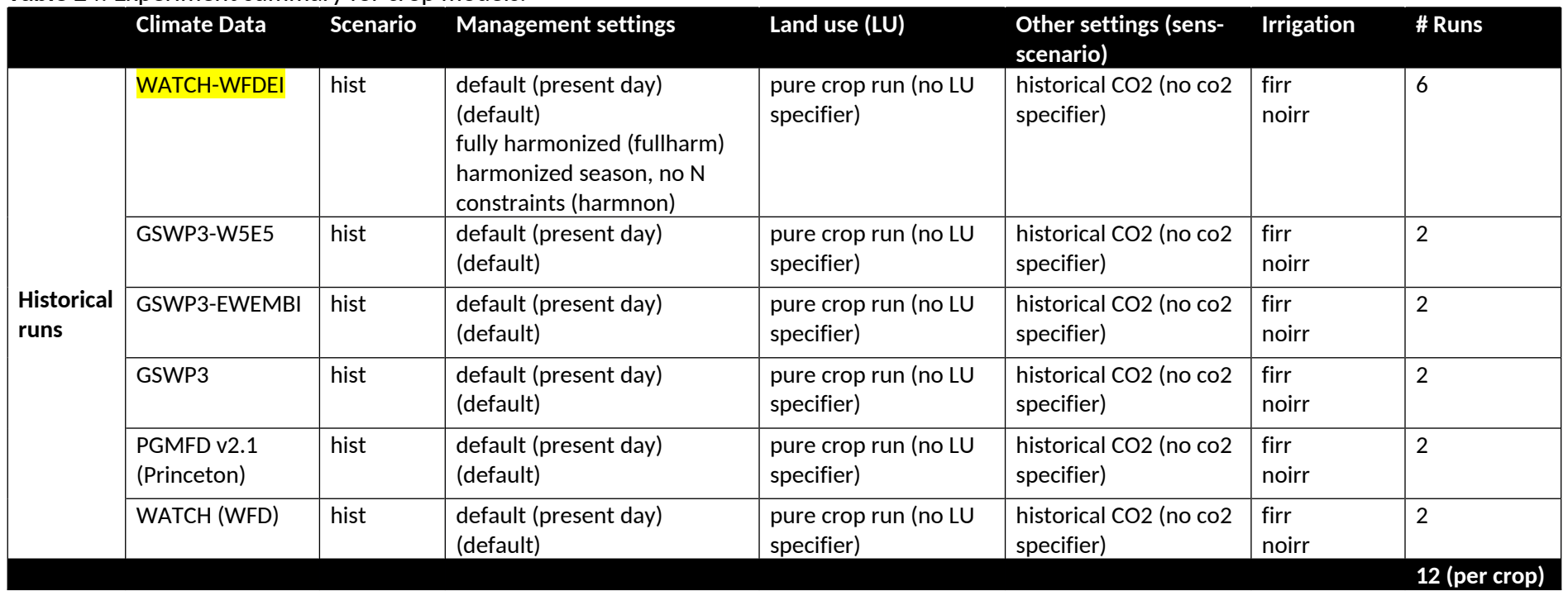

## **10.2 Sector-specific input**

Some GGCMs require inputs on planting dates, crop variety parameters, fertilizer use and possibly other management specifics. While the agreement for the fast-track was to use each model's setting that best represents current management patterns, we'll have specific inputs on planting dates and maturity dates (to allow for spatially-explicit variety parameterization) as well as fertilizer use (N, P, K). Some experiments will be run with harmonized input data (validation and attribution studies), and some with default model settings.

### **Table** 25: Crop-model-specific input data.

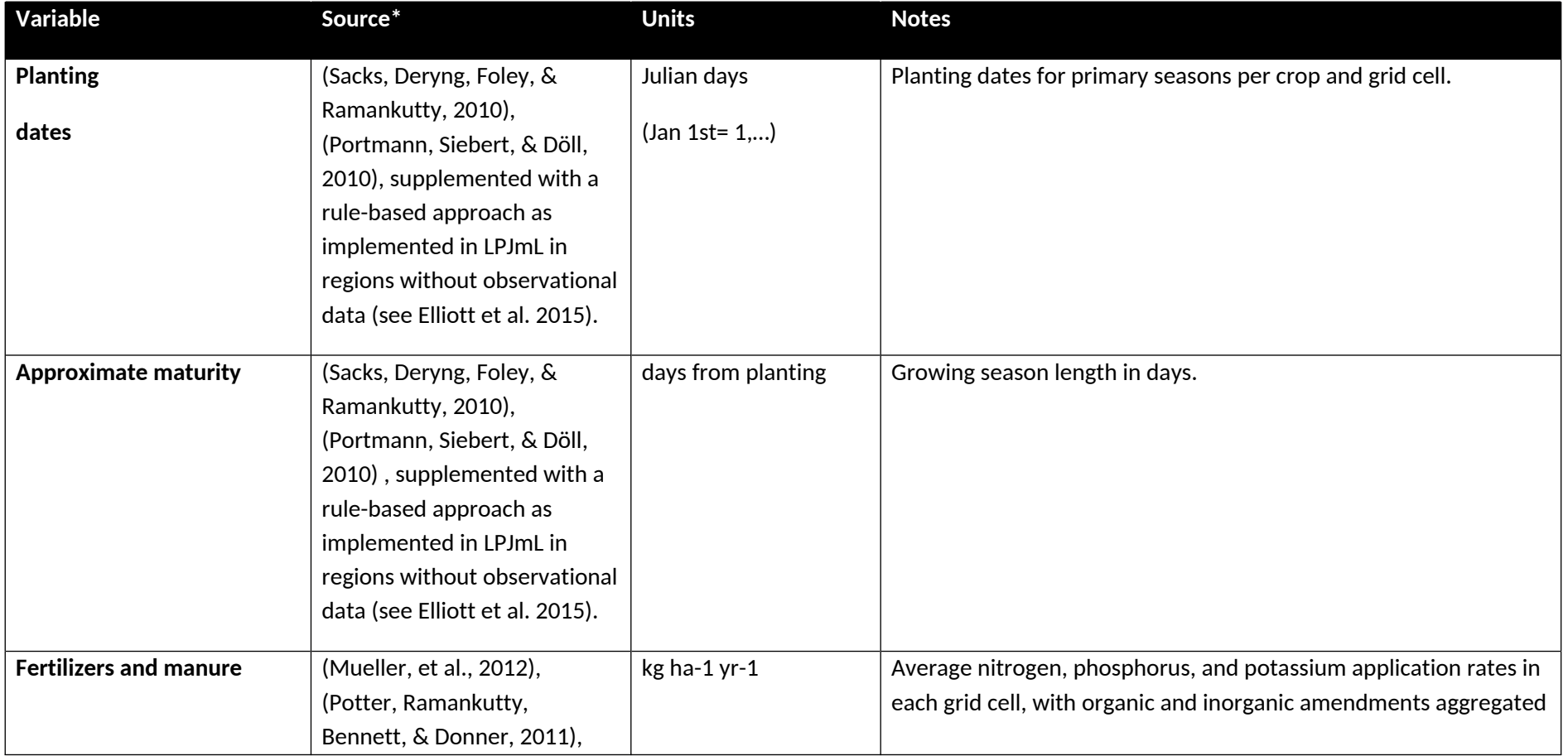
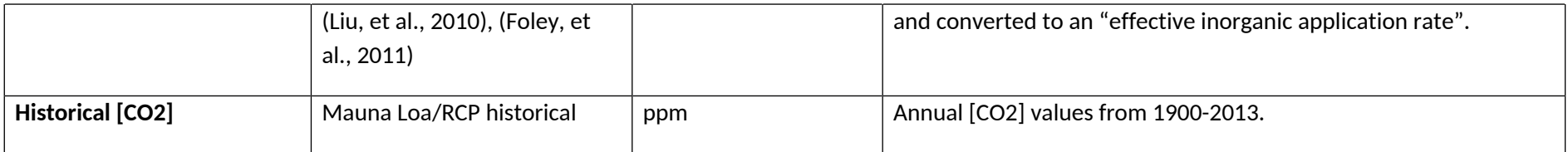

#### **10.3 Output data and definitions**

**Crop Priority and naming list:**

- 1. Wheat, maize, soy, rice [whe, mai, soy, ric]
- 2. All others: Sugarcane, sorghum, millet, rapeseed, sugar beet, barley, rye, oat [sug, sor, mil, rap, sgb, bar, rye, and oat] + managed grass [mgr], field peas [pea], cassava [cas], sunflower [sun], groundnuts [nut], bean [ben], potato [pot], bioenergy crops such as poplar [pop], eucalyptus [euc], miscanthus [mis] ... **Note:** planting and maturity dates for bioenergy crops shall only be reported if meaningful (i.e. not for perennials).

#### **Reporting per growing seasons:**

To resolve potential double harvests within one year, crop yields should be reported per growing season and not per calendar year. Thus, in the NetCDF output files, do not use a time dimension but instead a unitless coordinate variable with integer values; more information on how to construct these files in **Section** 5.1.6 and in our ISIMIP website (https://www.isimip.org/protocol/preparing-simulation-files/). Cumulative growing season variables such as, e.g., actual evapotranspiration or precipitation are to be accumulated over the growing season. The first season in the file (growing-season=0) is then the first complete growing season of the time period provided by the input data without any assumed spin-up data, which equates to the growing season with the first planting after this date. To ensure that data can be matched to individual years in post-processing, it is essential to also provide the actual planting dates (as day of the year), actual planting years (year), anthesis dates (as day of the year), year of anthesis (year), maturity dates (day of the year), and year of maturity (year). This procedure is identical to the GGCMI convention (Elliott, et al., 2015).

**Table** 26: Output variables for crop models.

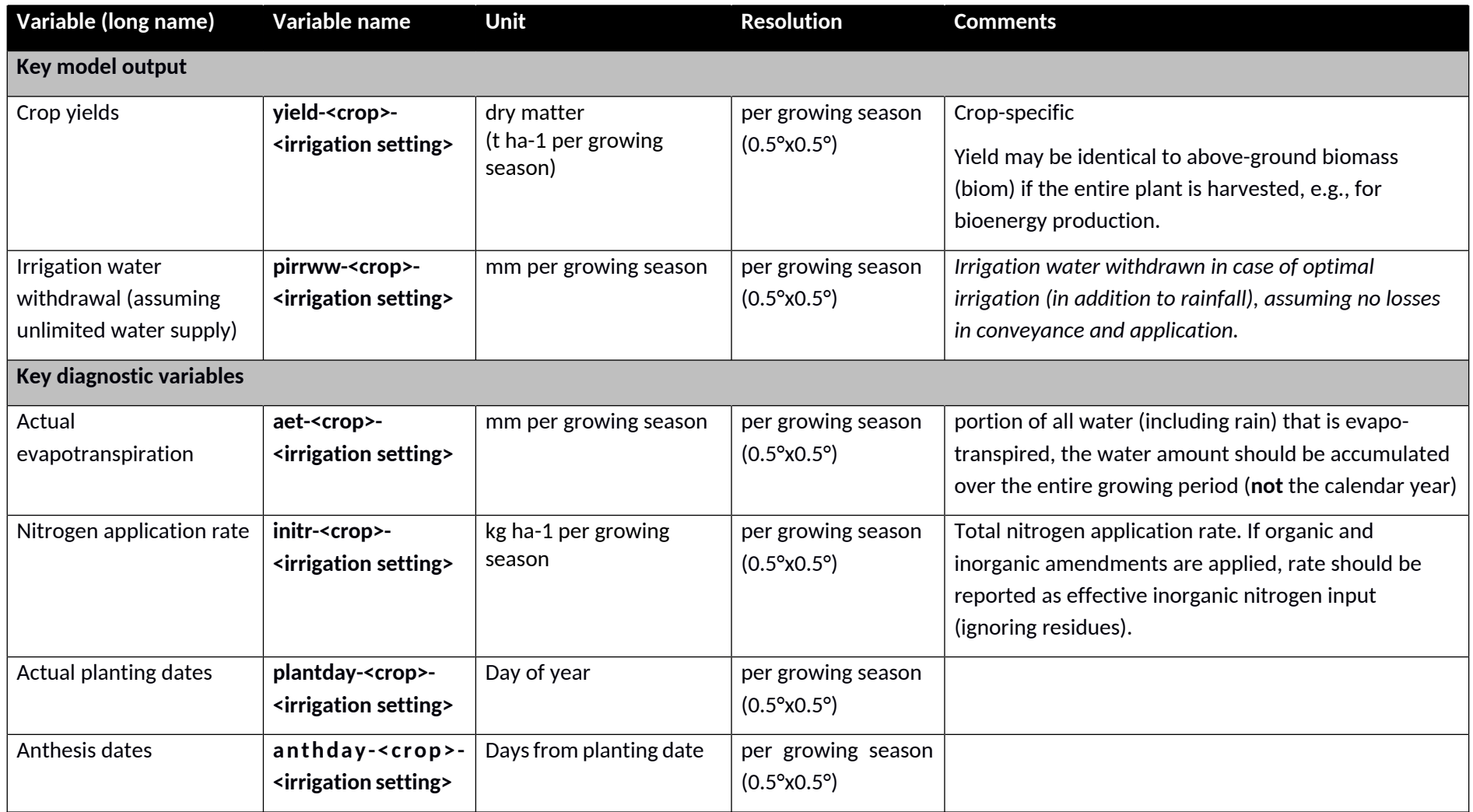

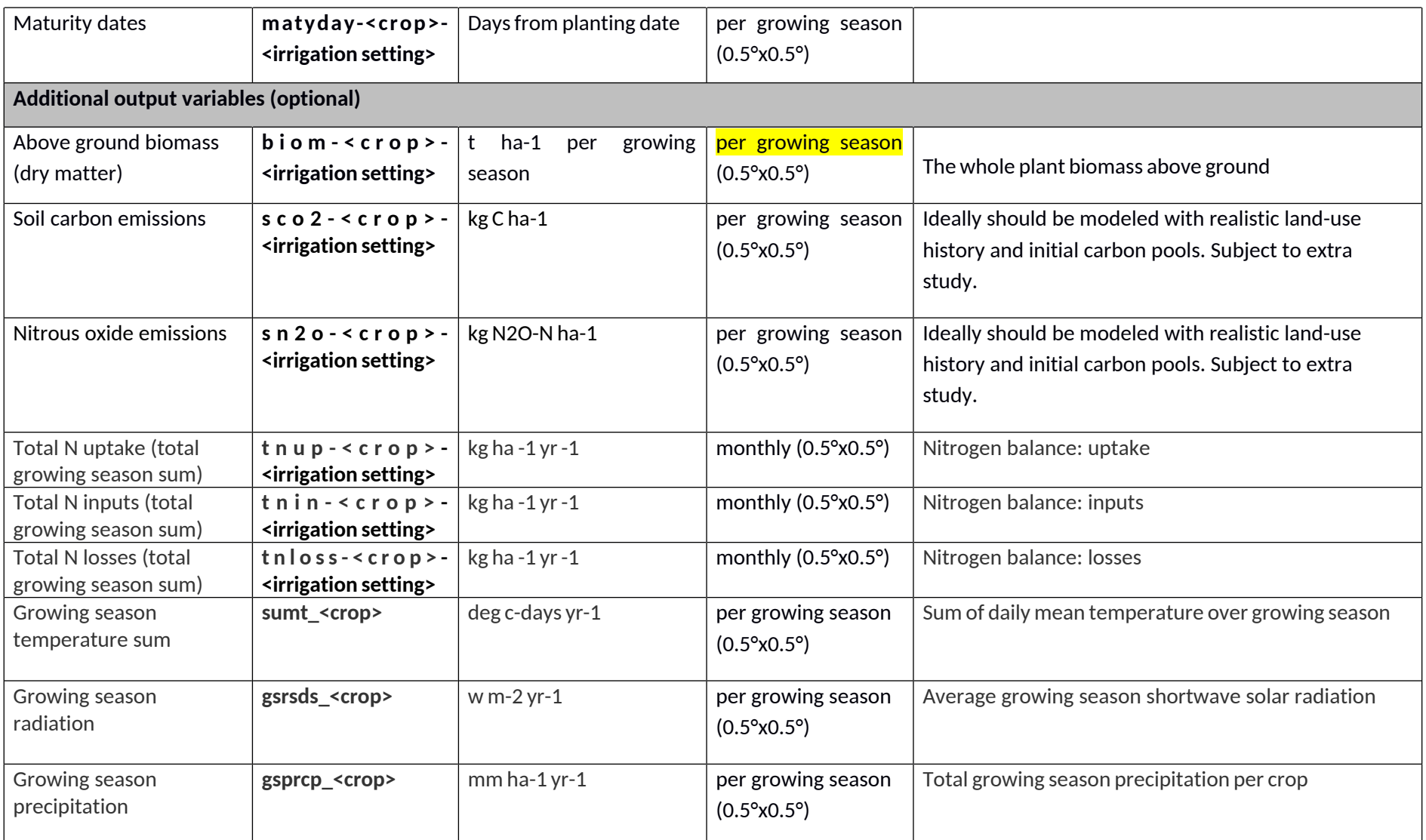

**Note**: The reporting periods for some output variables were changed from "yearly" to "per growing season" in April 2019. Please be aware that model outputs submitted before this date, may still contain yearly data. Some models (e.g., LPJmL) report outputs for additional crops ("cas" cassava, "mil" millet, "nut" groundnut, "pea" peas, "rap" rapeseed,

"sgb" sugar beet, "sug" sugarcane, "sun" sunflower, "mgr" managed grass). The model EPIC-BOKU provides outputs for alternative PET equations (Hargreaves (hg), Penman-Monteith (pe), Priestley Taylor (pt), Baier-Robertson (br)).

#### **10.4 Experiments**

#### 10.4.1 Historic runs and validation experiment

#### **Specification of the historical run**

Simulations for the historical period should be provided as pure crop runs (i.e. assuming the crop growing all over the world), based on the climate input described in Section 4. For each crop, there should be a full irrigation run (firr) and a no-irrigation run (noirr). Within ISIMIP2a we also ask for historical runs with three different degrees of harmonization as given in **Table** 27.

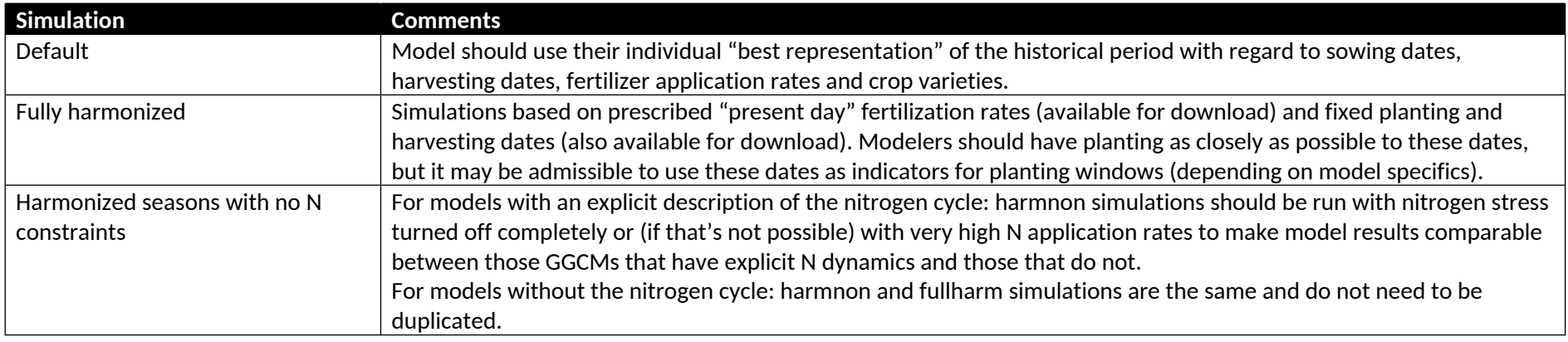

#### **Table** 27: Scenario settings for crop model simulations

Each of these three variants should be combined with a no-irrigation and full irrigation assumption, resulting (for the models with an explicit representation of the nitrogen cycle) in 6 runs for the respective climate input data set (cf. **Table** 6).

#### **Specification of PET equation**

Running simulations with different PET equations implicate submitting different version of your model, with a consequent different model name; i.e. if you create a second set of simulations using Priestley Taylor PET equation, you shall use your <model-name> in the initial version, and <model-name>-pt in the second run. We recommend you these abbreviations: 'hg' for Hargreaves, 'pe' for Penman-Monteith, 'pt' for Priestley Taylor, and 'br' for Baier-Robertson.

#### **Specification of the validation procedure**

For the validation task the pure crop simulations should

1) be masked by the following LU patterns: "Dynamic MIRCA" (reconstruction of historical LU based on HYDE and MIRCA2000, see Section 4.3. 2) averaging and aggregation will be performed in the post-processing and depending on what data we compare to. It could include de-trending (to compare with possibly de-trended observations).

# <sup>11</sup> **Permafrost**

### **11.1 Experiments**

The permafrost sector in ISIMIP2a will not require any additional runs. The runs developed for the biomes sector and the water sector can also be assessed by the permafrost sector (see Section 4.7 Scenario design for the scenario setup). Finnland (region 12) and the Lena catchment (region 11) are the two regions affected by permafrost. Therefore, any runs over these regions can be assessed for permafrost. Permafrost will require additional output data. Models which do not include a carbon cycle should still submit the requested hydrological variables as these can be used to assess permafrost extent and thaw.

#### **11.2 Sector-specific input**

None

### **11.3 Output data**

**Table** 28 below is very similar to **Table** 18 in the Biomes sector, but with some hydrological variables added. **Soil temperature at each model level is the most important variable – if that is all you can deliver then please do so, it will be useful.**

**Table** 28: Variables to be reported for the permafrost sector.

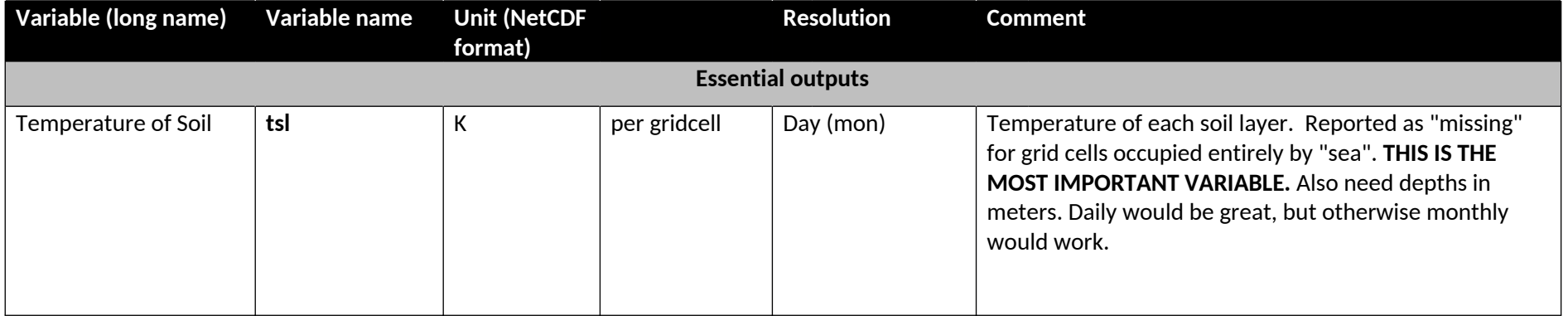

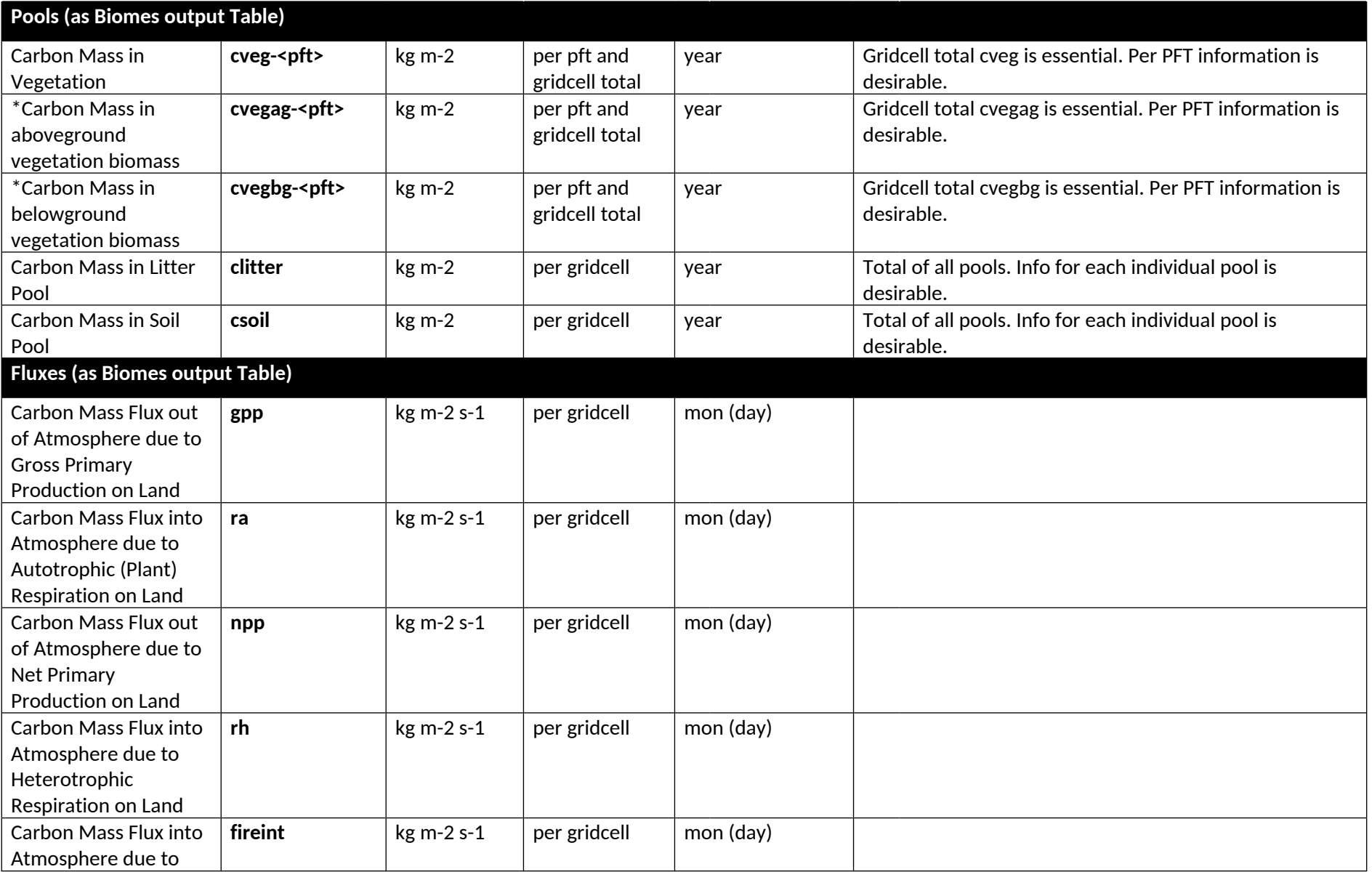

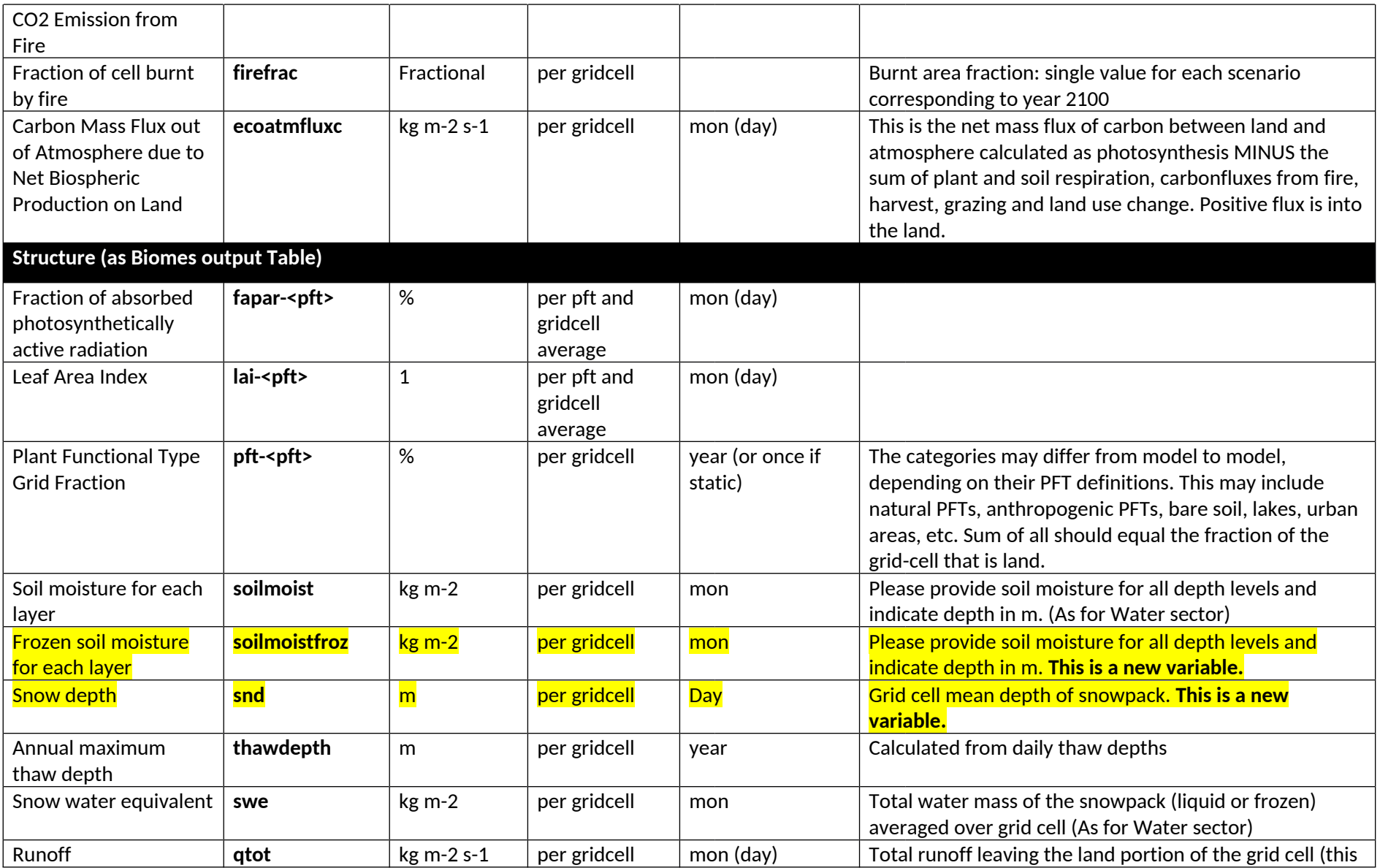

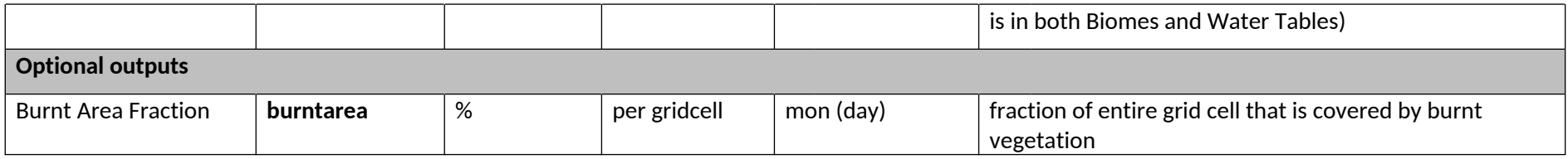

**Note:** If you cannot provide the data at the temporal or spatial resolution specified, please provide the highest possible resolution of your model. Please contact the coordination team (Info@isimip.org) to for any further clarification, or to discuss the equivalent variable in your model.

# <sup>12</sup> **Marine Ecosystems & Fisheries**

### **12.1 Experiments**

**Table** 29: Summary of historical runs for global and regional marine ecosystem & fisheries models. Priority should be given to the fishing scenario (time-varying fishing effort). Any other impacts not mentioned here should be held constant at year-2000 levels.

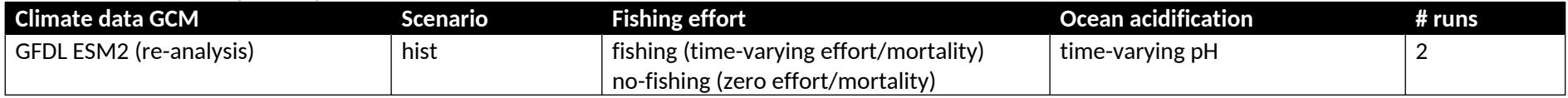

#### **12.2 Sector-specific input**

#### **Climate-related forcing for historical simulations**

**Table** 30: Historical and future forcing datasets for global and regional models.

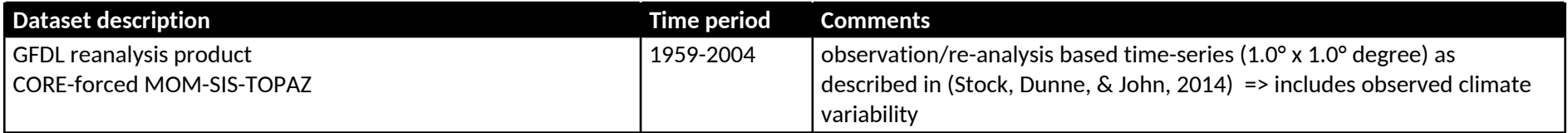

**Table** 31: Forcing variables provided as input for global and regional marine fisheries models.

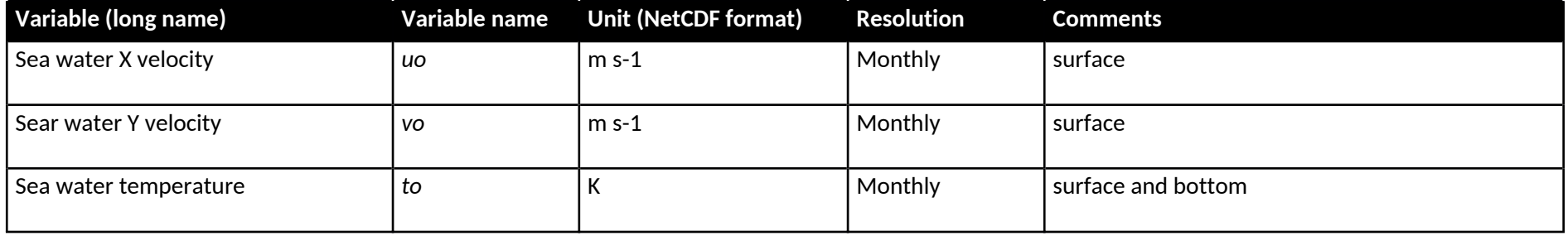

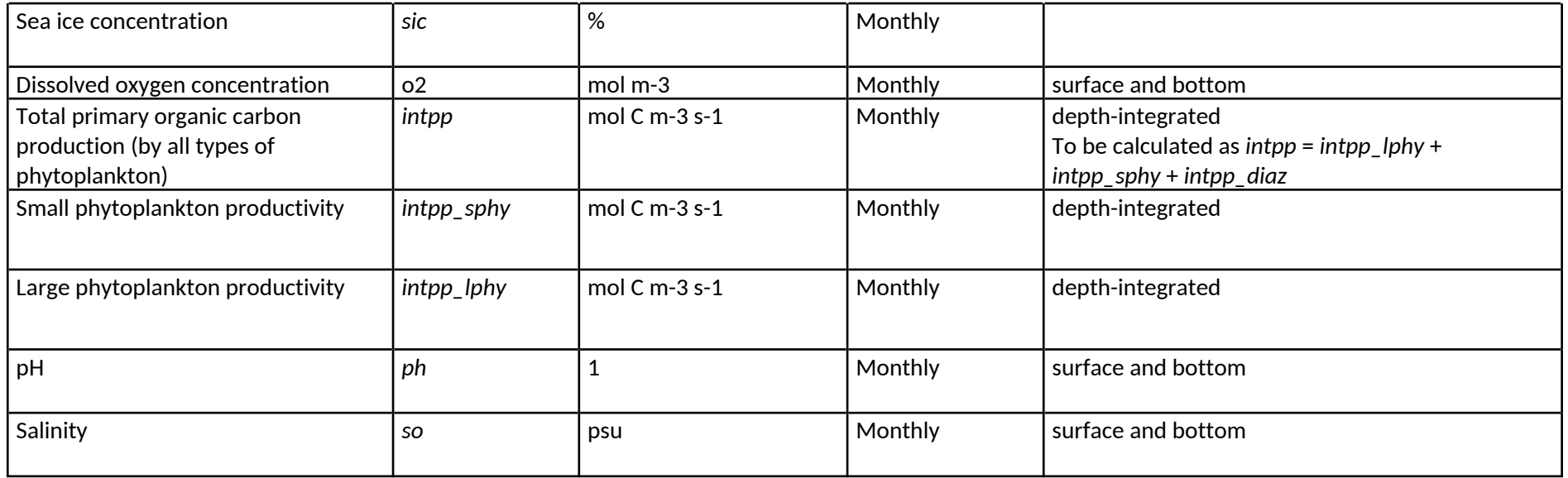

### 12.2.1 Historical fishing effort

For this round, modelers will use their own default fishing effort and catch data. In most cases this will be Sea-Around-Us-Project (SAUP) data (http://www.seaaroundus.org/data/#/eez ) obtained through a memorandum of understanding (MOU) or data from Regional Fisheries Management Organizations (RFMOs) or local fisheries agencies. Modelers that do not have access to these data are asked to contact the ISIMIP sectoral coordinators.

## 12.2.2 Spin-up and initialization

Input data is provided from 1950 to 2004. Years until 1970 can be replicated as needed and used for spin-up. Historical reporting is from 1971- 2005, but if your model starts later, start when your model normally starts!

## **12.3 Output data**

 **Provide temporally (monthly) and spatially (1 x 1 degree grid) explicit column-integrated time series (1971-2004)** (All files should be saved with .nc4 file extension; a conversion script for .csv files can be found at: http://vre1.dkrz.de).

- **Use variable names as specified in Table** 32**, and check the overall ISIMIP simulation protocol for how to name your files**
- **If there is no data value for outputs, use the value: 1.e+20f**
- **Mandatory output**: this is the priority for first round of model comparisons (provide as many as possible!)
- **Optional output**: if you can, please store or upload all output you receive from your model, we may eventually use it

**Table** 32: Common output variables to be provided by global and regional marine fisheries models.

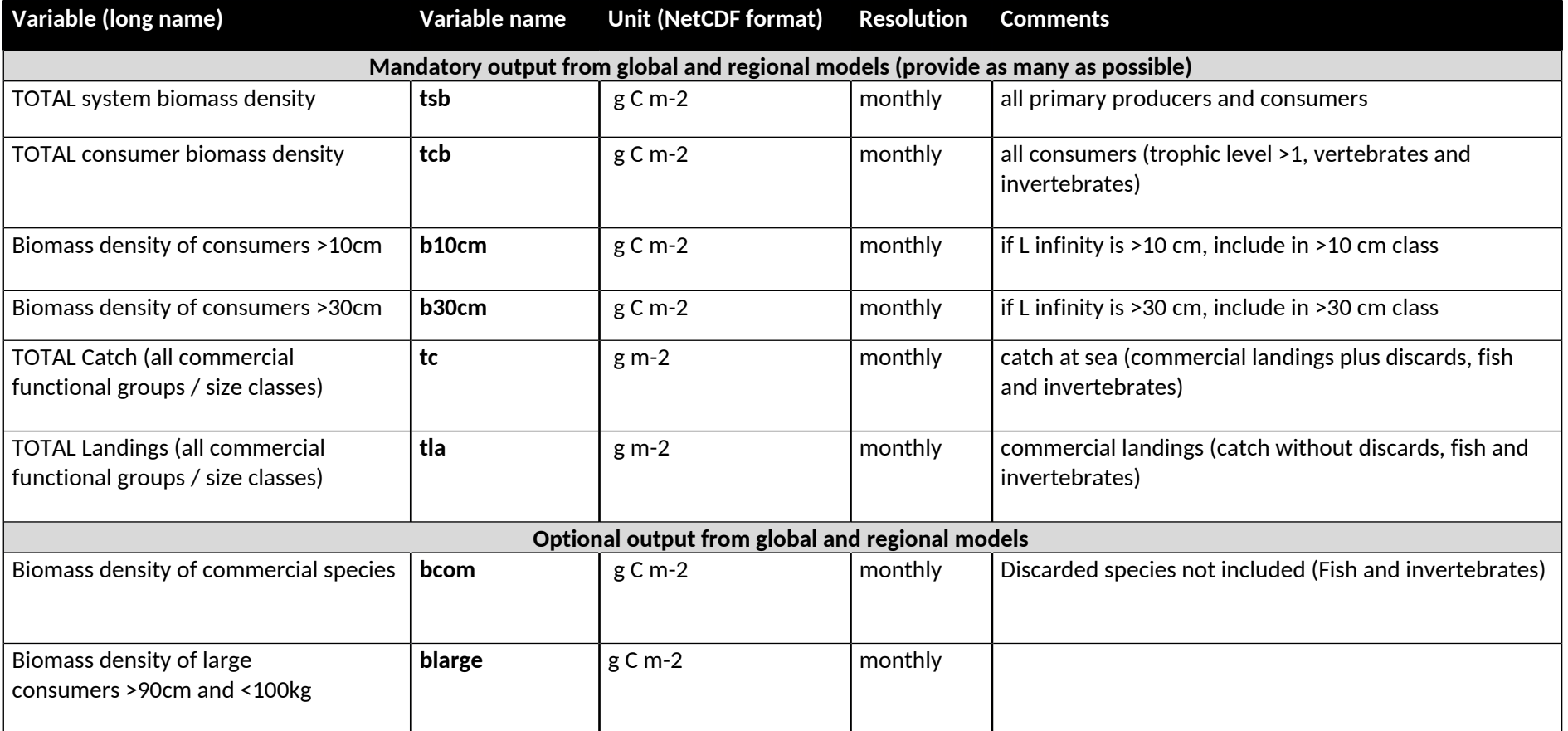

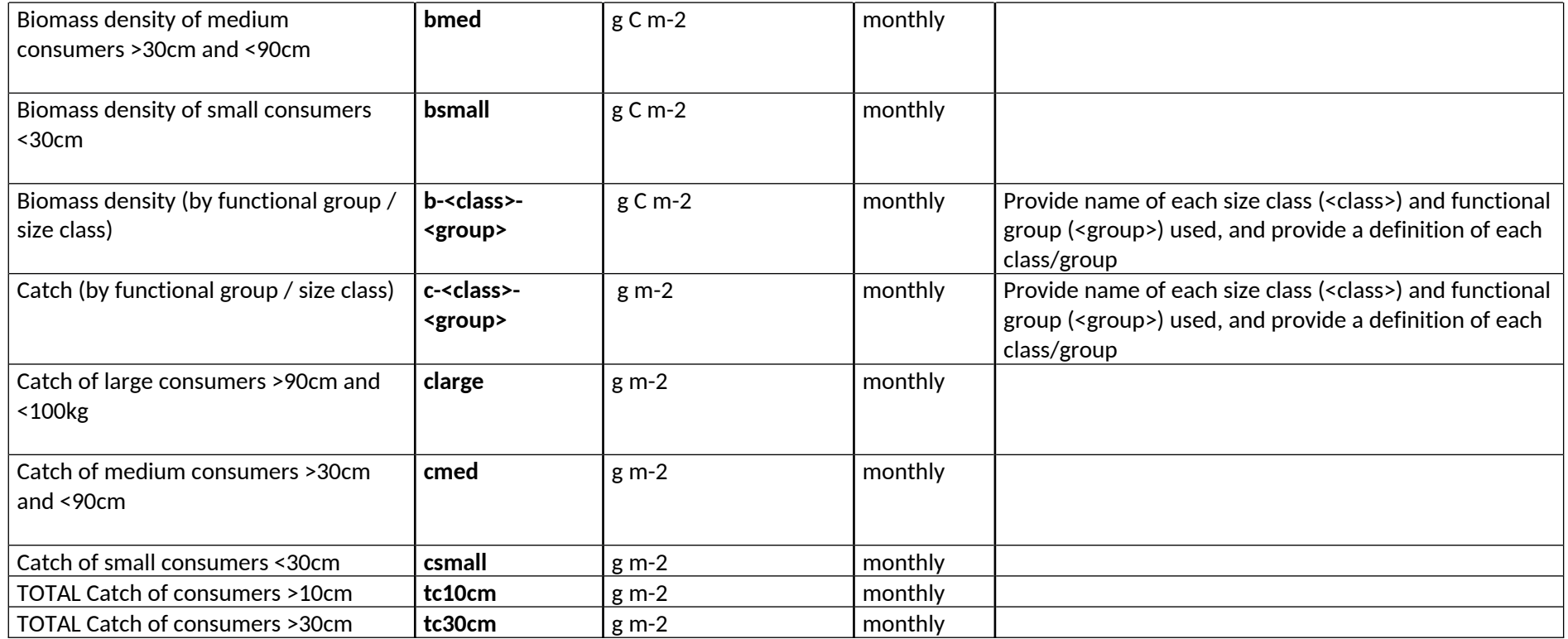

## **12.4 Additional information for regional marine ecosystem & fisheries models**

## 12.4.1 Ocean regions

#### **Table** 33: Ocean regions

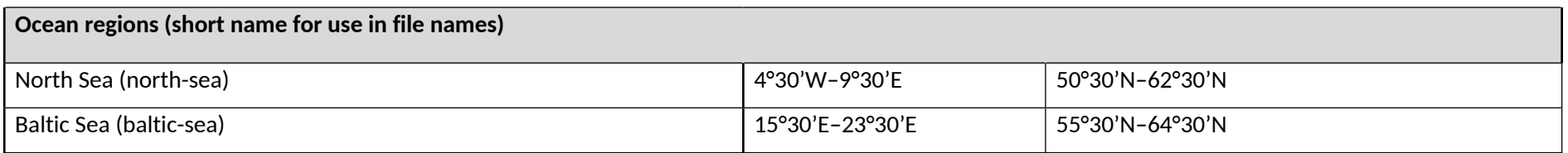

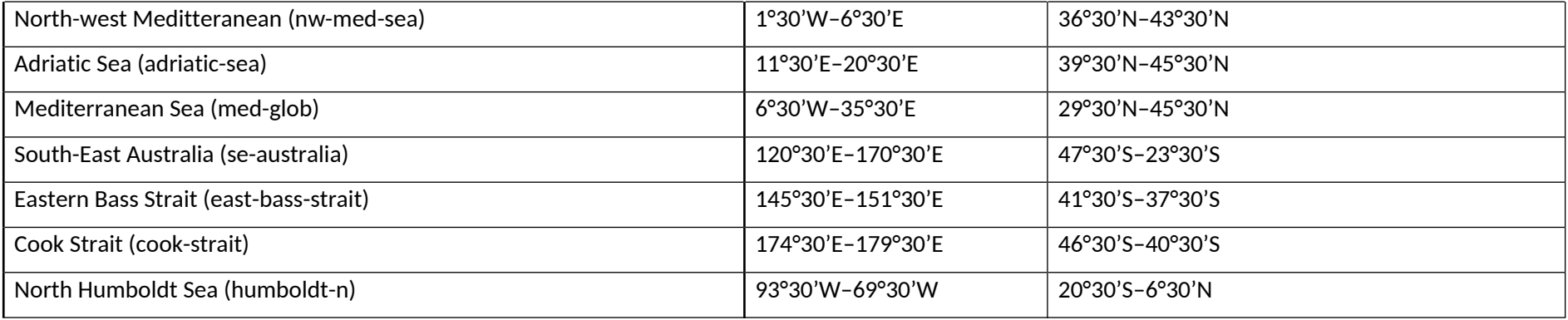

# <sup>13</sup> **Terrestrial Biodiversity**

## **13.1 Experiments**

**Table** 34: Experiment summary for terrestrial-biodiversity models.

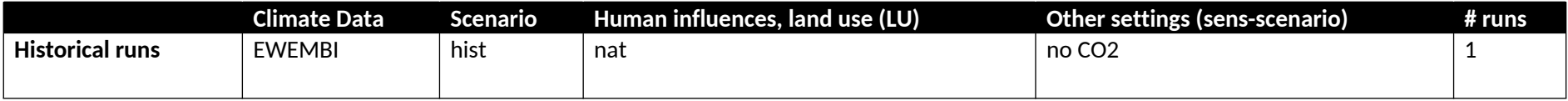

## **13.2 Sector-specific input**

**Table** 35: Biodiversity-specific input data used for building our models.

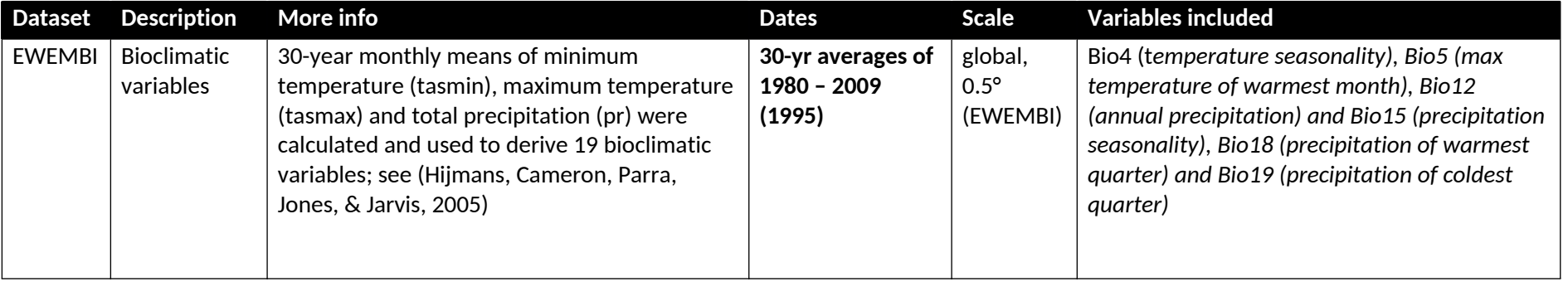

#### **13.3 Output data**

**Table** 36: Output variables to be reported by terrestrial-biodiversity sector models.

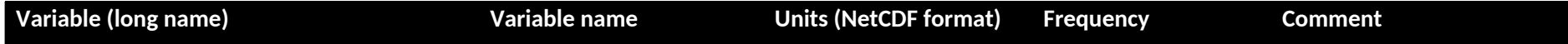

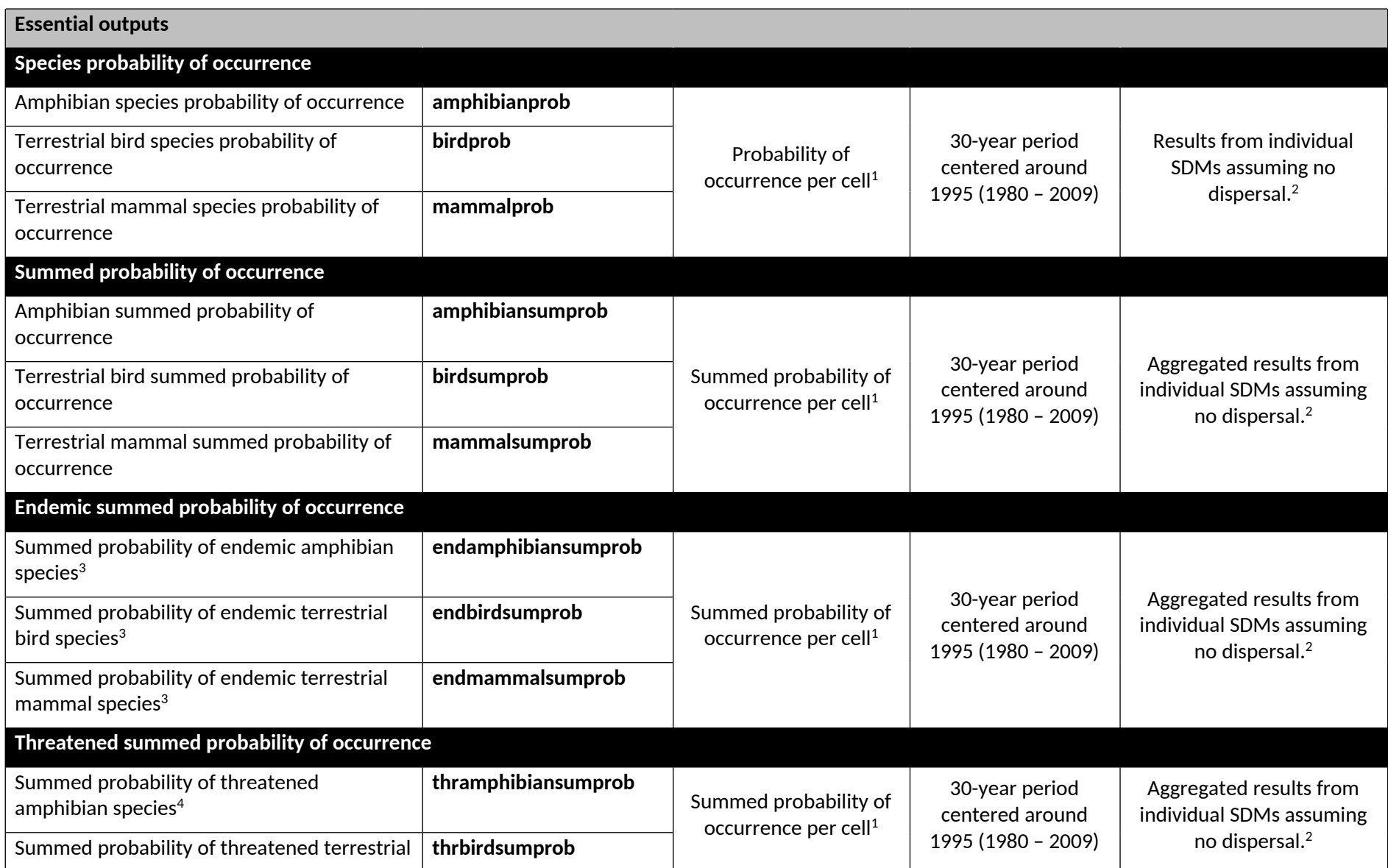

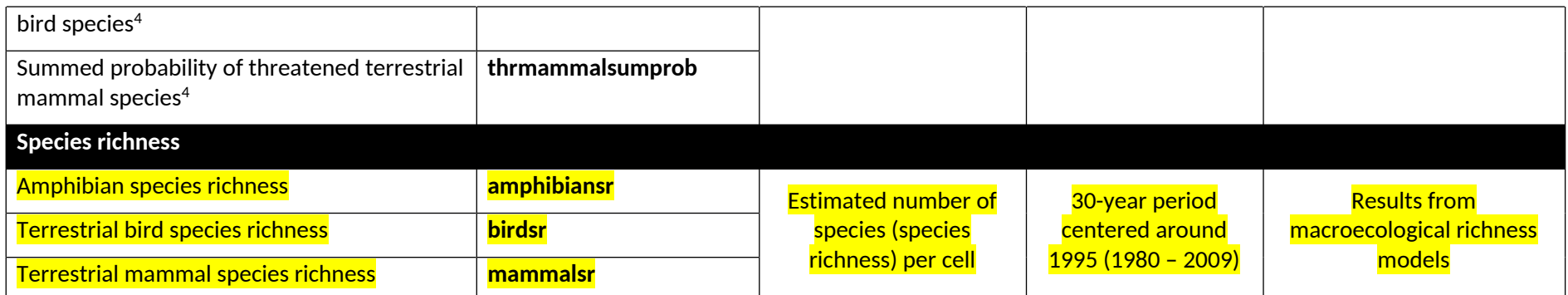

 $^{\rm 1}$  For the Maximum Entropy (MaxEnt) model algorithm the output is not probability, but habitat suitability/relative occurrence probability. Values also range between 0 and 1.

<sup>2</sup> No dispersal assumes that species can only be present where they are actually present according to the IUCN and BirdLife range maps.

<sup>3</sup> Endemic (range-restricted) species are the smallest ranging 15% of all species.

<sup>4</sup> Threatened species are all species that are either (i) critically endangered, (ii) endangered or (iii) vulnerable according to their IUCN red list status.

# <sup>14</sup> **Health: Temperature-related mortality (TRM)**

There are no restrictions regarding the type of (empirical) models (GAMs, DLNMs, linear threshold model, etc.) to be used as long as the methodology has been documented in previous peer-reviewed publications. It also does not matter at which spatial scale the model operates (city-scale, regional, national, global), with the possible restrictions stemming from the input data provided.

### **14.1 Experiments**

See **Table** 6 for a general explanation of the pressoc, and varsoc experiments. Specification for TRM models are

- pressoc: no long-term trend in the relationship between temperature and mortality. E.g., constant exposure-response function (ERF), if possible, estimated from observational data in period centred on the year 2000
- varsoc: reflecting historical trend in the relationship between temperature and mortality. E.g., varying ERF, as estimated from observations in adjacent subperiods; if possible, extrapolate to reporting years outside of observational period using external factors (such as climatic factors, etc.).

**Table** 37: Summary of experiments for TRM models.

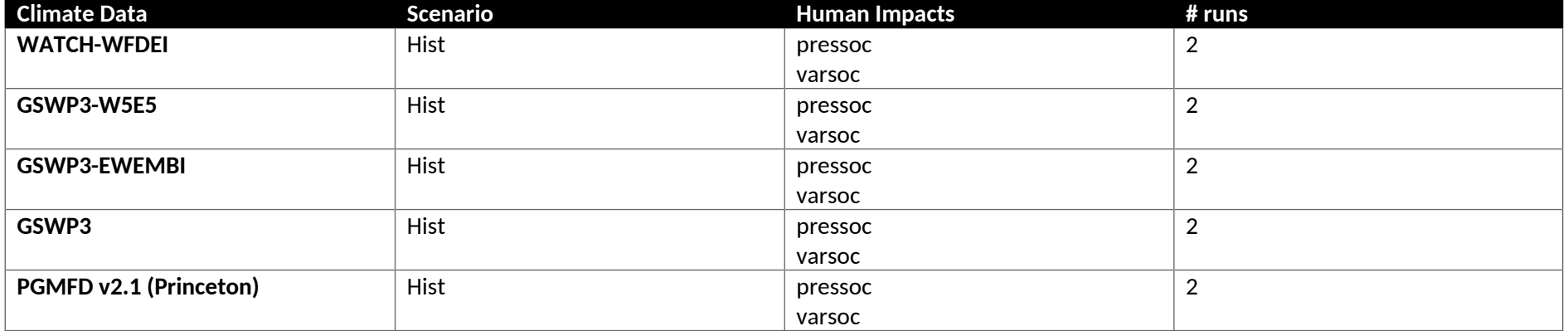

## **14.2 Output data**

**Table** 38: Output variables to be reported by TRM models

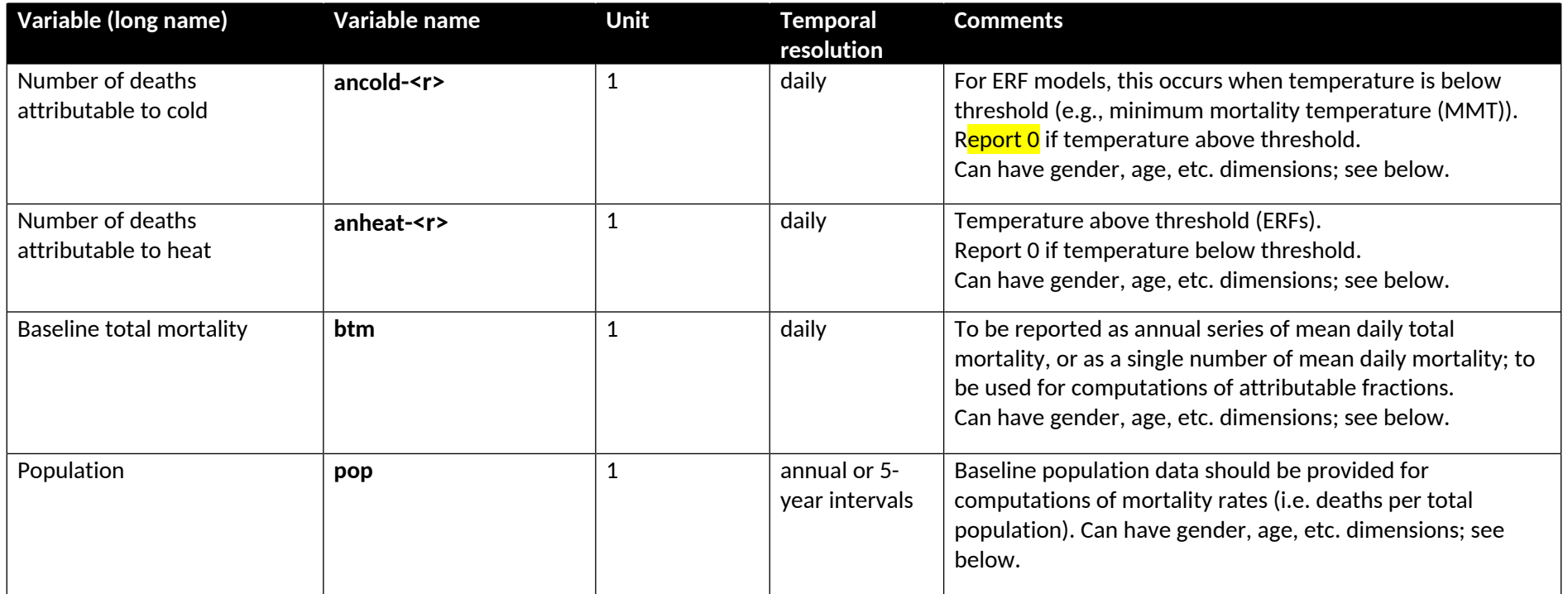

#### **Instructions on reporting results:**

 If different**realizations** of the model are applied, then these should be indicated by the specifier **<r>**. E.g. to reflect a central, upper, and lower estimate of the ERF: <r> = lower, central, upper

Please explain the meaning of these realizations in the online model documentation; contact the ISIMIP coordination team in case of questions.

- If data are disaggregated e.g. by **age group, gender**, etc., they should be reported along an additional dimension, described by an auxiliary coordinate variable, in the NetCDF files. See the example provided at https://www.isimip.org/protocol/preparing-simulation-files/.
- For local (non-gridded) data, **locations (cities/regions/countries)** should be reported along an additional dimension called *location*, with the location name given as string in an auxiliary coordinate variable called *location* name, in the NetCDF files. In addition, coordinates of the location should be reported in auxiliary variables called *location* lat and *location* lon. See the example provided at https://www.isimip.org/protocol/preparing-simulation-files/. The <region> specifier in the file name should be set to "local".
- For gridded data, the <region> specifier in the file name should be "global" or indicate a region or country.

## <sup>15</sup> **References**

- Arnell, N. (1999). A simple water balance model for the simulation of streamflow over a large geographic domain. *Journal of Hydrology, 217*(3–4), 314–335.
- Cescatti, A., & Piutti, E. (1998). Silvicultural alternatives, competition regime and sensitivity to climate in a European beech forest. *Forest Ecology and Management, 102*(2), 213-223.
- Choulga, M., Kourzeneva, E., Zakharova, E., & Doganovsky, A. (2014). Estimation of the mean depth of boreal lakes for use in numerical weather prediction and climate modelling, Tellus A. *Dyn. Meteorol. Oceanogr., 66*(1), 21295.
- Cucchi, M., Weedon, G. P., Amici, A., Bellouin, N., Lange, S., Müller Schmied, H., Hersbach, H. and Buontempo, C. (2020) WFDE5: bias-adjusted ERA5 reanalysis data for impact studies. *Earth System Science Data*, 12, 2097–2120.
- Davie, J. C., Falloon, P. D., Kahana, R., Dankers, R., Betts, R., Portmann, F. T., . . . Arnell, N. (2013). Comparing projections of future changes in runoff and water resources from hydrological and ecosystem models in ISI-MIP. *Earth System Dynamics Discussions, 4*(1), 279–315.
- De Lary, R. (October, 2015). *Massif des Landes de Gascogne. II ETAT DES CONNAISSANCES TECHNIQUES.* Bordeaux: CRPF Aquitaine.
- Dirmeyer, P. A., Gao, X., Zhao, M., Guo, Z., Oki, T. and Hanasaki, N. (2006) GSWP-2: Multimodel Analysis and Implications for Our Perception of the Land Surface. *Bulletin of the American Meteorological Society*, 87(10), 1381–98.
- Dlugokencky, E., & Tans, P. (2019). *Trends in atmospheric carbon dioxide*. Retrieved November 2, 2019, from National Oceanic & Atmospheric Administration, Earth System Research Laboratory (NOAA/ESRL):

https://www.esrl.noaa.gov/gmd/ccgg/trends/gl\_data.html

- Döll, P., & Schmied, H. M. (2012). How is the impact of climate change on river flow regimes related to the impact on mean annual runoff? A global-scale analysis. *Environmental Research Letters, 7*(1), 14037.
- Döll, P., Kaspar, F., & Lehner, B. (2003). A global hydrological model for deriving water availability indicators: Model tuning and validation. *Journal of Hydrology, 270*(1–2), 105–134.
- Duncker, P. S., Barreiro, S. M., Hengeveld, G. M., Lind, T., Mason, W. L., Ambrozy, S., & Spiecker, H. (2012). Classification of Forest Management Approaches: A New Conceptual Framework and Its Applicability to European Forestry. *Ecology and Society, 17*(4).
- Elliott, J., Müller, C., Deryng, D., Chryssanthacopoulos, J., Boote, K. J., Büchner, M., . . . Ruane, A. C. (2015). The Global Gridded Crop Model Intercomparison: Data and modeling protocols for Phase 1 (v1.0). *Geosci. Model Dev., 8*, 261-277.
- Fekete, B. M., Vörösmarty, C. J., & Grabs, W. (2000). Global Composite Runoff Fields on Observed River Discharge and Simulated Water Balances. *GRDC Reports, 22*(115).
- Foley, J. A., Ramankutty, N., Brauman, K. A., Cassidy, E. S., Gerber, J. S., Johnston, M., . . . Hill. (2011). Solutions for a cultivated planet. *Nature, 478*(7369), 337-342.
- Fürstenau, C., Badeck, F. W., Lasch, P., Lexer, M. J., Lindner, M., Mohr, P., & Suckow, F. (2007). Multiple-use forest management in consideration of climate change and the interests of stakeholder groups. *Eur J Forest Res, 126*, 225-239.
- González, J. R., & Palahí, M. (2005). Optimising the management of Pinus sylvestris L. stand under risk of fire in Catalonia (north-east of Spain). *Ann. For. Sci. 62, 62*, 493-501.
- Gosling, S. N., & Arnell, N. W. (2011). Simulating current global river runoff with a global hydrological model: Model revisions, validation, and sensitivity analysis. *Hydrological Processes, 25*(7), 1129–1145.
- Gosling, S. N., Warren, R., Arnell, N. W., Good, P., Caesar, J., Bernie, D., . . . Smith, S. M. (2011). A review of recent developments in climate change science. Part II: The global-scale impacts of climate change. *Progress in Physical Geography, 35*(4), 443–464.
- Gutsch, M., Lasch, P., Suckow, F., & Reyer, C. (2011). Management of mixed oak-pine forests under climate scenario uncertainty. *Forest Systems, 20*(3), 453-463.
- Haddeland, I. C. (2011). Multimodel estimate of the global terrestrial water balance: setup and first results. *Journal of Hydrometeorology, 110531121709055*.
- Haith, D. A., & Shoemaker., L. L. (1987). Generalized Watershed Loading Functions for stream flow nutrients. *Water Resour. Bull., 23*, 471-478.

Håkanson, L. (1995). Models to predict Secchi depth in small glacial lakes. *Aquatic Science, 57*(1), 31–53.

- Hanewinkela, M., & Pretzsch, H. (2000). Modelling the conversion from even-aged to uneven-aged stands of Norway spruce (Picea abies L. Karst.) with a distance-dependent growth simulator. *Forest Ecology and Management, 134*, 55-70.
- Hein, S., & Dhôte, J.-F. (2006). Effect of species composition, stand density and site index on the basal area increment of oak trees (Quercus sp.) in mixed stands with beech (Fagus sylvatica L.) in northern France. *Ann. For. Sci., 63*, 457-467.
- Hijmans, R., Cameron, S., Parra, J., Jones, P., & Jarvis, A. (2005). Very high resolution interpolated climate surfaces for global land areas. *International Journal of Climatology, 25*, 1965-1978.
- Hurtt, G., Chini, L., Sahajpal, R., Frolking, S., & et al, .. (2020). Harmonization of global land-use change and management for the period 850-2100 (LUH2) for CMIP6. *Geoscientific Model Development, 13,* 5425-5464.
- Kerr, G. (1996). The effect of heavy or 'free growth' thinning on oak ( Quercus petraea and Q. robur ). *Forestry: An International Journal of Forest Research, 69*(4), 303-317.
- Kim, H. (. (n.d.). *Global Soil Wetness Project Phase 3*. Retrieved from Global Soil Wetness Project Phase 3: http://hydro.iis.utokyo.ac.jp/GSWP3/

Klein Goldewijk, D. i. (2016). *A historical land use data set for the Holocene; HYDE 3.2 (replaced).* Utrecht University. DANS.

- Koster, R. D., Fekete, B. M., Huffman, G. J., & Stackhouse, P. W. (2006). Revisiting a hydrological analysis framework with International Satellite Land Surface Climatology Project Initiative 2 rainfall, net radiation, and runoff fields. *Journal of Geophysical Research, 111*(D22), D22S05.
- Kourzeneva, E. (2010). External data for lake parameterization in Numerical Weather Prediction and climate modeling. *Boreal Environ. Res., 15*(2), 165–177.
- Lähde, E., Laiho, O., & Lin, J. C. (2010). Silvicultural alternatives in an uneven-sized forest dominated by Picea abies. *Journal of Forest Research, 15*(1), 14-20.

Lange, S. (2019a). WFDE5 over land merged with ERA5 over the ocean (W5E5). V. 1.0. doi:10.5880/pik.2019.023

- Lange, S. (2019b). Earth2Observe, WFDEI and ERA-Interim data Merged and Bias-corrected for ISIMIP (EWEMBI) v1.1. *GFZ Data Services*. doi:10.5880/pik.2019.004
- Lange, S. (2019c). Trend-preserving bias adjustment and statistical downscaling with ISIMIP3BASD (v1.0). *Geoscientific*

*Model Development*, 12, 3055–3070.

Lange, S. (2020). ISIMIP3BASD v2.4.1. *Zenodo*, doi:10.5281/zenodo.3898426.

- Lascha, P., Badecka, F.-W., Suckowa, F., Lindnera, M., & Mohr, P. (2005). Model-based analysis of management alternatives at stand and regional level in Brandenburg. *Forest Ecology and Management, 207*, 59-74.
- Lehner, B., & Döll, P. (2004). Development and validation of a global database of lakes, reservoirs and wetlands. *J. Hydrol., 296*(1-4), 1-22.
- Liu, J., You, L., Amini, M., Obersteiner, M., Herrero, M., Zehnder, A. J., & Yang, H. (2010). A high-resolution assessment on global nitrogen flows in cropland. *National Academy of Sciences, 107*(17), 8035-8040.
- Loustau, D., Bosc, A., Colin, A., Ogée, J., Davi, H., Francois, C., . . . Delage, F. (2005). Modeling climate change effects on the potential production of French plains forests at the sub-regional level. *Tree physiology, 25*, 813-23.
- Meinshausen, M., Raper, S. C., & Wigley, T. M. (2011). Emulating coupled atmosphere-ocean and carbon cycle models with a simpler model, MAGICC6 – Part 1: Model description and calibration. *Atmospheric Chemistry and Physics, 11*(4), 1417–1456.
- Millero, F., & Poisson, A. (1981). International one-atmosphere equation of state of seawater. *Deep-Sea Research, 28*, 625- 629.
- Monfreda, C., Ramankutty, N., & Foley, J. (2008). Farming the planet: 2. Geographic distribution of crop areas, yields, physiological types, and net primary production in the year 2000. *Global Biogeochemical Cycles, 22*(GB1022).
- Mueller, N., Gerber, J., Johnston, M., Ray, D., Ramankutty, N., & Foley, J. (2012). Closing yield gaps through nutrient and water

management. *Nature, 490*, 254-257.

- Mund, M. (2004). *Carbon pools of European beech forests (Fagus sylvatica) under different silvicultural management.* Göttingen: Forschungszentrum Waldökosysteme.
- Oleson, K. W., Niu, G.-Y., Yang, Z.-L., Lawrence, D. M., Thornton, P. E., Lawrence, P. J., . . . Qian, T. (2008). Improvements to the Community Land Model and their impact on the hydrological cycle. *Journal of Geophysical Research, 113*(G1), G01021.
- Pape, R. (1999). Effects of Thinning Regime on the Wood Properties and Stem Quality of Picea abies. *Scandinavian Journal of Forest Research, 14*(1), 38-50.
- Portmann, F., Siebert, S., & Döll, P. (2010). MIRCA2000 global monthly irrigated and rainfed crop areas around the year 2000: a new high‐resolution data set for agricultural and hydrological modeling. *Global Biogeochemical Cycles, 24*(1).
- Potter, P., Ramankutty, N., Bennett, E. M., & Donner, S. D. (2011). Global fertilizer and manure, version 1: nitrogen fertilizer application. *NASA Socioeconomic Data and Applications Center*.
- Pukkala, T., Miina, J., Kurttila, M., & Kolström, T. (1998). A spatial yield model for optimizing the thinning regime of mixed stands of Pinus sylvestris and Picea abies. *Scandinavian Journal of Forest Research, 13*(1-4), 31-42.
- Sacks, W. J., Deryng, D., Foley, J. A., & Ramankutty, N. (2010). Crop planting dates: an analysis of global patterns. *Global Ecology and Biogeography, 19*(5), 607-620.
- Schneiderman, E. M., Pierson, D. C., Lounsbury, D. G., & Zion, M. S. (2002). Modeling the hydrochemistry of the Cannonsville watershed with Generalized Watershed Loading Functions (GWLF). *J. Am. Water Resour. Assoc., 38*, 1323-1347.

Schütz, J.-P., Götz, M., Schmid, W., & Mandallaz, D. (2006). Vulnerability of spruce (Picea abies) and beech (Fagus sylvatica)

forest stands to storms and consequences for silviculture. *Eur J Forest Res, 125*, 291-302.

- Shatwell, T., Thiery, W., & Kirillin, G. (2019). Future projections of temperature and mixing regime of European temperate lakes. *Hydrology and Earth System Sciences, 23*(3), 1533-1551.
- Sheffield, J., Goteti, G., & Wood, E. F. (2006). Development of a 50-Year High-Resolution Global Dataset of Meteorological Forcings for Land Surface Modeling. *Journal of Climate, 19*(13), 3088–3111.
- Štefančík, I. (2012). Growth characteristics of oak (Quercus petraea [Mattusch.] Liebl.) stand under different thinning regimes. *Journal of Forest Science, 58*(2), 67-78.
- Sterba, H. (1987). Estimating Potential Density from Thinning Experiments and Inventory Data. *Forest Science, 33*(4), 1022- 1034.
- Stock, C. A., Dunne, J. P., & John, J. G. (2014). Global-scale carbon and energy flows through the marine planktonic food web: An analysis with a coupled physical-biological model. *Progress in Oceanography, 120*, 1-28.
- Subin, Z. M., Riley, W. J., & Mironov, D. (2012). An improved lake model for climate simulations: Model structure, evaluation, and sensitivity analyses in CESM1. *J. Adv. Model. Earth Syst., 4*(1), M02001.

Thivolle-Cazat, A. (2013). *Disponibilité en bois en Aquitaine de 2012 à 2025.* Bordeaux: FCBA, IGN, INRA, CRPF Aquitaine.

- Tian, H., Yang, J., Lu, C., Xu, R., Canadell, J. G., Jackson, R., . . . Wini. (2018). The global N2O Model Intercomparison Project (NMIP): Objectives, Simu- lation Protocol and Expected Products. *B. Am. Meteorol. Soc.*
- Weedon, G. P., Balsamo, G., Bellouin, N., Gomes, S., Best, M. J., & Viterbo, P. (2014). The WFDEI meteorological forcing data set: WATCH Forcing Data methodology applied to ERA-Interim reanalysis data. *Water Resources Research, 50*,

7505–7514.

- Weedon, G. P., Gomes, S., Viterbo, P., Shuttleworth, W. J., Blyth, E., Österle, H., . . . Best, M. (2011). Creation of the WATCH Forcing Data and Its Use to Assess Global and Regional Reference Crop Evaporation over Land during the Twentieth Century. *Journal of Hydrometeorology, 12*(5), 823–848.
- Wu, B., Yu, B., Yue, W., Shu, S., Tan, W., Hu, C., . . . Liu, H. (2013). A Voxel-Based Method for Automated Identification and Morphological Parameters Estimation of Individual Street Trees from Mobile Laser Scanning Data. *Remote Sensing, 5*(2), 584-611.
- Yoshimura, K., & Kanamitsu, M. (2008). Dynamical Global Downscaling of Global Reanalysis. *Monthly Weather Review, 136*(8), 2983–2998.
- Yoshimura, K., & Kanamitsu, M. (2013). Incremental Correction for the Dynamical Downscaling of Ensemble Mean Atmospheric Fields. *Monthly Weather Review, 141*(9), 3087–3101.